Zym.

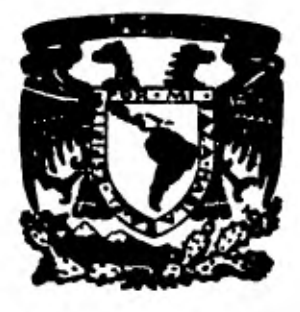

### **UNIVERSIDAD NACIONAL AUTONOMA DE MEXICO**

**FACULTAD DE ECONOMIA Seminario: Métodos Cuantitativos Aplicados a la Economía** 

**50 ANIVERSARIO** 

### **HACIA UN ENFOQUE CIBERNETICO DE LA ECONOMIA. EL CASO DE MEXICO**

# Đ

**QUE PRESENTA:**  *Luis guillerrno* **gen-da** *Ruiz*  **EN OPCION AL TITULO DE LICENCIADO EN ECONOMIA** 

**CD. UNIVERSITARIA, MEXICO, D. F. FEBRERO 1981** 

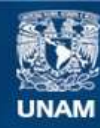

Universidad Nacional Autónoma de México

**UNAM – Dirección General de Bibliotecas Tesis Digitales Restricciones de uso**

#### **DERECHOS RESERVADOS © PROHIBIDA SU REPRODUCCIÓN TOTAL O PARCIAL**

Todo el material contenido en esta tesis esta protegido por la Ley Federal del Derecho de Autor (LFDA) de los Estados Unidos Mexicanos (México).

**Biblioteca Central** 

Dirección General de Bibliotecas de la UNAM

El uso de imágenes, fragmentos de videos, y demás material que sea objeto de protección de los derechos de autor, será exclusivamente para fines educativos e informativos y deberá citar la fuente donde la obtuvo mencionando el autor o autores. Cualquier uso distinto como el lucro, reproducción, edición o modificación, será perseguido y sancionado por el respectivo titular de los Derechos de Autor.

III

**INDICE** 

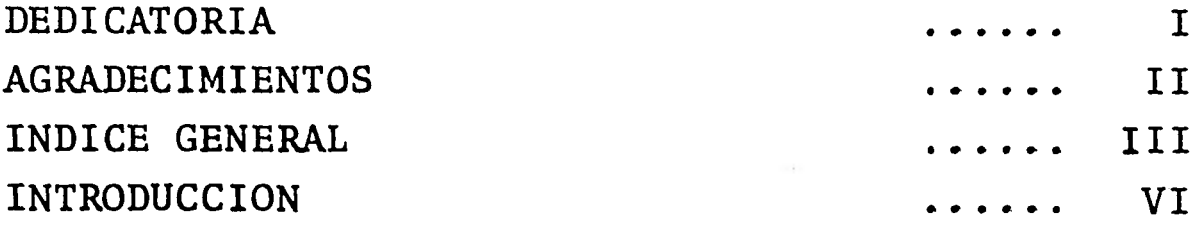

**CAP. PP.** 

### **PRIMERA PARTE EL METODO CIBERNETICO**

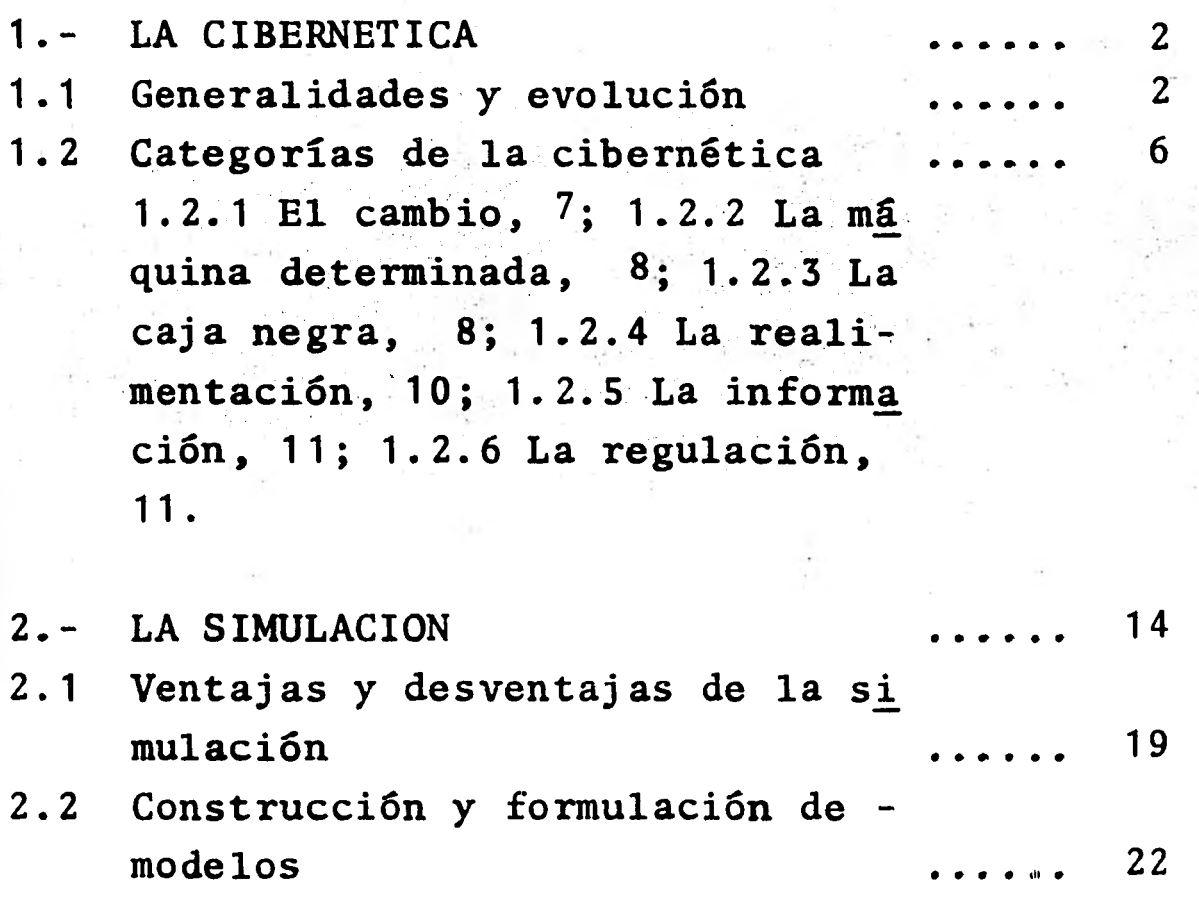

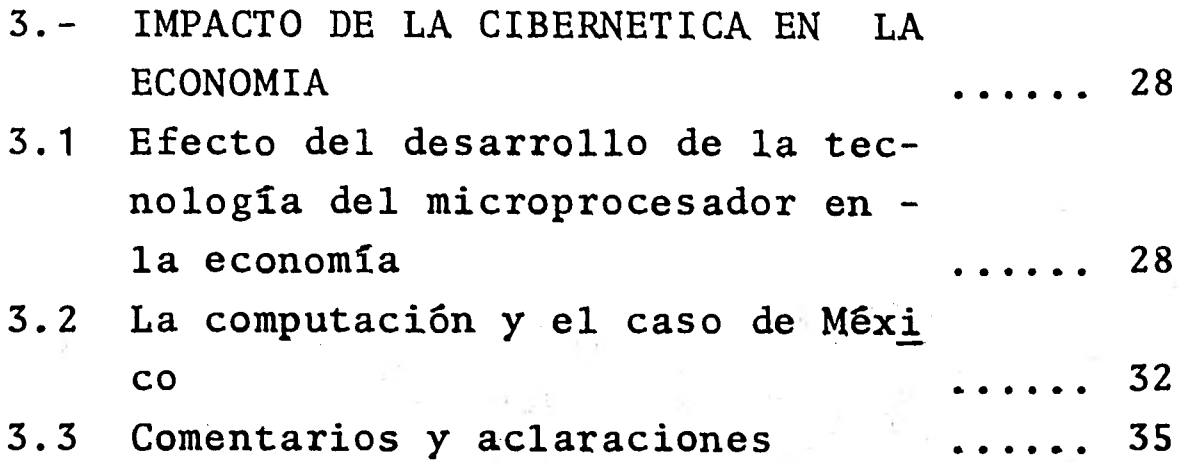

### **SEGUNDA PARTE**

### **LA CIBERNETICA Y LA ECONOMIA**

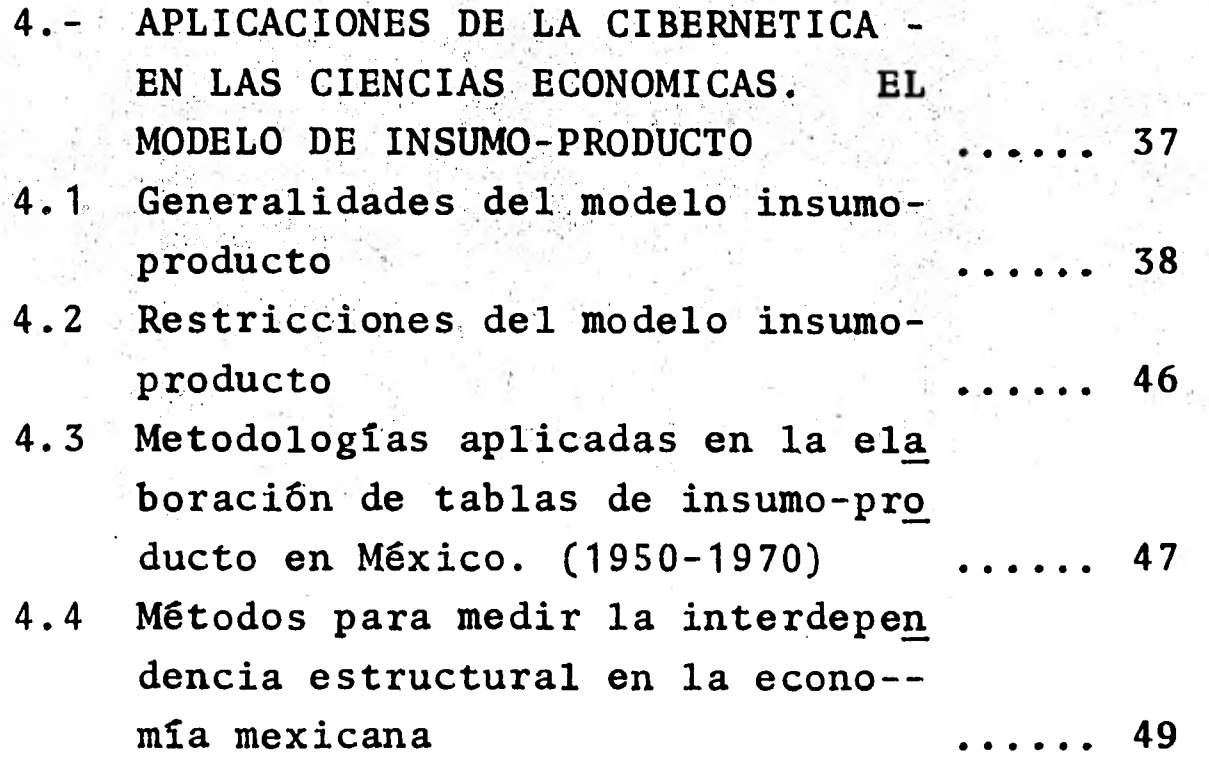

**PP.** 

## **CAP.**

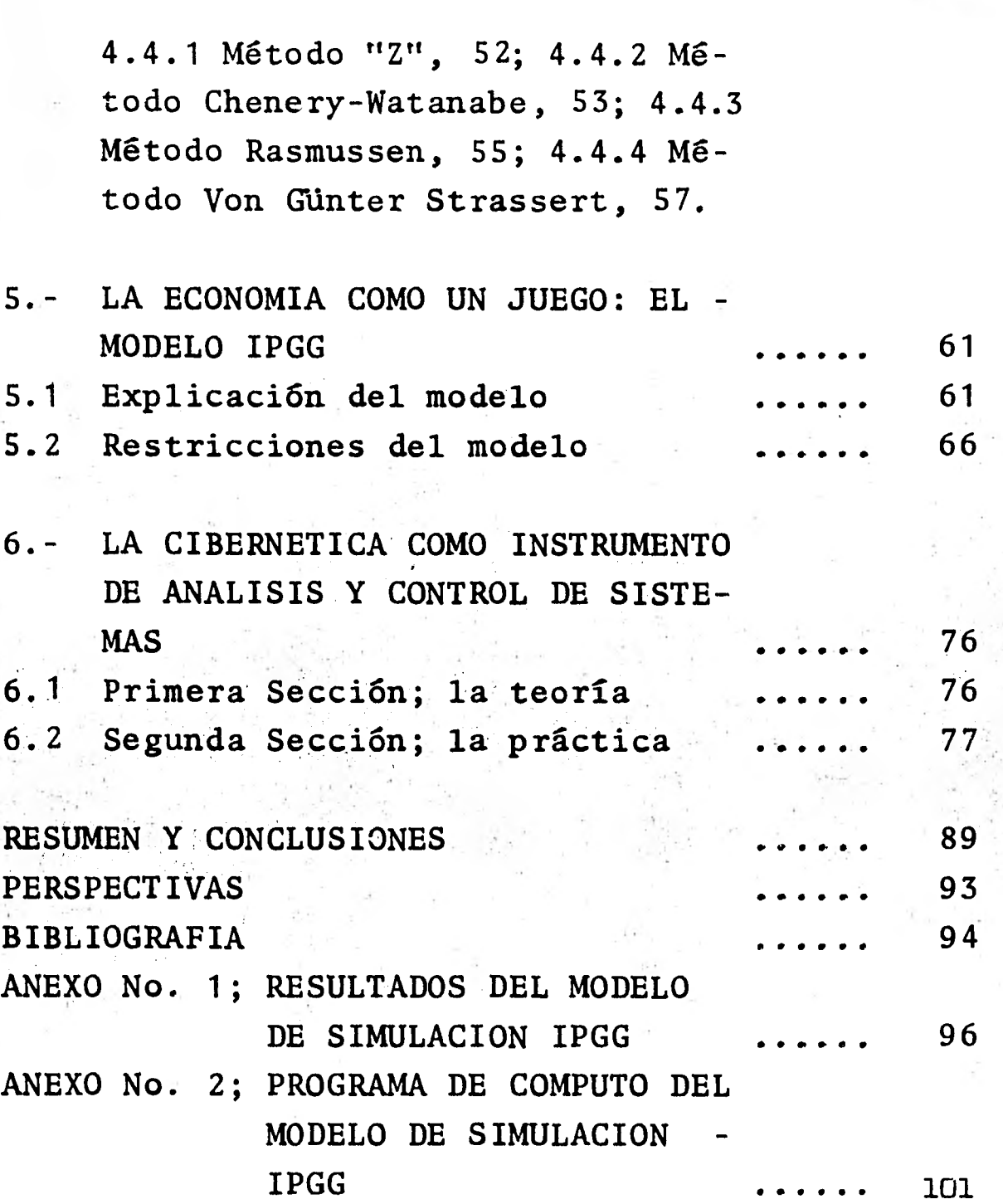

**V** 

**PP.** 

#### **INTRODUCCION**

**La noción de la economía dirigida es tan an tigua, por lo menos, como el interés del hombre por comprender la sociedad de la que forma parte. En el transcurso del tiempo, la regulación de la industria y los mercados, la fijación de precios,**  los monopolios, la navegación, los aranceles, **los subsidios, la explotación de las colonias y otras actividades, han sido actitudes del mismo hombre ante la necesidad prioritaria de ejercer un control sobre el sistema económico; la base sobre la que se sustenta la importancia del control, es la capacidad de ejercer predicciones so**  bre el rumbo futuro, del sistema económico. **esta manera, sólo cuando es posible formular pre dicciones cuantitativas se puede hablar de una comprensión real de los fenómenos económicos y, por consiguiente, sólo el conocimiento sintetiza do implica, a su vez, la existencia del control. Es por esto que conocer a la perfección cualquier sistema como unidad de observación y análisis,**  requiere de una cierta disposición de la mente **para concebir el mundo en términos de interdepen dencia, y con estoy sólo el aprovechamiento de las causas y los dfectos generados en 'el proceso económico, otorgará facultades para la toma de decisiones que establezcan las bases para un mun do mejor: programado, progresista, libre de cri= sis, guerras y toda desigualdad social. Sin embargo, ha pasado mucho tiempo antes de que por primera vez surgieran las primeras manifestaciones de una ciencia del control y mucho más para que la ciencia económica comenzara a aplicar estos principios de modo consciente, ya que aparen temente y sin saberlo, se ha venido haciendo uso de diversos actos que intentan conducir los destinos de todo el planeta.** 

VI

**Al principio se pensó que tras la economía existía una "mano invisible" capaz de lograr las metas conjuntas de toda la sociedad y cuyo ajus**te se daba por sí mismo; las necesidades de **consumidores, las limitaciones de los recursos y las restricciones tecnológicas serían todas ellas tomadas en cuenta por este mecanismo, de manera que, la producción, el intercambio e incluso la distribución, se coordinarían de manera automáti ca y con la máxima eficiencia en el empleo de re cursos. Sin embargo, años más tarde el surgi-- miento de monopolios y el decaimiento de la li- bre competencia, provocó críticas a la eficacia del sistema, en ese entonces una de las manifestaciones de control lo fue la Ley Sherman Antimo nopolios. Poco después, a principios del Siglo XIX, el establecimiento de la Reserva Federal y con ello la utilización de la moneda y la banca como medios de control parecieron cumplir su ob jetivo; sin embargo, el conocimiento aún era escaso la presencia de los ciclos capitalistas im pulsó desde 1920 actos-concretos que buscaron** rá **cionalizar la prodUcción y el mercado; adminis--7 traciones cientificas,,acuerdos salariales y sur gimiento de holdings que iban en contra del despendicio irracional de recursos. Sólo que fue inútil; con la llégada de los años 30's se llegó al clímax de' los intentos del control sin' el pie**  no conocimiento y con esto el primer análisis **económico utilizando conceptos ya de una ciencia que aún no se inventaba sino hasta 1948: "La Cibernética":** 

**Este enfoque se ve claramente en la siguien te cita:** 

**"El punto de partida de Keynes consiste en la sencilla noción de que el nivel de la actividad económica depende del ritmo de compra de bie nes. Asimismo, Keynes dio el paso esencial de -** 

distinguir dos tipos de compra: la de bienes de consumo y la de bienes de capital. Esta última, coincide con el ritmo de inversión. El dinero disponible para la compra de todos estos bienes no viene dado automáticamente por los salarios y los beneficios desembolsados para su producción, puesto que en condiciones normales, una parte de este dinero se destina al ahorro. El sistema iría entonces decayendo y terminaría por pararse si no fuera por una inyección constante de deman da final adicional en forma de nuevas inversio- $\overline{z}$ <br>nes. Por tanto, el nivel de actividad económica Por tanto, el nivel de actividad económica y de empleo depende de la tasa de inversión. Es ta es la primera dependencia. Pero la misma tasa de inversión depende a su vez de las expectativas de beneficio, que dependen a su vez de la tendencia presente y esperada, de la actividad económica. Esto quiere decir que no solamente la actividad económica depende de la tasa de inversión, sino que también la tasa de inversión depende de la actividad económica". \*

Este fragmento citado por Arnoid Tustin data de 1935 y representa un notable adelanto en la ciencia económica sobre todo por el enfoque adoptado ante el sistema, sólo presente con ante rioridad y en cierta medida en la obra de Carlos Marx; es precisamente la aplicación de la teoría Keynesiana la que evita, a partir del fin de la Segunda gran Guerra, las bruscas oscilaciones del sistema que estuvieron a punto de acabar con éste en la década anterior.

En medio de la euforia de los keynesianos,

 $\star$ 

Véase;

Tustin Arnold; "Realimentación", articulo publicado en "Matemáticas en las Ciencias del Comportamiento", P. 162

en otro ámbito, el de los ingenieros y los biólo gos, habla de surgir una nueva ciencia: la Ciber mética, la que en 1948 nace como resultado de los estudios desarrollados sobre todo a partir de los años 20's en cinco ciencias como mínimo: la lógica, la biología, la matemática, la teoría de la información y el control automático y cu- yos principios desbordan el ámbito estrictamente ingenieril para adquirir un carácter universal.

Al darse a conocer el método de análisis interpretación de la Cibernética, el gremio de los economistas se encontró como **el "Sr. Jourdain de la obra de Moliere, quien sin saberlo ha ha- blado en prosa durante toda su vida" \*. Igual- mente, la economía ha utilizado estos principios a lo largo de su historia, sólo que ha descuidado un par de aspectos muy importantes: el con trol automático y la teoría de la información.** 

**La confusión surgida en la década de. los - 50's en materia ideológica, frenó en occidente la aplicación de esta ciencia para efectos de la planificación, era fuerte aún la corriente keyne siana, y la' aplicación de la Cibernética se con**fundía por éstos con la economía centralmente **planificada en la U.R.S.S.** 

**A pesar de todo, hubo investigadores que si guieron preocupándose por las verdaderas causas de la crisis de 1930, y con esto los dispositi vos teóricos que se empezaron a desarrollar alre dedor de la programación lineal, el análisis de actividades, la teoría de la decisión y el análi sis insumo-producto y que habrían de materilizar se en Premios Nobel años más tarde para Kenneth Arrow, Wassily Leontief, Tjalling Koopmans y el** 

**Lange Oskar; "Economía Cibernética",** P. 3

Ŧ

soviético Leónidas Kantorovich entre otros, in- corporaban principios de la Cibernética no reconocidos aún.

El propósito del presente trabajo, es demos trar las ventajas que se derivan de la utiliza-ción del enfoque cibernético para el análisis de los fenómenos económicos, ya que se considera que existe un vacío teórico en la Ciencia Económica moderna como resultado del divorcio que se da, entre la teoría y la práctica; bajo los méto dos de análisis económicos actuales, no es posible **comprender un sistema donde se entremezclan sujetos públicos y privados, adelantos tecnológi cos con diversas manifestaciones artísticas e in telectuales, sector interno con sector externo, actividades agropecuarias y aspectos jurídicos, etc., todos los cuales son en una continua inter actuación responsables de las diversas modalida**7 **des que asume el sistema económico mundial en su totalidad. La explicación aislada de los elemen tos que integran la economía sólo conduce a en-**7 **tender lo que sucede en un determinado momento temporal en un cierto sitio geográfico, y bajo una gran cantidad de supuestos; no sirve la ex plicación aislada como tampoco la explicación de lo pasado.** 

**El campo de estudio de la Cibernética com- prende aspectos tales como la información, la co municación, la fiabilidad, la realimentación, la caja negra, la regulación y el control, todas las cuales centran su atención en el análisis de**  las interdependencias e interconexiones entre **las máquinas o sistemas. Por otro lado, si bien la Cibernética es la base que da origen al micro procesador, a partir de la aparición de este úl**7 **timo, el ulterior desarrollo tanto de la Ciberné tica como de la computación ha marchada en forma casi simbiótica, dando lugar a que el investiga-** 

dor actual cuente con un apoyo dual para el análisis de cualquier rama de la ciencia; el método cibernético y la técnica de la computación. Cabe preguntar si ¿es posible analizar el sistema eco nómico bajo este enfoque?, ¿es el enfoque ciber $=$ nético de los sistemas superior a los métodos de análisis económicos conocidos?

A la fecha el conocimiento de la economía es insuficiente, no es posible todavía realizar predicciones de tipo cuantitativo sobre los acon tecimientos futuros y por lo mismo, tampoco se pueden establecer mecanismos de control que regu len la marcha del sistema. La economía no es un sistema reductible y por esto no sirve el supo- ner que al variar uno de los elementos que la in tegran los demás quedan estáticos o no resultan afectados.

La economía **es un** sistema muy complejo, el cual **sólo puede ser encarado estadísticamente y precisamente la Cibernética es un método creado para el análisis de lo complejo; la Cibernética ofrece además un vocabulario único para su aplicación en distintas áreas de la ciencia, lo que permite relacionar fenómenos biológicos con procesos económicos, actitudes psicológicas y avances tecnológicos, etc.** 

#### **SINTESIS Y EXPLICACION DEL INDICE**

**A** continuación, se presenta un breve resumen **del contenido de cada capítulo del presente trabajo de investigación.** 

**El clpítulo No. 1; "La Cibernética", trata de los origenes del método de análisis cibernéasí como de algunos de sus rasgos en general, principios básicos, y categorías principales.** 

**El capítulo No. 2; "La Simulación", es una profundización de una de las categorías de la Ci bernética; la caja negra, de gran importancia en la Economía debido a las limitaciones que significan para esta ciencia social las limitaciones que le impone la etapa de la experimentación. En este capítulo se trata la técnica recomendada pa ra tratar con sistemas cuyo funcionamiento inter no se ignora, es decir con cajas negras.** 

**El capítulo No. 3; "Impacto de la Cibernéti ca en la Economía", desarrolla otro de los mentos de la Cibernética; la información; las ca racterísticas de la información en relación a la Economía se exponen desde dos puntos de vista: primeramente la información como tal, es decir, cifras, números, estadísticas, bibliografía, documentos, etc., y su relación con el control del sistema; por otro lado, se considera el desarrollo tecnológico creado alrededor de la captura, emisión y presentación de la información, su impacto directo en la marcha del sistema e indirec to a través de la creciente participación de esta actividad en el P.I.B. de los diversos países.** 

**La presente tesis consta de dos partes claramente definidas: una teórica y la otra práctica. Por lo que respecta a la parte teórica, como ya se explicó en líneas anteriores, los capítulos 1, 2 y 3 contienen una breve introducción al tema. Por otro lado, los capítulos 4 y 5 tra tan de aplicaciones prácticas que bajo este enfo**  que se han realizado en la Economía. Finalmente y **para poner en práctica los principios desarrollados a lo largo del texto, se incorpora al final un ejemplo de modelo de simulación que sirve para ejercitar la toma de decisiones en torno al control del sistema.** 

**Capítulos 4 y 5; "Aplicaciones de la Ciber-** 

nética en las Ciencias Económicas. El modelo de insumo-producto", "La Economía como un juego: modelo IPGG". Ambos capítulos se encuentran muy relacionados ya que el modelo de simulación IPGG\*, consiste en un modelo de insumo-producto, al cual un determinado número de jugadores participantes a la simulación experimental, tienen acceso a través de una serie de decisiones en las principales variables macroeconómicas (17 en total) que se condicionan con los resultados obtenidos en períodos anteriores, así como por el conjunto de decisiones que efectúan los demás adversarios.

Por su **parte, el capítulo cuarto trata del modelo de insumo-producto, sus características**  generales, sus limitaciones, las experiencias **que de este modelo se tienen en México, etc. Ade más, se incorporan en el transcurso del capítulo, cuatro métodos de análisis estructural aplicados**  al modelo de insumo-producto de México, para **período 1960-1978; cabe decir que estos mismos métodos aparecen incorporados en el modelo IPGG y su función consiste en proporcionar informa-- respecto al cambio que van experimentando las estructuras internas de producción conforme se efectúen las decisiones señaladas.** 

**Capítulo No. 6; "La Cibernética como instru mento de análisis y control de los sistemas". El contenido de este capitulo consiste en la verifi**  cación de los resultados obtenidos a lo largo de la tesis y su relación con la Economía, tanto **desde el punto de vista teórico como en la parte aplicada y que en este último caso se trata del modelo IPGG fundamentalmente.** 

El **modelo IPGG es una técnica de análisis experimen. tal y sus iniciales corresponden con: Insumo-Producto-Guillemo-García.** 

**Es importante destacar que el objetivo central de esta tesis consiste en proporcionar un método de análisis para el estudio de los sistemas; en este caso el sistema económico, para lo cual y concretamente se construyó un modelo de simulación aplicada a la economía mexicana, con base en la matriz de insumo-producto de 1970. El propósito de esto último además de la aplicación misma de la Cibernética, tanto en la elaboración del modelo IPGG como en su ejecución, tiene como objetivo particular mostrar la lógica del funcio namiento de algunos de los principales algorit-**7 **mos desarrollados por la Ciencia Económica.** 

**Finalmente, se mencionan los métodos y técnicas utilizados para la elaboración del presente trabajo de investigación: 1) los métodos generales y particulares del pensamiento; análisissíntesis, inducción-deducción, MRAS80\*. 2) las técnicas; insumo-producto, RAS, Chenery-Watanabe, Rasmussen, Z, Von Günter Strassert, computación y simulación. Todo esto al interior del marco teórico de los postulados de la Ciencia Cibernética, instrumento de análisis y control de siste mas, el que sirvió como base para probar y demos trar, el problema, los objetivos y la hipótesis general, objeto del presente trabajo.** 

**Zurita Jaime. "El método RAS80", pp. 1-19** 

# **PRIMERA PARTE**

# **"EL METODO CIBERNETICO"**

#### **CAPITULO 1**

#### **LA CIBERNETICA**

**La Cibernética es "la ciencia del control y de la comunicación en el animal y la máquina". \* Es una palabra inventada para designar un nuevo campo científico, en el cual convergen bajo una misma rúbrica el estudio de lo que dentro de un contexto humano denominamos con cierta impreci sión pensamiento y dentro de lo que en ingenie ría. sedenomina Control y Comunicación. Dicho**  en otras palabras, "la Cibernética pretende en-**contrar los elementos comunes al funcionamiento de las máquinas automáticas y el sistema nervioso de los seres humanos y desarrollar una teoría que sea capaz de abarcar todo el campo del con- trol y la comunicación en las máquinas y en los organismos vivientes"\*\*. Esta última es la defi**  nición dada por N. Wiener al referirse a esta **nueva ciencia, cuya etimología proviene de la pa labra griega KYBERNETES, que significa gobernante o timonel.** 

#### **1.1 GENERALIDADES Y EVOLUCION**

**El desarrollo y surgimiento de la Cibernéti ca es a su vez el resultado de los avances regis trados en cinco ciencias como mínimo: las matemi**  ticas, la biología, la lógica, el control automá **tico y la teoría de la información y cuyas prime ras aportaciones se remontan al Siglo XVII con -** 

Ŧ Wiener N. "Cibernética", artículo publicado en "Matemáticas en las ciencias del comportamiento", P. 11  $\star\star$  IDEM. P. 11

**el invento del reloj de péndulo de Huggens, prin cipio, el cual hasta dos siglos y medio después es comprendido y usado por E. Rumarx en los sistemás automáticos; en el mismo Siglo XVII aparece también la teoría de la probabilidad que tan importante papel desempeña en la Cibernética.** 

**Años más tarde, en el Siglo XVIII aparecen los primeros autómatas de que se tiene conoci miento; los telares automáticos son unos y la má quina de vapor de Watt es otro, esta última es de especial relevancia, ya que incorpora un prin cipio de suma importancia con la instalación** de **un regulador en la máquina que controlaba el flu jo de vapor a través de una realimentación en** fá**información (en este caso, el vapor).** 

**Otra importante aportación la constituyen los trabajos de George Boole en cuestiones de la lógica matemática, que sirvieron para elaborar el álgebra de la lógica. Al mismo tiempo, se fueron sucediendo una cadena de éxitos en mate- ria de la fisiología de la actividad nerviosa su perior, las cuales iban dirigidas al estudio de la conducta de los animales, el perro de Pavlov**  *es* **un ejemplo. Por último, el surgimiento de una teoría de la información dentro de la teoría de las probabilidades deja sentado lo que más tarde sería la base matemática de la Cibernética.** 

**Es a instancias de un proyecto bélico que exigía para la guerra en 1943 un aparato que con trolara la artillería aérea, cuando Norbert Wiener decide reunir a un grupo de diferentes especialidades para una discusión conjunta, y donde figuraba gente tan aparentemente heterogénea co**mo los matemáticos John Von Newmann y Walter **Pitts, los fisiólogos Warren McCulloch y Lorente de No, el psicólogo Kurt Lewin, los antropólogos Gregory Batesun y Margaret Mead y el economista** 

**Oskar Morgestern. Cinco anos más tarde nace la Cibernética, que sólo hasta hoy está comenzando a "salir de su adolescencia" con conceptos tales como la información, la comunicación, la fiabili dad o confianza y la realimentación.** 

**En la Cibernética, dos son los conceptos**  fundamentales: la comunicación y el control; **término comunicación está relacionado con la emi sibil, transmisión, recepción, almacenamiento de la información y la manera de llevar a cabo és- tos procesos de la manera más eficaz y eficiente. Por otro lado, el control considera la existen- cia de una interdependencia entre los distintos sistemas, con especial atención al empleo precisamente de esta interdependencia para conseguir y mantener la estabilidad del comportamiento de uno o varios sistemas en cuestión. La noción de realimentación adquiere fundamental importancia como medio de activación de un primer sistema a un segundo, a través del empleo total o parcial de las salidas.** 

El desarrollo de la Cibernética ha provoca**do al mismo tiempo el surgimiento de la más importante obra del genio humano: la computadora, obra capaz aún de llegar a ser la simulación casi perfecta del cerebro humano. De esta manera y tomadas de la mano, la Cibernética y la computación abren a las diversas ciencias un panorama amplio en materia de análisis y control, al cual no puede ni debe escaparse la Economía.** 

**Varias son las razones por lo cual es recomendable la aplicación del enfoque cibernético y la técnica computacional en la economía.** 

**Primero, la Cibernética es un método para el enfoque científico de sistemas en los cuales la complejidad es notable y demasiado importante**  para ser pasada por alto, y debe recordarse que la ciencia económica, por la gran cantidad de distinciones que pueden ser determinadas, la hace ser sumamente compleja.\*

Por otra **parte, la economía se ha enfrentado al problema de verse imposibilitada a resol- ver los modelos matemáticos que la representan o de manipular los bancos de datos que la cuantifi can. Como ejemplo, se pueden recordar los 10 mil billones de operaciones que exigía el Plan - Nacional de Planificación en la U.R.S.S. y, que implicaba alrededor de 500 años de trabajo humano o 4 años de tiempo de proceso de máquinas com putadoras, esto explica el porqué de los constan tes intentos por superar las 10 000 operaciones por segundo ejecutadas por "ENIAC" o "TRIDAG", gigantes computadoras del tamaño de un edificio, compuestas por miles de bulbos, válvulas, moto- res, etc. Estos intentos han fructificado con el crecimiento en numero** y **en calidad de Software y Hardware\*\*, que por lo menos en la última década parece mantener un ritmo de crecimiento exponencial.. Actualmente, el descubrimiento de los transistores, circuitos integrados, pelícu- las delgadas (éxito de la ciencia de la comunica ción), diodos, transflexores, etc., permite al-** canzar velocidades realmente fantásticas, de **1 000 millones de operaciones por segundo o más. Este avance tecnológico posibilita al economista** 

**--y si no piénsese que cualquier acto económico** im plica **a la vez un acontecimiento sociológico y político; en donde se conjugan preferencias y egoísmos humanos con eficiencia tecnológica y estabilidad social, etc.--** 

 $\overline{\bm{r}}$ 

\*\* Software y Hardware: componentes lógico y físico **del computador respectivamente.** 

por ejemplo, a superar los tradicionales problemas de información, la que por su volumen, varíe por ejempio, a superar los tradicionales proble-<br>mas de información, la que por su volumen, varie<br>dad y dinámica llega con un retraso tan grande -<br>que la vuelve inútil para el eficaz proceso de que la vuelve inútil para el eficaz proceso de toma de decisiones. Por lo contrario, ahora es posible tener bancos de datos gigantes y actuali zados que deriven en la pronta aplicación de los **principios de control.** 

**A su vez, los principios teóricos de la Cibernética pueden ser aplicados en la Economía a través de computadoras que simulen los acontecimientos que se suceden en el exterior de forma rápida y económica. Este tema será más adelante un capítulo aparte, pero de todas maneras es otra de las ventajas que surgen de la misma cien cia y por esto se menciona aquí.** 

#### 1.2 CATEGORIAS DE LA CIBERNETICA

La Cibernética ofrece algunos elementos **científicos para el tratamiento de los sistemas que como la Economía, se caracterizan por 'encontrarse integrados por una gran cantidad de ele- mentos, son dinámicos, estocásticos, extensos, se hallan sujetos** a variables **no controladas, etc.** 

**El primero ccnsiste en ofrecer un vocabulario único, así como un conjunto adecuado de conceptos para representar los más diversos tipos de sistemas, es decir, la Cibernética proporciona una forma de comunicación mediante la cual se pueden encontrar paralelismos de todo tipo, en- tre cosas tan diferentes como el cerebro, una so ciedad, una máquina de vapor, el sistema solar, etc.** 

**La segunda ventaja en el manejo de la Ciber**  nética consiste en proporcionar un método que **permite tratar sistemas cuya complejidad las hace inaccesibles con los métodos de investigación actualmente conocidos. El principio de la caja negra y la máquina detephinada, son elementos - fundamentales para la creación de modelos que re presenten por ejemplo el sistema de precios, o el de distribución de mercancías.** 

**Debe destacarse que existen ciertas categorías, así como una terminología propia de la Cibernética que es conveniente conocer y manejar tal y como ahora conocemos en el signo "+", el significado de adición. Conceptos tan áridos co mo los algebraicos, pero que cobran vida cuando mediante ellos se comienza a explicar y/o interpretar los fenómenos que nos rodean.** 

### **2.1. EL CAMBIO**

**El punto de' partida de la Cibernética es cambio, la transformación de una cosa en otra, en un período de tiempo, esto es el cambio y jun**  to con esto, el tipo de cambio que se produce; **sus distintas alternativas, su representación y**  el número de ocasiones en que se repite. Por **ejemplo:** 

#### **FIGURA No.**

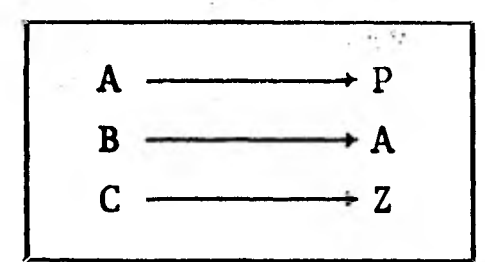

**Esto es un ejemplo del cambio, el esquema representa una transformación, las letras A, B, C, se llaman operandos, el resultado P, A, Z, transformada y a la regla de correspondencia que hace que cambien A en P, B en A y C en Z se le llama operador. Cada uno de los elementos por**  separado representa una tránsición.

#### **1.2.2 LA MAQUINA DETERMINADA**

**El determinismo de una máquina sucede cuando cada una de las transiciones que efectúan los operandos o variables del sistema, se comportan de una manera uniforme y cerrada. Uniforme en cuanto a que a través del cambio sólo pueden las variables evolucionar hacia uno y sólo un estado nuevo, cerrada por cuanto el sistema no genera nuevas variables, es decir, es cerrada a la gene ración de información.** 

**En la concepción de la máquina determinada, juega un papel de gran importancia la estadística y la probabilidad, ya que muy pocos son los sistemas cuyos componentes se comportan de una manera determinada.** 

**Es por esto, que si sólo los sistemas deter minados son sujetos de control, el determinismo**  estadístico es válido y de gran auxilio para **aquellos que no lo son completamente.** 

#### **1.2.3 LA CAJA NEGRA**

**El cambio en la lista de variables que inte**  gran un sistema, así como la ignorancia de su **funcionamiento interno y la incertidumbre acerca** 

de los resultados obtenidos por su variación, dieron origen a lo que se llama la caja negra.

$$
Ec. No. 1
$$

$$
Y = 2X^3 + \frac{X}{2}
$$

**En este sistema de ecuaciones la regla es**  clara: de acuerdo al valor exógeno o valor de en **trada, elevándolo al cubo, multiplicado por 2** y **sumado a la mitad del valor original se obtiene el valor de la salida.** 

**Algunas de las razones que hacen un sistema complejo, son entre otras, el gran número de dis\_**  tinciones internas, así como el desfase entre las entradas y/o las salidas en el tiempo; en **ocasiones un sistema que individualmente tiene un comportamiento determinado, es totalmente diferente al estar en contacto con otros componentes (cloro + sodio = sal); otro aspecto de los sistemas que generan gran confusión consiste en el momento en que las salidas de un sistema son iguales a las de otro, no obstante que el inte- rior del primero sea totalmente diferente al del segundo; por ejemplo, si a 2 lo multiplicamos por 3 y se le suma 3 obtenemos 9 por resultado, mientras que si elevamos 3 a la cuarta potencia y luego restamos 16 tendremos los mismos 9, pero siguiendo otro camino. En Cibernética, esta última característica se conoce como isomorfismo y/o homomorfismo\*, de gran utilidad en la econo-** 

\* **Example 15 Isomorfismo es una máquina o sistema que siendo dife** rente a otro, actúa de la misma manera; Homomorfismo es una máquina o sistema que actúa de la misma manera que otro, aunque físicamente no sean iguales.

 $\mathbf{Q}$ 

**mía al momento de idear "máquinas" que a diferen**  te **escala reproduzcan el comportamiento de dife**7 **rentes aspectos del sistema económico. Por últi mo, otro elemento perturbador dentro de la con-**7 **cepción de lo complejo lo constituye lo ya antes mencionado, como irregularidades estadísticas que no permiten encontrar el determinismo buscado.** 

**Son éstas las razones las que ocasionan que al tratar con sistemas desconocidos o cuyo comportamiento no es posible controlar, se adopte un trato, tal y como si lo hiciéramos con una ca ja negra, cuyo interior desconocido se pretende descubrir.** 

#### **1.2.4 LA REALIMENTACION**

**El proceso cognoscitivo del interior de la caja negra se efectúa mediante la operación de las llaves o variables de entrada y el análisis de las variables de salida, las cuales, ya sea que se tomen totalmente o en partes, tienen como propósito el establecimiento de mediciones o ran gos de variación para las futuras entradas, es decir, en la siguiente toma de decisiones; como ilustraciofi se puede pensar en el funcionamiento de un termostato que se basa en captar del medio ambiente la información necesaria para llevar a cabo su función, por ejemplo la temperatura, y**  comparar con una escala previamente diseñada, **que hace reaccionar el sistema en cuestión. Si supera el límite hacia arriba o hacia abajo de la escala, con lo cual se enciende o se apaga el termostato. A este principio de tomar los resul tados y guiarse por el error, se le conoce** como realimentación negativa. El principio de la re**alimentación reconoce que existe una interdepen-** 

dencia entre lo estudiado y el medio ambiente que le rodea (incluídos los seres humanos), así como la posible regulación del sistema por medio del error.

#### **1.2.5 LA INFORMACION**

**Otro elemento de gran importancia para la ciencia del control, es el relacionado con la in formación, la cual ha originado que toda una ra7 ma de la ciencia se dedique exclusivamente a los problemas ocasionados por la emisión, transmi** sión y recepción de información, incluyendo por **supuesto todo lo que sea variedad en**, **la información, perturbaciones ocasionadas durante su trans misión de un emisor a un receptor, los mecanismos**  de **que se dispone para amplificar o reducir la señal, retardar su llegada o impedirla, etc. Es decir, la información es importante, ya que per mite tener acceso a cualquier "caja negra" me-- diante los flujos de entrada y/o salida, que genere el sistema sujeto a análisis. Debe decirse que los flujos de información operan a través de variables. Es importante destacar que el** '**más completo modelo no es útil si no cuenta con los medios para generar y/o captar la información que requiere para su funcionamiento.** 

#### **1.2.6 LA REGULACION**

**Por último, el aspecto que redondea la teoría del control es el principio de la regulación, el cual se nutre de grandes cantidades de información, y cuya finalidad es tener a la mano los mejores dispositivos para captar los flujos de entrada y de salida de cualquier sistema y así -** 

ejecutar las operaciones necesarias, de tal mane ra que el sistema no se salga del área que perma nentemente se disponga para mantener el control; esto sólo será posible si los dispositivos construídos son capaces de no perder información, asi como estar en condiciones de captar tanto en truídos son capaces de no perder información,<br>así como estar en condiciones de captar tanto en<br>tradas como salidas. Es mediante el estableci--<br>miento de reguladores en diferentes etapas del miento de reguladores en diferentes etapas del sistema, como se logra conocer sus rangos de variación internos, así como un control permanente.

Como recomendación adicional a todo lo ante rior, debemos tener en cuenta, que en la Ciencia Economía, existe toda una rama especializada en la construcción de modelos, así como la valida ción de sus componentes y los supuestos que los sustentan: "Ninguna parte sustancial del universo es tan simple como para comprenderse y contro larse sin abstracción. Esta consiste en reempla zar la parte del universo bajo consideración, por un modelo de estructura similar, pero más simple, los modelos... constituyen entonces una necesidad central del procedimiento científico"\*.

Ŧ Véase: Rosenblueth, et al. "The Role of Models...", P. 316, cita tomada de Naylor et al, Op. Cit. P. - 23.

La econometría fue creada con el propósito de medir los parámetros económicos, y por esta razón es conveniente estar al tanto de las técni cas desarrolladas para este fin\*.

**En el libro de Keneth Wallis "Introducción a la EconometrIa", en la página 92 se describe el proceso se guido para la clasificación de variables end6genas, exógenas, y de los parámetros estructurales, así como las reglas de decisión llamadas matemáticamente ecuaciones de tipo estructural, de comportamiento, en función de tiempo, etc°, es decir, comprobar si los valores numéricos de los parámetros estructura- les se pueden deducir de una forma reducida dada, así como el problema de la identificación que aparece en la fase (1).** 

**Datos. (1) Coeficientes de la forma reducida. (2) "antiguos" parámetros estructurales. (3) "nuevos parámetros estructurales". (4) nuevos coeficientes de la forma reducida. (5) predicciones de las va riables endógenas.** 

#### **CAPITULO 2**

#### **LA SIMULACION**

**En términos generales, el método científico consta de cuatro pasos bien conocidos.** 

- **1. Observación de un sistema físico.**
- **2. Formulación de una hipótesis que intenta ex plicar las observaciones hechas al** sistema
- **3. Predicción del comportamiento del sistema con base en la hipótesis formulada mediante el uso de la deducción lógica o matemática, o bien la obtención de soluciones de mode- los matemáticos creados con este fin.**
- **4. Realización de experimentos para probar la validez de las hipótesis o modelos matemáti cos.**

**Sólo que, debe señalarse, la Ciencia Econó-**. **mica y las Ciencias Sociales en, general enfrentan serios problemas para llevar a cabo los dos últimos puntos del anterior esquema; la predic ción y la experimentación, lo cual se debe funda**  mentalmente a que el número de distinciones que **conforman un sistema social son tantas, que su tratamiento se torna o muy complejo o muy costoso.** 

**Lo anterior no debe hacer pensar que el estudio de sistemas diferentes a las sociales no encuentren dificultades, ya sea en la fase experimental o en la de prognosis. Son precisamente las limitaciones en la investigación nuclear, lo que dio origen a que J. Von Newman y Ulamm desa-**  **rrollaran un método probabilístico al que se le llamó "análisis de Monte Carlo" y que tuvo como objeto simular el fenómeno atómico.** 

**Es a partir del desarrollo de la computadora cuando la simulación toma un carácter diferen te, ya que ahora es posible experimentar a tra-7 vés de modelos matemáticos. Sin embargo, hay que señalar que el fundamento racional de la simulación en cualquier disciplina es la búsqueda constante del hombre por adquirir conocimientos relativos a la predicción del futuro.** 

**De acuerdo con lo anterior, la simulación se define como:** 

**"X simula a Y y sólo si: (a), X e Y son sistemas formales; (b), Y se considera como un sis tema real; (c), X se toma como una aproximación del sistema real; (d), las reglas de validez en X no están exentas de error". \*** 

**Prácticamente se tiene que la simulación es**  una técnica que, a través de la construcción **modelo de situaciones reales realizan experimen tos con ellos.** 

**"Simulación de un sistema (o un organismo),**  es la operación de un modelo (simulador), el **cual es una representación del sistema. Este mo delo puede sujetarse a manipulaciones que serían imposibles de realizar, demasiado costosas e imprácticas. La operación de un modelo puede estu diarse, y con ello, inferirse las propiedades** -

**Indurchman C. West, "An Analysis of the concept of**  $\rightarrow$ **the simulation", cita aparecida en Naylor et al, -- "Técnicas para...", P. 19.** 

**concernientes al comportamiento del sistema o subsistema real".\*** 

**Además de la técnica de la simulación, exis ten otras técnicas que son necesarias, ya sea** en **el diseño y construcción de modelo como en la**  formulación y ejecución de éstos, a través de **"servomecanismos" o bien en la interpretación y validación de los resultados; instrumentos tales como la estadística, la econometria, la programa ción, investigación de operaciones, etc., los** 7 cuales, siendo indispensables para simular, no requieren de un conocimiento profundo para su **aplicación. Lo único realmente indispensable pa ra la elaboración de efectivos experimentos de simulación, lo constituye la visión que se tenga del mundo exterior. Sólo en el momento en que lo externo se conceptúe como un conjunto de fenó**  menos interdependientes, que a lo largo del tiem **po son causa y efecto, unos y otros a la vez y** 7' **cuyo comportamiento en el largo plazo más allá de lo estático adquiere ciertas características, en donde la excepción confirma la regla y que la complejidad que constituye la realidad es tal, que aspirar a su conocimiento íntegro puede ir en contra, muchas veces, del patrón en el que nos movemos actualmente: eficacia, y eficiencia; de aquí que es entonces más recomendable ir cono ciendo el objeto de estudio a través de las seña les mismas que nos envíe el modelo creado.** 

**Esto y sólo esto, es decir, analizar cibernéticamente cualquier tipo de sistema, es la con dición fundamental para obtener los mejores re-7 sultados del proceso de investigación científica.** 

Ŧ **Shobik Martin; "Simulation of the Industry and the**  firms", American Economic Review, cita tomada de **Naylor et al, Op. cit, P. 19.** 

**Por otro lado, si se desea una "receta" sen cilla para el diseño de un experimento de simula**  ción, conviene revisar el siguiente esquema que **en 9 pasos recomiendan los manuales de simulación de computadoras\*.** 

- **1. Formulación del problema.**
- **2. Recolección y procesamiento de datos toma- dos de la realidad.**
- **5. Formulación de un modelo matemático.**
- **Estimación de los parámetros de las caracte**   $4.$ **rísticas operacionales a partir de datos reales.**
- **Evaluación del modelo y de los datos estima**   $5.$ **dos.**
- **Formulación de un programa para la computa-dora.**
- **7. Validación.**
- **8. Diseño de los experimentos de simulación.**
- **9. Análisis de los datos simulados.**

**et al, "Técnicas de simulación en Computadc ras", P. 38.** 

#### FIGURA No. 2

### DIAGRAMA DE FLUJO DE UN DISEÑO DE SIMULACION EXPERIMENTAL

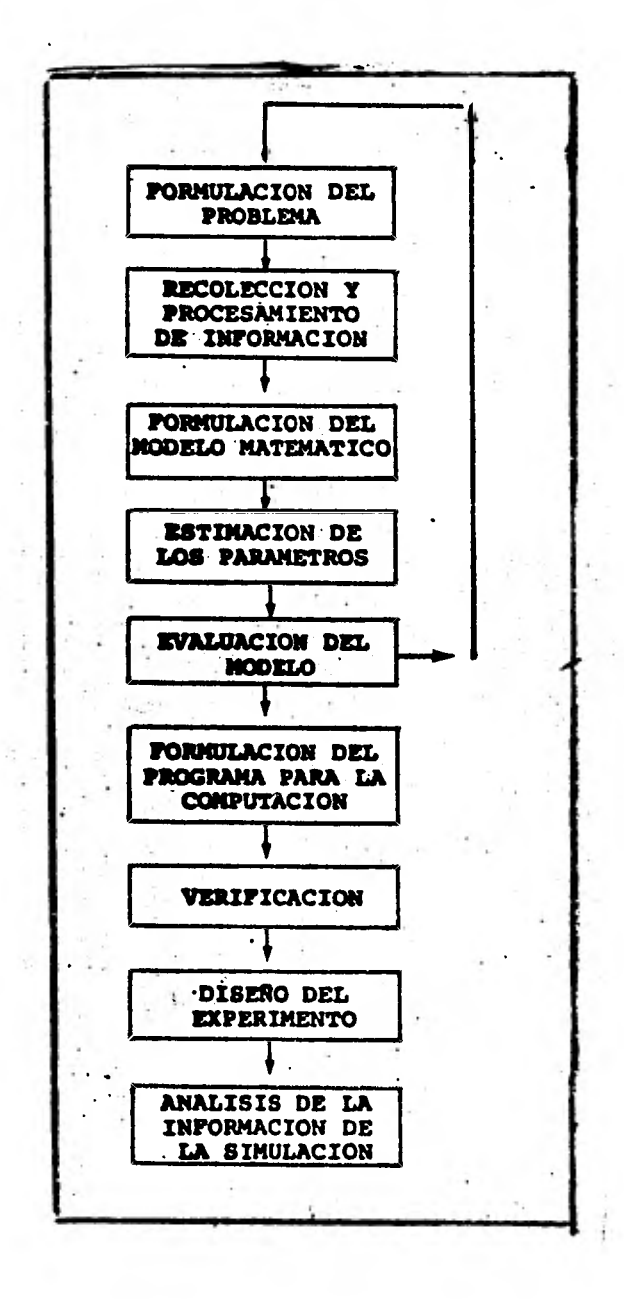

**Finalmente, una vez formulado el experimento de simulación, la implementación matemática así como la codificación en algún lenguaje de computadora, no son tareas que necesariamente de**  ban llevar a cabo el investigador social, la mi**sión de éste es de mayor profundidad; interpreta ción de los hechos, análisis de resultados,** etc., **sólo que es recomendable efectuar una revisión**  de algoritmos finales, antes de su ejecución, **puesto que es muy común que el programador encar gado del experimento no capte correctamente la visión de los hechos tal y como lo hizo el inves tigador.** 

#### **2.1** VENTAJAS Y DESVENTAJAS DE LA SIMULACION

**"La simulación hace posible entender y experimentar con las complejas interacciones que ocurren en el interior de un sistema da do, ya sea una empresa, industria, economía, o un subsistema de cualquiera de ellos.** 

**A través de la simulación se pueden estudiar los efectos de ciertos cambios informa**  tivos, de organización y ambientales en **operación de su sistema al hacer alteraciones en su modelo y observar los efectos de éstas en el comportamiento del sistema.** 

**La observación detallada del sistema que se está simulando, conduce a un mejor entendimiento del mismo y proporciona sugestiones para mejorarlo, que de otro modo no podría obtenerse.** 

Véase: Naylor et al, Op. cit, P. 22.

**La simulación puede ser usada como recurso pedagógico, para estudiantes y practicantes, al enseñarles los conocimientos básicos en el análisis teórico, el análisis estadístico y la toma de decisiones.** 

- Los juegos operacionales "han demostrado **constituir un medio excelente para estimu- lar el interés y el entendimiento de parte**  del principiante y son particularmente úti**les en la orientación de las personas con experiencia en la disciplina relativa al**  juego".\*
	- **La experiencia que se adquiere al diseñar un modelo de simulación en una computadora, puede ser más valiosa que la simulación** *en sl* **misma. El conocimiento que se obtiene al diseñar un estudio de simulación sugiere,**  frecuentemente, cambios en el sistema en **cuestión. Los efectos de estos cambios pue**  den probarse, entonces, a través de la simu lación antes de implantarlos al sistema **real.**
	- **La simulación de sistemas complejos puede producir un valioso y profundo conocimiento acerca de cuáles variables son más importan tes que otras en el sistema y cómo ellas obran entre sí.**
- **La simulación puede emplearse para experi mentar con situaciones nuevas acerca de las cuales tenemos muy poca o ninguna informa--** 
	- Dear **R.E. "Múltivariate Analysis of Variance and** Co **variance for Simulation Studies Involving Normal Times Series", citada tomada de Naylor, et al, Op. cit. P.** 22.

ción, con el objeto de estar preparados para alguna eventualidad.

- La simulación puede servir como una prueba de preservicio para ensayar nuevas políticas y reglas de decisión en la operación de un sistema, antes de tomar el riesgo de experimentar con el sistema real.
- Las simulaciones son valiosas en cuanto que permiten tener la opción de dividir **un sistema complicado en subsistemas.**
- **Para ciertos tipos de problemas estocásti- cos, la secuencia de los efectos puede ser muy importante, pues la información acerca de los valores separados y de los momentos puede no ser suficiente para describir el proceso.** 
	- **La. simulación permite estudiar los sistemas dinámicos, ya sea en tiempo real, tiempo comprimido o tiempo expandido.**
	- **"La simulación convierte a los especialistas en técnicos generales. Se obliga a los ana listas a hacer una apreciación y a entender todos los aspectos del sistema con el resul tado de que las conclusiones eran menos sus ceptibles a la parcialidad por inclinacio- nes particulares y menos susceptibles de volverse impracticables dentro de la configuración del sistema".\***
- \* Einsenhart Churchil, "The Assumtions Underlying **the Analysis of Variance", Naylor, et al, Op. cit,**  p. 22.

#### **2.2** CONSTRUCCION Y FORMULACION DE MODELOS

**"La construcción de modelos es un arte y no una ciencia" \*; sin embargo, es recomendable que el artista especializado en modelos, comprenda que la realidad observada presenta ciertas carac**  terísticas tales como: la naturaleza de sus com**ponentes, así como el conjunto de relaciones internas y externas que se desarrollan entre ellas. Además de esto, los componentes de los modelos que el artista constituye, debe superar la prueba de la validación de las cantidades numéricas que adoptan las variables previamente determinadas.** 

**En lo que se refiere a la Ciencia Económica, son tres las ramas o disciplinas que interactúan entre sí con el fin de que el artista utilice el instrumental con el que se explica el fenómeno**  económico inicial observado: Teoría Económica, **Economía Matemática y Econometría.** 

**En el transcurso del proceso descrito, el artista sufre una metamorfosis; dejando de lado el título de artista, con profundos ribetes bohe mios, adopta el nombre de investigador social.** 

A continuación, el siguiente sencillo ejem**plo, permitirá conocer los elementos mínimos que se deben manejar en los modelos.\*\*** 

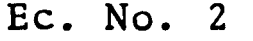

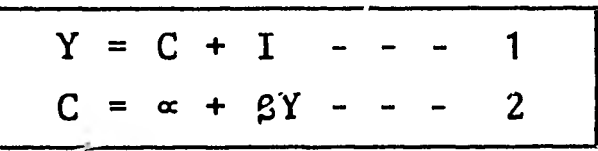

Naylor, **et al, Op. cit, P. 22.** 

\*\* **Ackley; "Macroeconomía", P. 256. En este caso el ejem plo es una versión del modelo simple de Keynes.**
**Esta representación recibe el nombre de - ecuaciones de tipo estructural, siendo la primera de ellas una identidad, mientas que la segunda es una ecuación de comportamiento de un fenómeno económico, en este caso. La ecuación número 1 sólo explica contablemente la identidad del ingreso o demanda, (Y) con la suma del consumo, (C) y la inversión, (I).** 

**Por otro lado, la ecuación número 2, dice que el consumo es una función del ingreso más**  una constante  $(\infty)$ .

**En el caso citado, se deben distinguir en- tre aquellas variables endógenas o internas y las exógenas o externas; las variables endógenas son la causa por lo cual se crea el modelo, mien tras que las exógenas se determinan de fuera def. sistema.** 

**Una restricción de los modelos lo constituye el que la estructura de los sistemas se consi**  dera constante para el período analizado. Por **último, además de las variables, la estructura**  incluye constantes (en este caso  $\infty$  y  $\beta$ ), cuyos **valores numéricos se denominan parámetros estruc turales o coeficientes estructurales, los cuales, al ir tomando diferentes valores, ocasionan cambios en los resultados de las ecuaciones estructurales, siendo esto lo que se conoce por modelo.** 

**Con el objeto de que los modelos tengan uti lidad para la predicción económica, primeramentí, el conjunto de ecuaciones o sistema de ecuaciones tiene que ser consistente, es decir, deben igualarse el número de ecuaciones con el número de variables endógenas; en segundo lugar, el modelo, una vez determinado, tiene que ponerse en función de las variables endógenas; a esta trans**  formación se le denomina forma reducida del mode

**lo y sirve para comprender cómo varían las varia bles endógenas ante cambios registrados del exte rior.** 

**Los conceptos utilizados hasta este momento son aplicables a modelos del tipo estático y dinámico, también a aquellos modelos cuyos componentes tengan un carácter determinado o estocástico.** 

## **FIGURA No. 3**

## **CARACTERISTICAS DE UN SISTEMA CIBERNETICO**

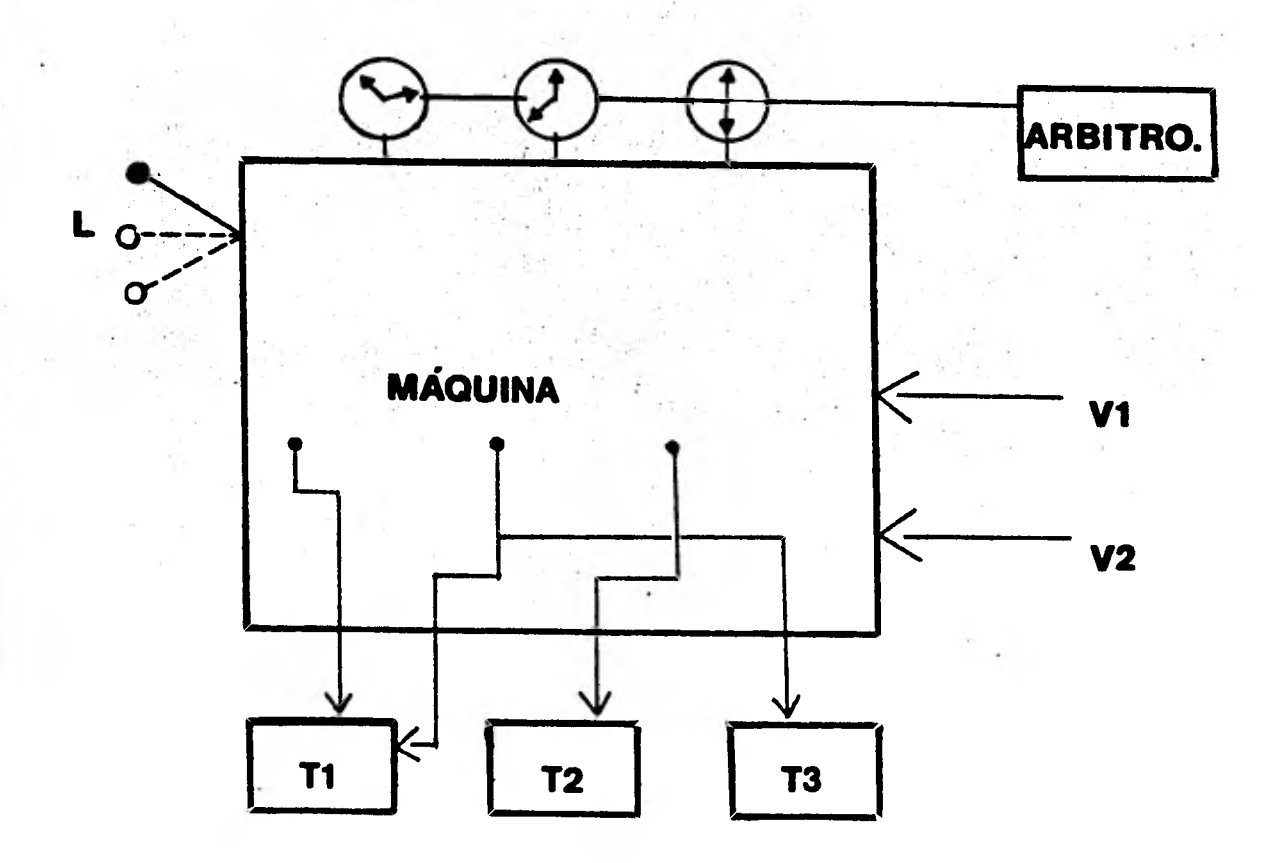

Se puede decir que la figura anterior está realizada con base en una concepción cibernética de los sistemas. Así se tiene que, las varia-- bles T se encargan de modificar los flujos de in formación al interior. Por otro lado, de acuerdo con los valores que asuman estas llaves o pro tocolo, los relojes se convierten en los mecanis mos cuantificadores en términos de cualquier escala de medida usada, la importancia de la escala consiste en la señalización de una brecha den tro de la cual la variación del protocolo mantie ne en equilibrio al sistema.

El uso de variables aleatorias, en este caso representadas por la variable V, **es de gran importancia, sobre todo en la Ciencia Económica, donde el comportamiento de ciertas variables está totalmente explicada en términos del azar, es decir, se especifican como un proceso estocástico que responde a distribuciones de probabilidad del tipo binomial, hipergeométrica, etc. La figura también presenta una variable L, que modifi ca la estructura interna de la caja negra, lo cual en términos económicos tiene mucha importan cia, ya que explica posibles cambios en la es--17 tructura económica. Las flechas que interconectan el protocolo con la caja, representan los ca**  nales de información entre el modelo y el experimentador: estas conexiones derivan dentro de la mentador; estas conexiones derivan dentro de **Cibernética en toda una teoría de la comunica** ción, pues el apropiado funcionamiento de las **mismas, así como los dispositivos desarrollados para incrementar la señal que traen consigo o pa ra disminuir la interferencia tiene una importan cia fundamental en el proceso de regulación y**  control. Hay otro elemento en la figura que fi-<br>nalmente será la figura de mayor relevancia: el **nalmente será la figura de mayor relevancia; el**  árbitro, el cual será el mecanismo evaluador **los resultados y el único capaz de decidir hacia dónde se debe dirigir el conjunto futuro de en--** 

tradas. Dentro de la automatización actual, la presencia del árbitro se puede ver en la serie de dispositivos utilizados para poner en funcionamiento algún sistema en particular en el momen to en que éste alcanza determinada escala cuanti tativa, como por ejemplo en una fábrica, una má $\overline{\phantom{a}}$ quina cortadora funciona cuando el torno ha ejecutado 1 500 torneados, o cuando la temperatura de una plancha rebasa los 100°C, etc.

Como corolario, se presenta el siguiente - conjunto de recomendaciones para la construcción de modelos:

- 1. ¿Incluimos algunas variables que no sean per tinentes, en el sentido de que contribuye = muy poco a nuestra capacidad para predecir el comportamiento de las variables endóge- nas de nuestro sistema?
- 2. ¿Omitiremos la inclusión **de una o más variables exógenas que pudieran afectar el com- portamiento de las variables endógenas en nuestro sistema?**
- **3. ¿Formulamos incorrectamente una o más rela- ciones funcionales entre las variables endó genas y exógenas de nuestro sistema?**
- **4. ¿Apreciamos debidamente las estimaciones de los parámetros de las características opera cionales del sistema?**
- **5. ¿Son estadísticamente significativas las estimaciones de los parámetros de nuestro modelo?**
- **6. ¿Cómo se comparan los valores teóricos de las variables endógenas de nuestro sistema con los valores históricos o reales basados en cálculos manuales?**

**Pero la mejor respuesta a estas preguntas sólo la dará la experiencia misma, ya sea dejando correr el tiempo --como por ejemplo tradicio**nalmente sucede en el terreno de la economía-, **o en su defecto, recurriendo a la simulación de alternativas en una computadora, tal y como lo sustenta la presente tesis.** 

#### **CAPITULO 3**

## **IMPACTO DE LA CIBERNETICA EN LA ECONOMIA**

**Ya en los años cincuentas se hablaba de la "revolución de las computadoras", sólo que ha-- bían aún de transcurrir dos décadas para que este proceso alcanzara su madurez.** 

## **3.1 EFECTO DEL DESARROLLO DE LA TECNOLOGIA DEL MICROPROCESADOR EN LA ECONOMIA**

**La importancia de esta anunciada "revolu ción" radica en el doble carácter que asume la tecnología electrónica; por un lado, económica- mente hablando, basta decir que para los EE.UU. en 1979 el 25% aproximadamente de su PIB tuvo su origen en la producción, procesamiento y distribución de bienes y servicios relacionados con la computación, mientras que a nivel mundial se encuentran instalados alrededor de 800,000 equipos.** 

#### **FIGURA No. 4**

## **CRECIMIENTO DEL PARQUE DE COMPUTADORAS EN EL MUNDO**

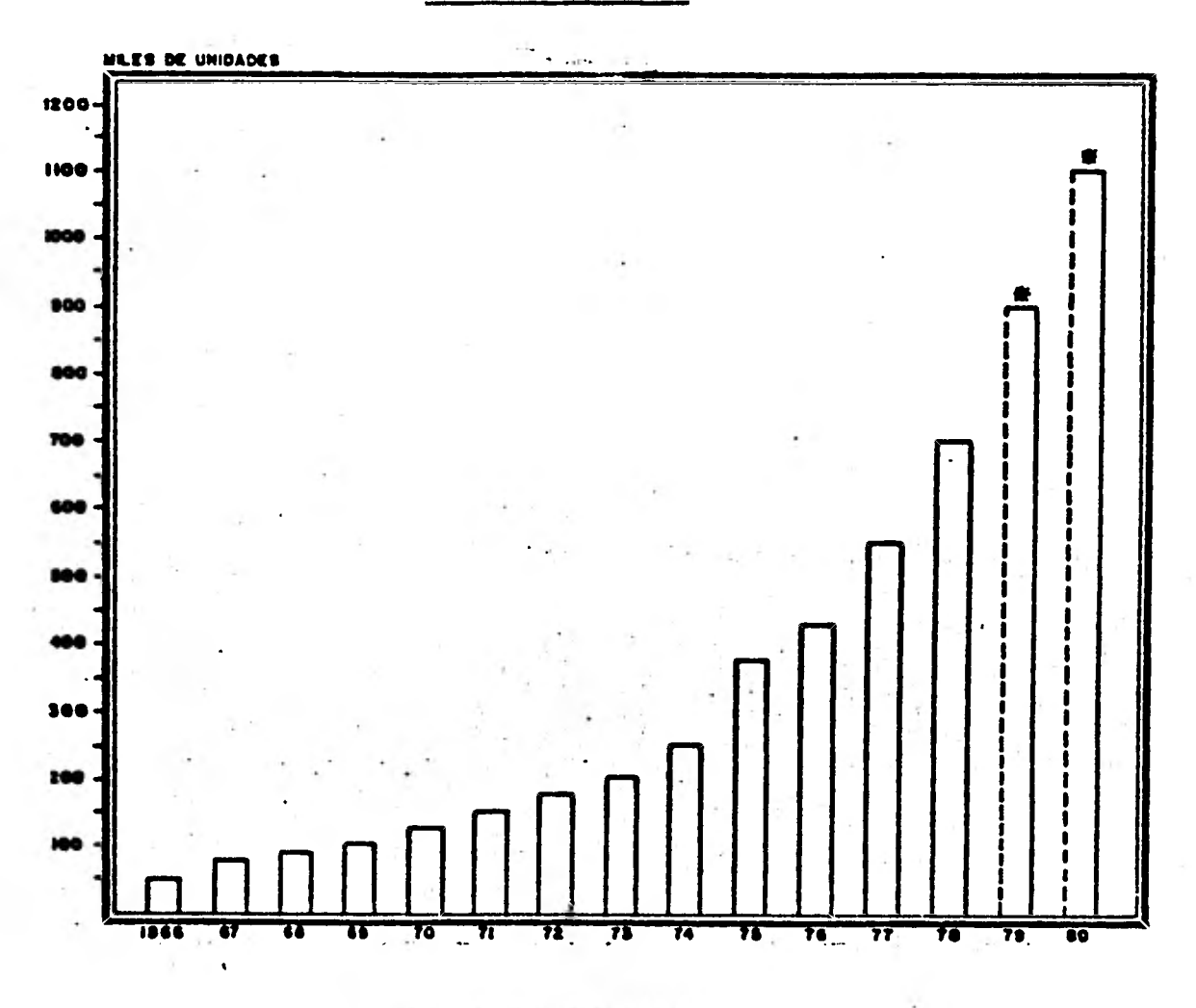

Otro aspecto de la importancia econômica, **radica en que el adelanto tecnológico así como la producción en masa de computadoras han ocasio nado que de 1960 en que un transmisor que costa= ba 15 dólares, evolucione en la actualidad al circuito integrado, que agrupa a 10 000 o más transistores a un precio de 10 a 20 dólares y se espera que a principio de esta década que comien**  za se cuente con "sólidos", es decir unidades

con más de un millón de transistores a la misma escala de precio. Asimismo, hace 15 años la com putadora más barata tenía un costo de 100 000 dó lares y por lo tanto, la decisión de adquirir  $u\overline{n}$ :<br>instrumento de este tipo se iustificaba sólo si instrumento de este tipo se justificaba sólo en verdad se requerían hacer gran cantidad de operaciones matemáticas. Actualmente una mini- computadora, **con un precio de 2 000 dólares, tie ne una mayor rapidez y capacidad que las grandes máquinas de hace** 15 **anos y por si fuera poco, es tas máquinas son capaces de dirigir el corte y labrado de las piezas en los tornos de las fábri cas, o insertar componentes electrónicos y mane7 jar máquinas moldeadoras, procesos de calenta-- miento en las fundiciones de acero, o en las fá**bricas de productos químicos. Pueden dirigir to **dos los pasos de un proceso de** producción, **acti7 vando tuercas y desarmadores automáticos, sacando de la línea de producción los productos defec tuosos y por último, accionando todo el equipo 7 de transporte necesario para surtir la materia prima del proceso o retirar los productos ya ter minados para su posterior embarque a los distin**7 **tos mercados.** 

**El segundo carácter que' le confiere su importancia a la computación radica en el producto que maneja: INFORMACION, que "más que un poder,**  es un sistema de poderes". La tecnología que **aporta no es una tecnología más, implica la capa cidad de integrar las otras técnicas, facilitar o bloquear el acceso a la gran diversidad de datos y conocimientos científicos y, por consiguien te, la información que transmite no es un tipo de información más, sino que implica la capacidad de integrar los demás tipos de información, tratarla, seleccionarla y, por lo tanto, llevar** 

### a cabo estrategias originales de desarrollo.\*

Es precisamente el manejo de este producto, la información, lo que motivó que en un princi- pio, la "revolución de las computadoras" no ocasionara cambios significativos en la economía, ni en la política ni la sociedad, ya que sus aplicaciones se orientaron bááicamente al manejo administrativo y contable, mediante el simple re gistro y tabulación de la información.

Sin embargo, a partir del momento en que se encara el análisis informativo y la organización del trabajo desde un punto de vista cibernético, es decir considerando la **creación de información**  automática y sistemas de control, el fenómeno **cambió radicalmente, de tal modo que la computación sea ahora utilizada en campos de la ciencia tan aparentemente distintas como la medicina, la economía, la educación, la biología, etc.** 

**Aunado a esto, debe considearse los prodi- gios que la tecnología electrónica ha desarrolla**  do; basta decir que la "mente humana normal sólo puede pensar simultáneamente a lo más en unos **100 dígitos binarios de información y solamente es capaz de transmitir 25 por segundo. Considé**rese, en cambio, que incluso el actual equipo **electrónico almacena, recuerda y elabora millones de ellos en tiempos que se miden en millonésimos de segundo".\*\*** 

- **Conferencia Intergubernamental sobre las - Estrategias Políticas en materia de Informática; to mado de "Política Informática Gubernamental".- ---- S.P.P., P. 16.**
- **\*\* Sarnoff Robert.- "El amanecer de una nueva era"; to mado de Perspectivas Económicas, P. 30.**

31

## **3.2** LA COMPUTACION Y EL CASO DE MEXICO

**A partir de 1959 con la instalación de la primera computadora en la UNAM, comienza el desa rrollo de esta técnica en el país.** 

**El formidable crecimiento registrado de ese entonces a la fecha, se resume en la Figura No. 5.** 

## **FIGURA No. .5**

## **CRECIMIENTO DEL PARQUE DE COMPUTADORAS EN MEXICO**

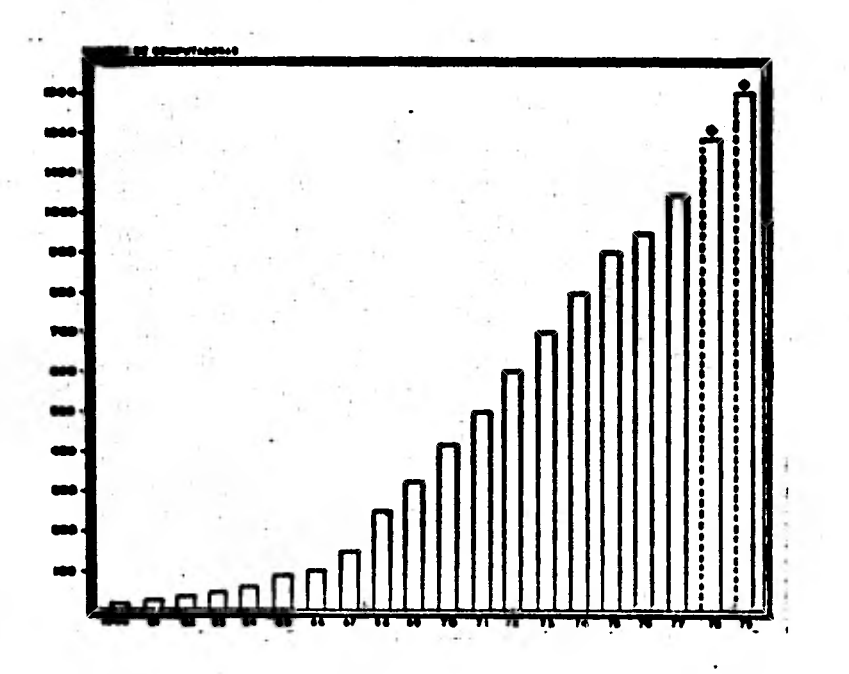

**La tasa anual de crecimiento de computado- ras instaladas ha sido del 17% y básicamente se ha concentrado su comercialización en 6 firmas, tal y como lo muestra el siguiente cuadro. Para el periodo 1977-1980 es muy posible que esta relación haya cambiado, sobre todo por la aparición** 

**de compañías que como la Radio SHAK, TEXAS INS-- TRUMENTS o HEWLET PACKARD se especializan en la fabricación y comercialización de microcomputado ras.** 

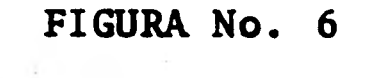

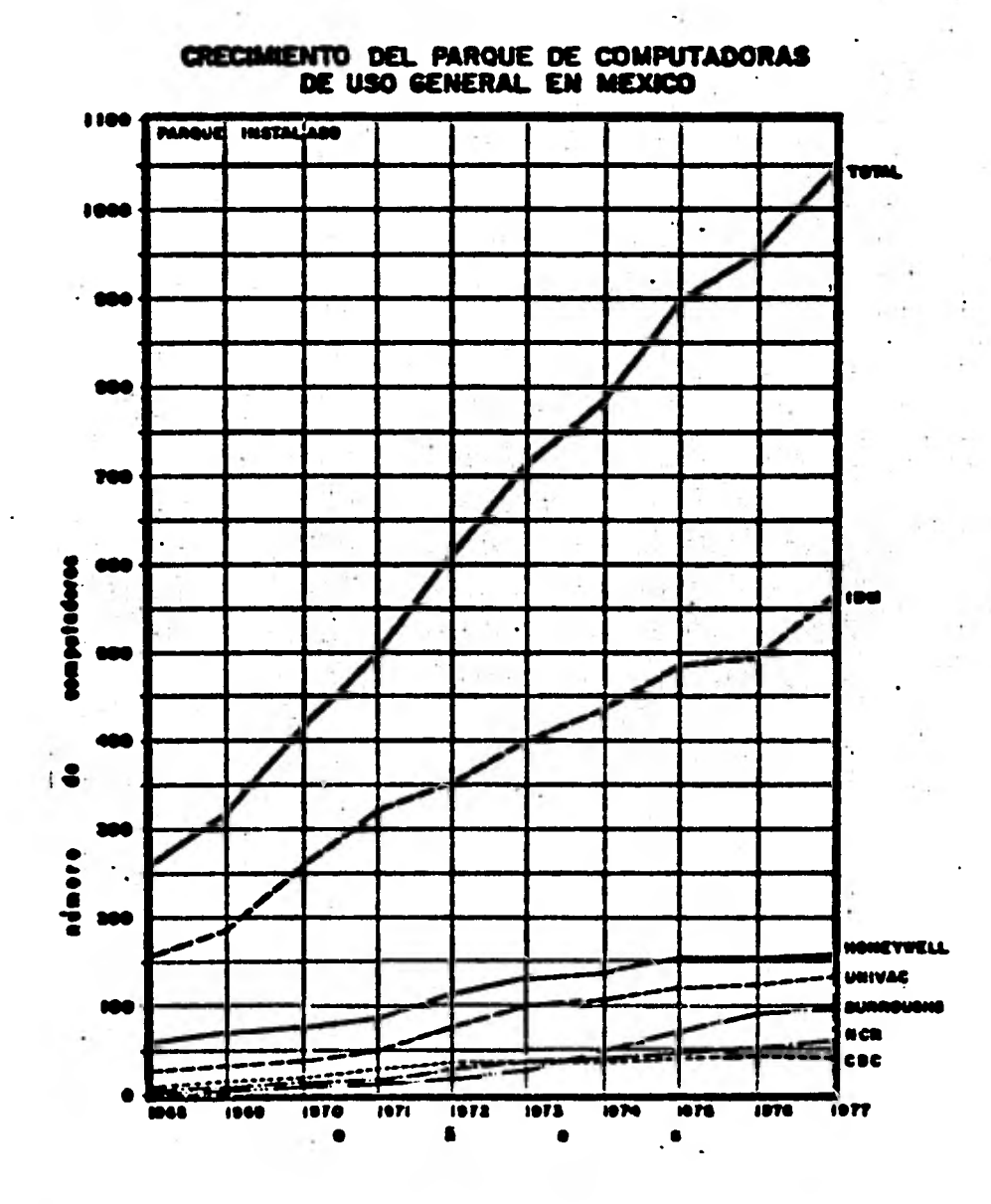

**33** 

**El mayor problema que enfrenta la computa ción en México es el ya señalado, que con ante rioridad afectó a la industria de la computación en su conjunto; el ineficaz uso de las potencialidades de esta tecnología. Para 1977, como lo muestra la siguiente gráfica, sólo el 16% de las aplicaciones de la computación en México diferían del simple**, **manejo administrativo de'los datos,' y de éste sólo el 1% se orientó a la creación de verdaderos sistemas de información.** 

## **. FIGURA No. 7**

#### **APLICACIONES DE SISTEMAS DE COMPUTO EN LA ADMINISTRACION PUBLICA**

**I 9 7 7** 

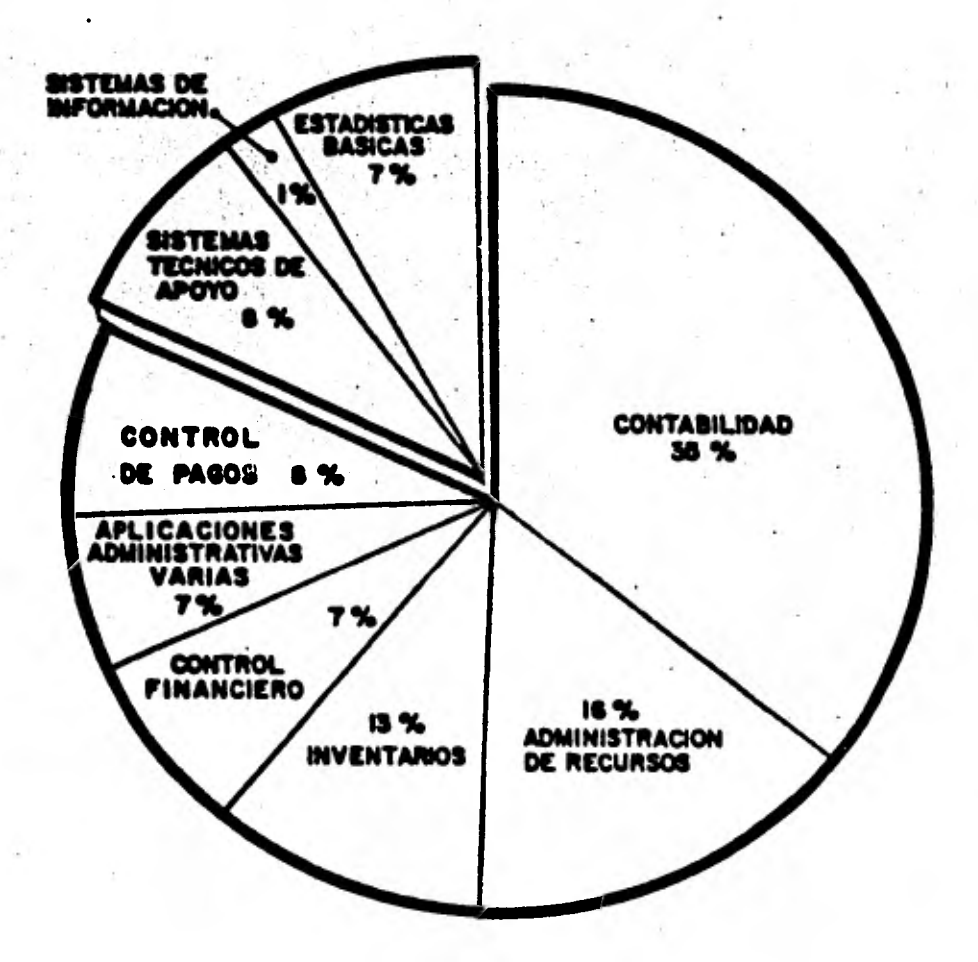

## 3.3 **COMENTARIOS Y ACLARACIONES**

**Han transcurrido veinte años desde que se planteó por primera vez la "revolución de las computadoras", o "revolución de la electrónica",**  par de revoluciones que quedan mejor ubicadas -<br>dentro de la "revolución de la Cibernética". la dentro de la "revolución de la Cibernética", **cual se espera cobrará aún mayor ímpetu los dos decenios venideros.** 

**Sólo que a diferencia de la anterior revolu ción productiva, la revolución industrial, la Ci**  bernética será <sup>ri</sup>callada, no contaminará ni trae<sup>-</sup> **rá calamidades urbanas"\*. La revolución indus- trial tardó más de un siglo en alcanzar su pleno apogeo, "transformó `las sociedades rurales y los mercados locales en un complejo estructural de empresas industriales y comerciales conectadas por todo el mundo" \*\*. Por otro lado, la Cibernética aplicada podrá fomentar la descentralización de las actividades, así como una mayor flexibilidad en las comunicaciones. La Cibernética, si bien tiene como máximo exponente al computa- dor, no es éste, el único logro; los conmutado- res, la comunicación por cable, por satélite o por aparatos minúsculos son otros ejemplos del control y la regulación de los sistemas. Consecuentemente, la revolución cibernética merece to da la atención posible, de parte del economista, no importando cuál sea el sustento de la ideología que profesan o los objetivos que finalmente persiga, ya que de todas formas la Cibernética se constituye en el medio más eficaz y rápido pa ra lograrlo.** 

**\*** Sarnoff R. Op. cit. P. 30. **\*\* IDEM, P. 31.** 

## SEGUNDA PARTE

# LA CIBERNETICA Y LA ECONOMIA

#### **CAPITULO 4**

## **APLICACION DE LA CIBERNETICA EN LAS CIENCIAS ECQ. MICAS. EL MODELO DE INSUMO-PRODUCTO**

**Las razones fundamentales en que se basa la consideración del esquema de insumo-producto como expresión de un enfoque cibernético de la eco nomía son dos:** 

**Primeramente, el modelo de insumo-producto es uno de los más serios intentos por represen- tar de una manera sencilla la noción de sistema económico como el conjunto total de actividades que se llevan a cabo entre la producción y el consumo. Este conjunto de actos toma en cuenta, tanto aquellos que se originan en territorio nacional como los que se dan con el extranjero. El modelo hace además una clara distinción de las**  corrientes financieras y de producción, para **cual se vale del Álgebra de Matrices. Por últi mo, distingue el consumo total en demanda inter** $media$  y demanda final en cuanto al destino de la **producción, así como el**, **costo de los insumos del**  resto de los factores productivos con respecto **al origen del ingreso generado por el sistema.** 

**Por otro lado, el funcionamiento mismo del sistema se basa en el manejo contable de las com**  pras y las ventas que se llevan a cabo dentro del aparato interindustrial, lo que no es sino **la consideración de los diversos matices que asu me el acoplamiento intersectorial, dependiendo para ello de la estructura económica propia de cada nación, como unidad de análisis y observa ción.** 

**Son precisamente estas características, las que hacen que el modelo de insumo-producto quede** 

encuadrado dentro del análisis cibernético, ya que esta ciencia —que ha sido definida como la ciencia de la regulación y control- a su vez se apoya sobre todo en el análisis del funcionamien to de las formas de acoplamiento entre los siste mas, así como la identificación de analogías con respecto al funcionamiento de otros sistemas de otras ciencias. La matriz de transacciones in- tersectoriales (Cuadrante II), así como el Algebra de Matrices son dos ejemplos de la aplica--ción de estos principios.

## **4.1 GENERALIDADES DEL MODELO INSUMO-PRODUCTO**

**El modelo de insumo-producto, tiene ya sus primeras manifestaciones hace poco más de 200 años, cuando F. Quesnay "intenta sistematizar en departamentos la forzosa interdependencia de las actividades productivas".\* Después de esto, transcurre bastante tiempo antes que el Prof. W. Leontief diera a conocer sus estudios sobre el**  tema. Durante este período fueron pocas las **aportaciones realmente novedosas en este orden, ya que la corriente de pensamiento económico se dirigió al estudio de problemas específicos que obstaculizan la visión de la economía como un - sistema integral.** 

**No obstante lo anterior, se han demarcado dos corrientes dentro del análisis del insumo-- producto.** 

**Una escuela occidental, que partiendo de Quesnay reconoce en Wairas, Pareto y Cassel a sus máximos exponentes, al tiempo que surge una escuela soviética que de Quesnay encuentra a sus** 

\* Powelson J. "Contabilidad Económica", P. 162.

**teóricos principales en Marx, Dimitrev, Popov y**  Litoshenko. Ambas corrientes tienen como punto **de referencia final la obra que publica en la - Universidad de Harvard el Prof. Wassily Leontief alrededor de los años 20's.** 

**Se entiende por matriz de insumo-producto un cuadro de doble entrada en la cual, por una - parte, se registran las transacciones de insumos de una rama de actividad, mientras que por otro, se registra el producto final de la misma rama.** 

#### **FIGURA No. 8**

## SISTEMA DE CONTABILIDAD INTERINDUSTRIAL

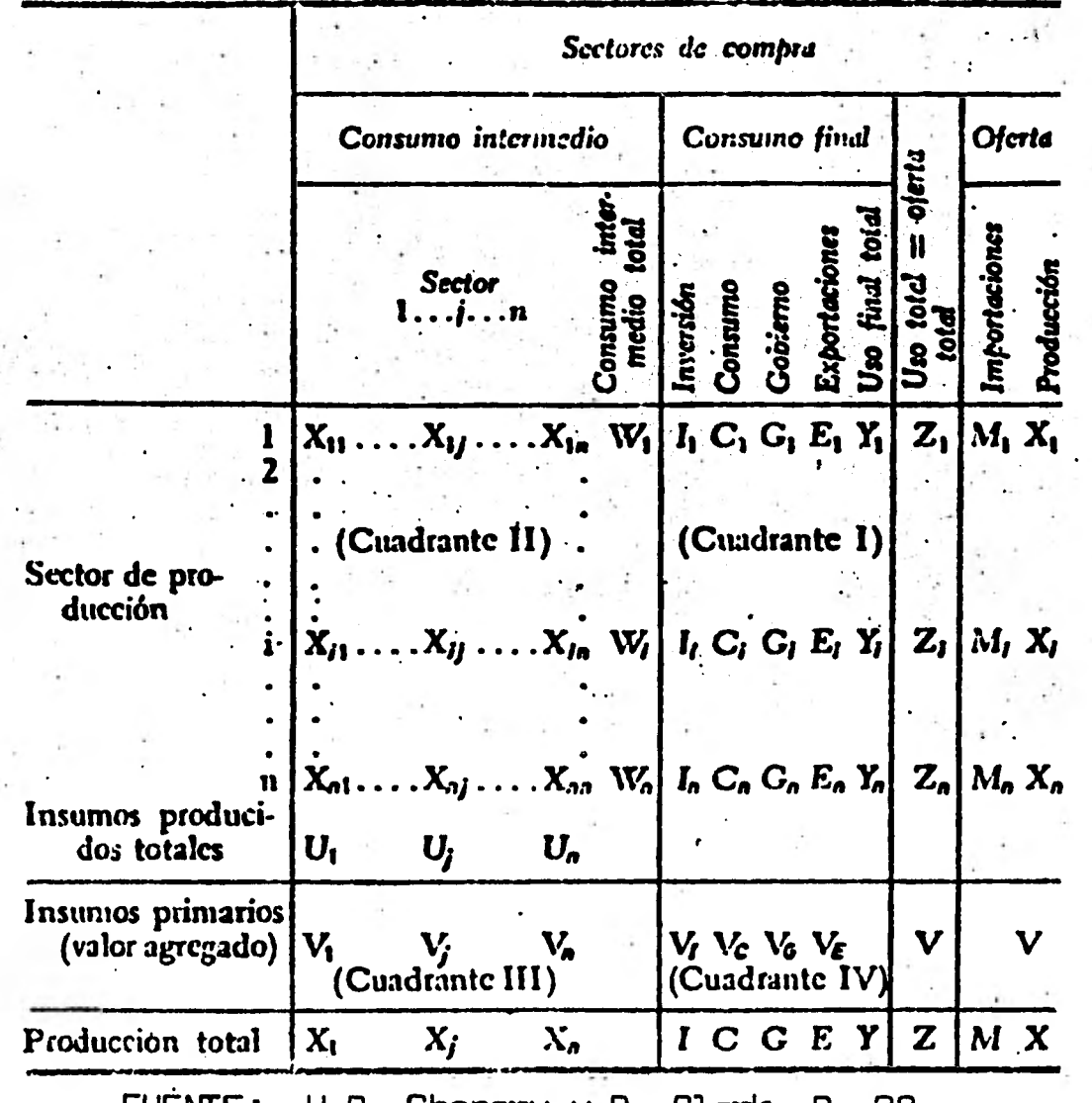

**FUENTE: H.B. Chenery y P. Clerk, P. 28.** 

Los principales objetivos del cuadro de transacciones totales son:

- 1. El cuadro de insumo-producto representa un papel importante en la mejora de los datos estadísticos, por lo que el cuadro es un me dio para lograr la consistencia de las esta dísticas económicas nacionales, al tiempo = que señala aquellas deficiencias que distor sionan la información.
- 2. Por otro lado, **el esquema de insumo-producto trata de "explicar las magnitudes de las co rrientes interindustriales, en función de**  los niveles **de producción de cada sector".\***

**Realmente las aplicaciones del esquema de insumo-producto, lejos de agotarse hacen que** éste siga siendo **uno de los instrumentos más com- pletos para las decisiones de planificación, pro gramación y análisis económico; es más, gracias al impulso recibido por la electrónica (carta - fuerte de la cibernética aplicada), en relación a la capacidad, de ejecutar análisis con modelos matemáticos de grandes dimensiones y con un alto grado de sofisticación, el modelo de insumo-producto es hoy por hoy una de las herramientas más completas con que cuenta el economista para obte ner mejores resultados en su análisis.** 

**Otro aspecto de importancia consiste en las extensiones derivadas del modelo de insumo-pro- ducto original. Estos son, por ejemplo, los modelos dinámicos así como los métodos para proyec tar la estructura económica.** 

**El caso de los modelos dinámicos se puede -** 

**Chenery, Clark, Op. cit., P. 240.** 

Iresumir de la manera siguiente:

Analizar si es posible y en caso de así ser o, de qué manera transcurre la economía de un  $\begin{bmatrix} \text{periodo} & \text{t} \end{bmatrix}$  a otro  $(\text{t+n})$ .

Ec. No. 3

$$
(I - A)^{-1} Y_{t+n} = X_{t+n}
$$

El modelo de Leontief consiste en conocer cuá les son los niveles **de producción requeridos pa**ra satisfacer una demanda **exógena de acuerdo a**  una estructura económica dada.

$$
Ec. No. 4
$$

 $(I - A)^{-1} \bar{Y}_i = \bar{X}_i$ 

de donde:

A = matriz de coeficientes técnicos directos.

I = matriz unitaria.

 $Y_i = vector_i$  de demanda final.

 $X_i$  = vector del nivel de producción por sector.

Asi mismo, mediante la aplicación de **la** matriz traspuesta de Leontief, se pueden efectuar análisis con base en el sistema de precios relativos por sector que de ella se derivan.

$$
\mathbf{E}\mathbf{c. No. 5}
$$

$$
(I - At)-1 Bi = Pi
$$

**de donde:** 

- **A t = matriz traspuesta de coeficientes técnicos directos.**
- **B. = vector de valor agregado.**
- **P. = vector del nivel de precios relativos por sector.**

**Puesto que el principal obstáculo para la ejecución de un proceso dinámico consiste en que uno de los supuestos del modelo de insumo-produc to radica en que la estructura económica se toma**  como un invariante, se han desarrollado métodos **que como el RAS\* buscan aminorar los efectos de este supuesto.** 

**El método RAS fue diseñado para tres tipos de problemas:** 

- **a) Ajuste de matrices.**
- **b) Actualización de matrices.**
- **c) Proyección de coeficientes.**

**El método RAS es conocido como la solución de un problema biproporcional. El problema se define como sigue:** 

 $\overline{\ast}$ El método fue diseñado en la U. de **Cambridge por el profesor R. Stone.** 

Definición. - El problema Biproporcional  $(A \ \overline{U}, \ \overline{V})$  es encontrar  $A^B$  tal que:

$$
Ec. No. 6
$$

 $A^B \ge 0$  $A^B$  **T** = U ; **T**  $A^B$  =  $\overline{V}$  $A^B = LIM$   $\overline{R} A \overline{S}$  $t \rightarrow \alpha$ Para secuencias (R<sup>t</sup>) ; (S<sup>t</sup>)

**de donde:** 

**A; es una matriz dada de dimensiones m x n tal que;**   $a_i > 0$  ;  $a_j > 0$ 

TI,V; **son vectores de tamaño m y n tales que;** 

**U >o ; V> o** 

**Los multiplicadores R** y S **se interpretan co mo los efectos "sustitución"** y **"fabricación" res pectivamente** y cuyos **efectos 'son uniformes a 15 largo de los vectores columna e hilera (supuesto de biproporcionalidad).\*** 

**A manera de ilustración del método RAS, se presenta el siguiente ejemplo de convergencia de una matriz de 2** x 2.

∓ **Valentin Solis; "Metodología de Vinculación de un..", Art. publicado en Política Económica, Ene-Feb 1980, P. 10.** 

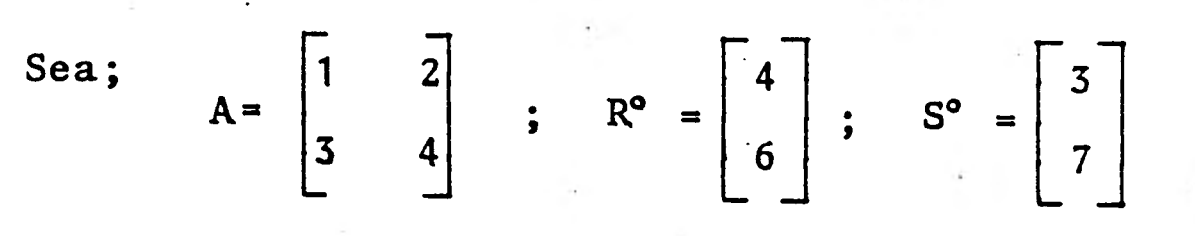

**1.- Cálculo de los primeros multiplicadores por columna;** 

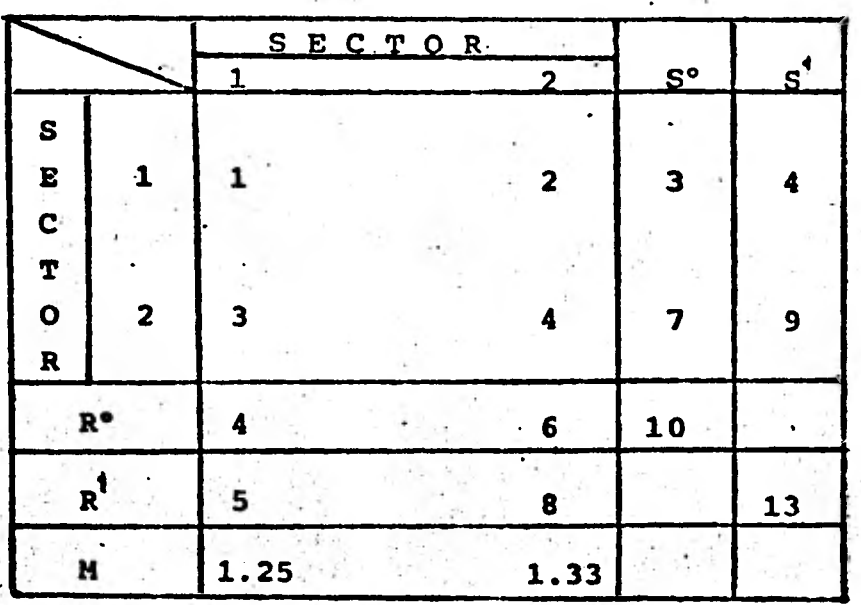

**Cálculo de los primeros multiplicadores por renglón;** 

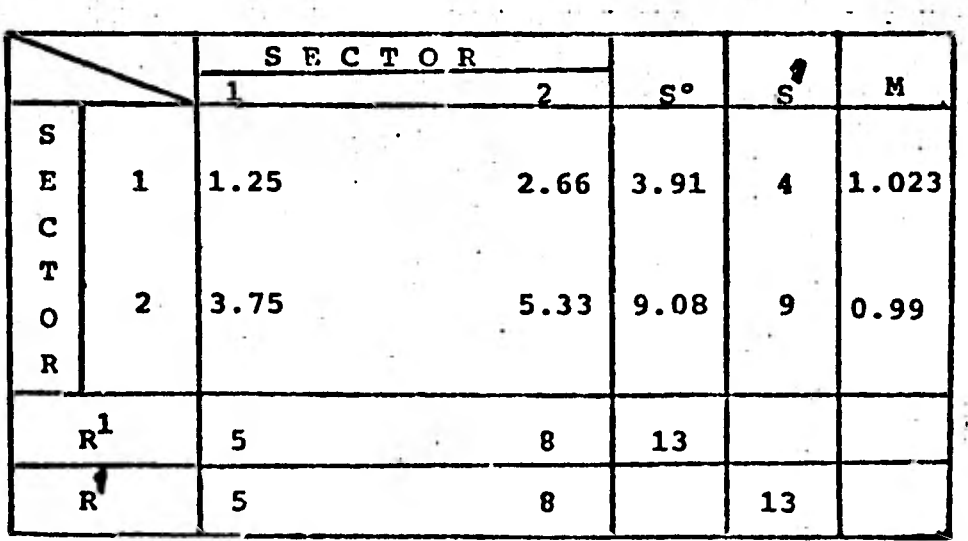

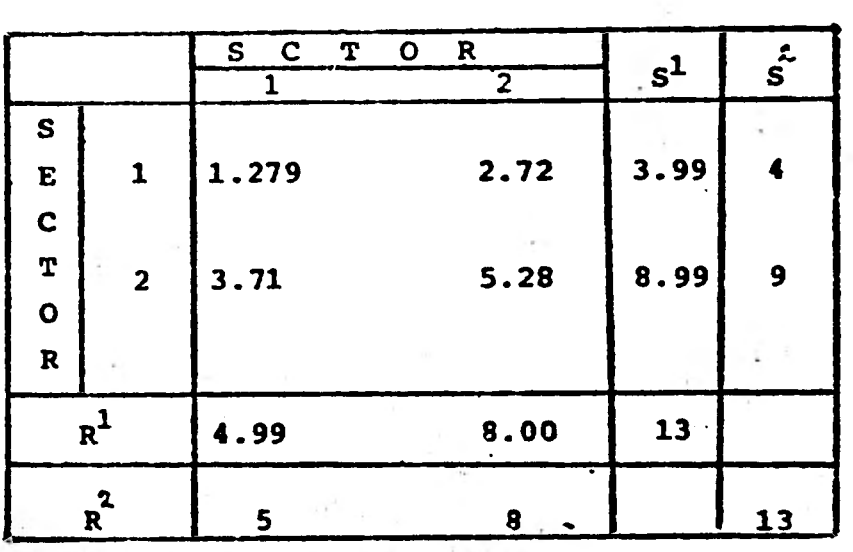

Los parámetros que exógenamente están condi cionados a la estructura interna de la matriz, **son en este caso; S y R. Los parámetros\_ origina les se representan por S**° **y r.** 

1

**4) En este caso, el** - **sistema matricial conver gió en la primera interacci6n efectuada com pletamente. El margen de error es de 0.01. Obsérvese las diferencias**.**resultantes en la**, **estructura matricial** - **antes y después de ser afectada por los múltiplos del método RAS.** 

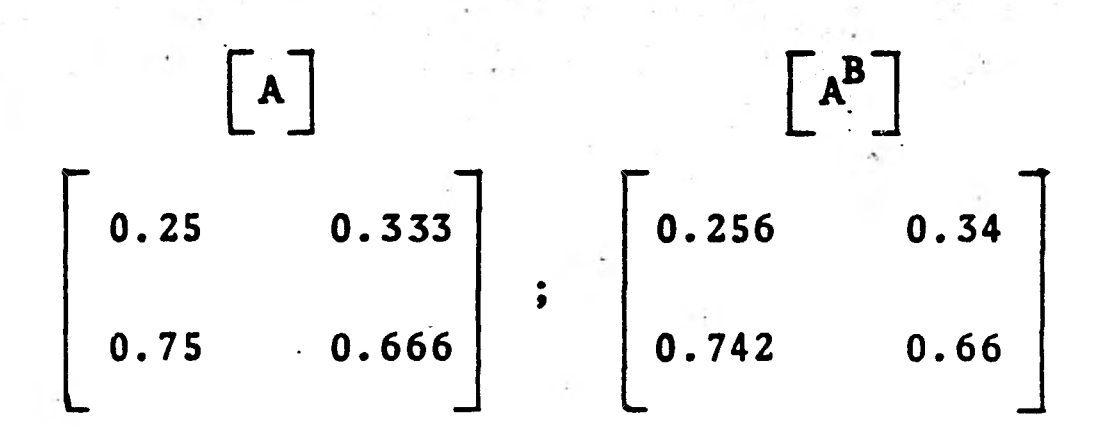

**45** 

## **4.2 RESTRICCIONES DEL MODELO INSUMO-PRODUCTO**

**Con respeto a las limitaciones a que se enfrenta el modelo, se destacan los tres siguien- tes supuestos: '** 

- **Supuesto de Proporcionalidad**
- **Supuesto de Estructura Económica**
- **Supuesto de Adición**

El trío de supuestos principales gira en **torno al uso de ecuaciones de tipo lineal, para representar las funciones de producción por sector económico y/o por actividad.** 

**Los efectos derivados del uso de ecuaciones lineales provoca, que en el primero de los casos, la proporción en que se expande la producción de un sector es permanentemente constante. Por otro lado, puesto que la solución de matrices general mente sólo es posible por métodos conocidos si**  éstas son cuadradas, es decir, si existen "i" **renglones iguales a "j" columnas, cada sector de la economía se representa por una y sólo una estructura de**, **costos, representada por lo que se conoce como vector de coeficientes técnicos (o sea el total de compras entre sectores a nivel rama dividido entre la producción bruta total de la misma\*). Por último, la representación de.un sector económico a través de un vector implica considerar que el efecto total de la producción sectorial es igual a las contribuciones por empresa o establecimiento que se dan de manera individual. Este tipo de supuestos impiden tomar en cuenta factores tales como las economías de**  escala, las economías externas, el desarrollo

 $\overline{a_{ij}} = x_{ij}/x_j$ 

**tecnológico, la presencia de monopolios u oligopolios, así como las múltiples alternativas productivas que se dan al interior de una nación.** 

**Cabe mencionar que otra posible limitación del esquema, se relaciona con el sistema de precios implícito a las transacciones y que sin expresarlo de manera abierta se puede encontrar so brevalorando o subvaluando los bienes o servicios económicos, de acuerdo a los intereses de las clases hegemónicas. \*** 

**La posible solución a estos obstáculos lo constituyen la construcción de matrices gigantes con un alto nivel de agregación; el desarrollo de algoritmos capaces de solucionar matrices rec tangulares, la revaluación de las transacciones", así como la existencia de bancos de datos capaces de impedir la pérdida de información al efectuar agregaciones.** 

**Este tipo de soluciones sólo son posibles a través del uso de computadoras electrónicas.** 

## 4.3 METODOLOGIAS APLICADAS EN LA ELABORACION DE TABLAS DE INSUMO-PRODUCTO EN MEXICO (1950-1970)

**La construcción de tablas de insumo-producto en México tiene su origen ya hace más** de 30 **años, constituyéndose de esta manera en el pionero de esta área de la Economía, de toda América Latina.** 

- $\overline{\bm{x}}$ **México, por ejemplo, tal caso se puede encontrar en los precios de los automóviles** y **la energía eléctrica.**
- \* \* **Esto puede ser por ejemplo a precios internacionales o bien, precios imputados o sombra.**

**47** 

**De 1950 a la fecha los criterios en que se han basado las tablas realizadas, corresponden con las convenciones que al respecto se aceptan en -** Respecto a los niveles de desa-**gregación sectorial, la matriz de insumo-producto de 1970 difiere de las demás en México; metodoló gicamente hablando la variación entre la matriz** de 1970 y las tablas, previamente construidas, **radica en el número de sectores económicos que las forman. Cabe recordar que el total de secto**  res que integran las tablas, tiene como finali-<sup>7</sup> **dad el producir el mínimo error en los agregados macroeconómicos que los componen. (La mejor base para agregar las actividades que constituyen un sector dado, consiste en las similitudes en las estructuras de compras).** 

- **a) A partir de 1950 se construye la primera ma triz de insumo-producto de la economía mexi**  cana; la matriz cuenta con 45 sectores pro**ductores; fue elaborada por el Banco de México en combinación con la ONU, y se publicó en 1959 con el título de "La Estructura Industrial de México en 1950".**
- **b)** La segunda matriz de insumo-producto se **construyó en 1960. También cuenta con 45 sectores y nuevamente fue elaborada por el**  Banco de México y la ONU; se publicó en **1966 con el título de "La Matriz de Insumo-Producto de México 1960".**
- **c) La matriz correspondiente al año de 1970, fue elaborada por la naciente Secretaría de Programación y Presupuesto en colaboración con el Banco de México y la ONU. Esta ma- triz cuenta con 72 sectores productivos y se publicó en 1976 con el título de "La Matriz de Insumo-Producto de México en 1970".**

**Estas tres matrices elaboradas para la eco**nomía mexicana han tomado como base el Censo **Población y Vivienda que se realiza cada 10 años**  junto con el Censo Industrial que se levanta **quinquenalmente.** 

**En ninguna de las ocasiones se han publicado análisis efectuados a través de los arreglos, y sólo en 1960 y 1970 se ha publicado la matriz inversa de la economía.** 

**Para 1975 se construyó una matriz más, por la Secretaría de Patrimonio y Fomento Industrial con 45 sectores, que se publicó en 1977, pero con la desventaja de no ser una matriz "auténtica", sino que parte de sus componentes son el re**  sultado de proyecciones de la estructura produc**tiva, empleando para ello el método RAS modifica**  do, cuya lógica no es muy diferente al caso ejem **plificado con anterioridad.** 

## 4.4 METODOS PARA MEDIR LA INTERDEPENDENCIA ES-TRUCTURAL EN LA ECONOMIA MEXICANA

**Una de las categorías cibernéticas que se**  usa con mayor frecuencia en la vida diaria **sea consciente o inconscientemente— es la caja**  negra, la cual "es simplemente la teoría de **objetos o sistemas reales cuando, al relacionar objeto y observador se atiende a la información que proviene del objeto y a como se obtienen". \*** 

**Se puede decir que la matriz de Leontief o inversa de la matriz de transacciones interindus** 

 $\overline{\bm{x}}$ **Ross Ashby, Introducción a la Cibernética. Cap. 6, P. 154.** 

triales es un caso típico de caja negra.

Ec. No. 7

$$
\overline{X}_{i} - A\overline{X} = \overline{Y}_{i}
$$
  
\n
$$
I\overline{X}_{i} - A\overline{X}_{i} = \overline{Y}_{i} = (I - A)\overline{X}_{i} = \overline{Y}_{i}
$$
  
\n
$$
\overline{X}_{i} = (I - A)^{-1} \overline{Y}_{i}
$$

**de donde:** 

- **A = matriz de coeficientes técnicos directos.**
- $\overline{X}_i$  = vector del nivel de producción bruta total **por sector.**   $\frac{\overline{Y}}{\overline{I}}$  = vector de demanda<br> $\frac{1}{\overline{I}}$  = matriz unitaria.
- **= vector de demanda final.**

**(I-A** -1 **= Matriz inversa de Leontief; de requeri mientos directos e indirectos por uni**7 **dad de producción.** 

**La matriz de Leontief, constituye un sistema compuesto por el acoplamiento de dos subsiste mas principales; la inversa del aparato indus-- trial y el sector de demanda final, los cuales, al entrar en contacto entre sí, arroja como sali das del sistema, los niveles requeridos de pro-**7 **ducción que satisfacen el total demandado. Consecuentemente, para el economista, el vector de demanda final constituye el protocolo de entrada de información, que puede guiar de acuerdo a sus proyecciones.** 

El auxilio prestado por este modelo con fines planificadores y/o programáticos son muy amplios; además de que el esquema sirve para deter minar los requerimientos de producción directos e indirectos, sus aplicaciones comprenden aspectos tales como el cálculo de los mismos requerimientos productivos pero por unidad de demanda final por sector, también se usa para calcular el sistema de-precios en equilibrio de la economía y por último, aplicado a través de la tras- puesta de la misma matriz, sirve para conocer los requerimientos de factores primarios.

La lógica económica que se encuentra **por de**  trás de la multiplicación de un vector **por una**  matriz inversa, **consiste en que el flujo de operacione a nivel interno imita en buena medida las demandas que de una manera directa e indirec ta se gestan al interior de la economía.** 

**Sin embargo, el modelo por sí solo poco o nada nos dicen con respecto a la conformación in**  terna **de,laieconomía. Las estructuras de costos representados por los sectores de insumo tan solo muestran cuál sería la hipotética estructura tecnológica al interior de la rama, pero no más.** 

**Con el propósito de indagar más con respecto a la estructura interna de la economía, se**  han desarrollado algunos -- pocos-- métodos que **de alguna manera pretenden medir el grado de eslabonamiento sectoriales, la interdependencia a nivel de sectores y el grado en**, **que éstos promue ven o son promovidas por el resto de la econo- mía.** 

**Puesto que el propósito de este trabajo es familiarizarse con el modelo de insumo-producto, se han incorporado al modelo IPGG, cuatro aplica ciones que intentan superar el obstáculo que re-** 

51

**presenta el velo negro que cubre al I-P y que im pide conocer con certeza su funcionamiento inter no. Estos métodos que a continuación se deta--**7 **llan, han sido desarrollados por Rasmusen, Boude**  ville, Chenery-Watanabe y Von Günter Strassert.

#### **4.4.1 MÉTODO "Z"**

**El propósito de este método es conocer el impacto directo que en promedio resiente el sector considerado ante un incremento unitario en la producción bruta de todos los demás sectores.** 

#### **Ec. No. 8**

$$
IPZ_{i} = \frac{\sum X_{ij}}{\sum \sum X_{ij}}
$$

#### **de donde:**

 $IPZ_i$  = indicador de proenlace.

- EX. **i E** valor de ventas del sector con respecto **3.3** a su utilización intermedia.
- **EEX**. = valor de la utilización intermedia to--<br>tal del sistema.

**= número de sectores de la tabla.**  n

**= número total de casilleros de la matriz de transacciones intersectoriales. N** 1

Los resultados arrojados por este método al aplicarlo a la Economía Mexicana, son los siguien tes:

## **CUADRO No. 1**

## **SENSIBILIDAD SECTORIAL A LOS IMPACTOS DIRECTOS OCASIONADOS POR LA PRODUCCION ECONOMICA**

**(1960 - 1975)** 

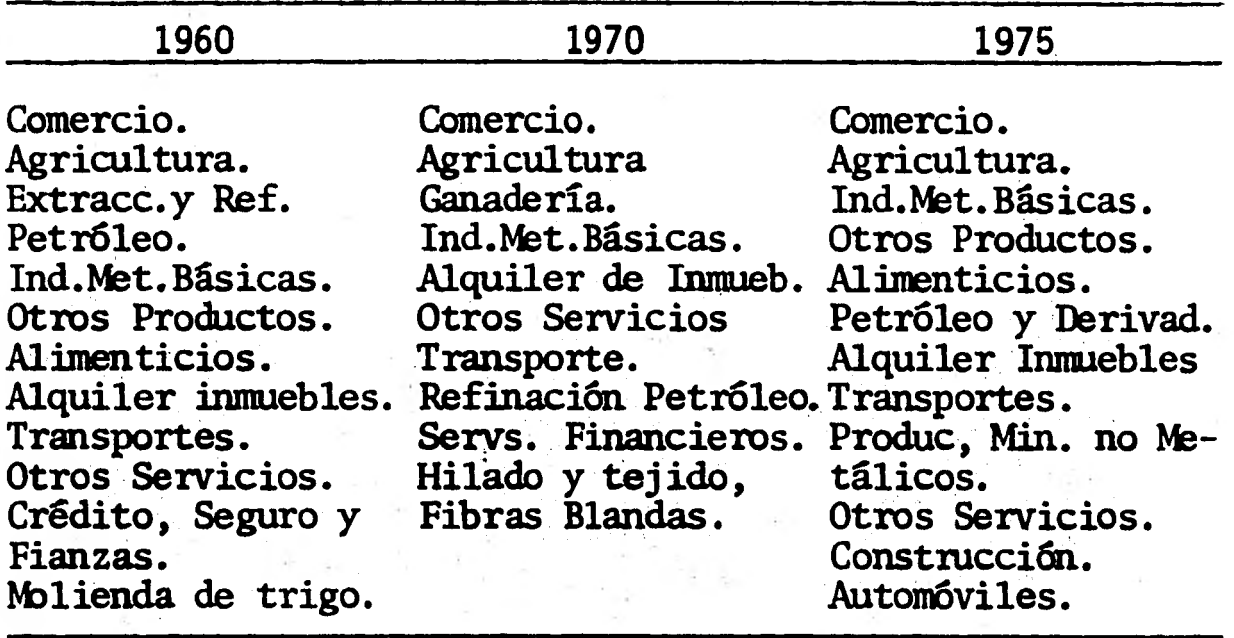

#### **4.4.2 METODO CHENERY-WATANABE**

**La finalidad de este método consiste en determinar la interdependencia estructural de la economía. El caso extremo consiste aquel en el que la matriz de transacciones industriales se descompone de tal manera que se puede mirar como un arreglo matricial triangular, empero, existen fases intermedias y conforme se avance en el pro ceso de desarrollo económico y más amplias sean—** 

**las interrelaciones, difícilmente se llegan a la situación descrita. Como resultado para la economía de México se tiene que no fue posible ni aún en 1960, triangulizar la matriz de insumo-- producto, lo cual habla favorablemente de la situación económica del país.** 

**Un paso previo para comenzar el proceso de triangulación, y el cual ha sido la única fase del método ya analizada, consiste en cuantificar el impacto directo en un sector, medido en relación a la producción que satisface la demanda in termedia.** 

**Ec. No. 9** 

|       | $\Sigma$ X.                  |
|-------|------------------------------|
| IPCW. | $\Sigma \Sigma \overline{X}$ |
|       | Σ                            |

**de donde:** 

IPCW**i= Indice de proenlace** 

**EX.. = valor de ventas del sector con destino a utilización intermedia.** 

**X.1 = valor de la producción bruta del sector.** 

$$
\Sigma \Sigma X_{ij} = \text{valor de utilización intermedia.}
$$

**EX. = valor de la producción bruta total.** 

## CUADRO No. 2

## SENSIBILIDAD SECTORIAL A LOS IMPACTOS DIRECTOS EN RELACION A LA PRODUCCION QUE SATISFACE LA DE-MANDA INTERMEDIA

 $(1960 - 1975)$ 

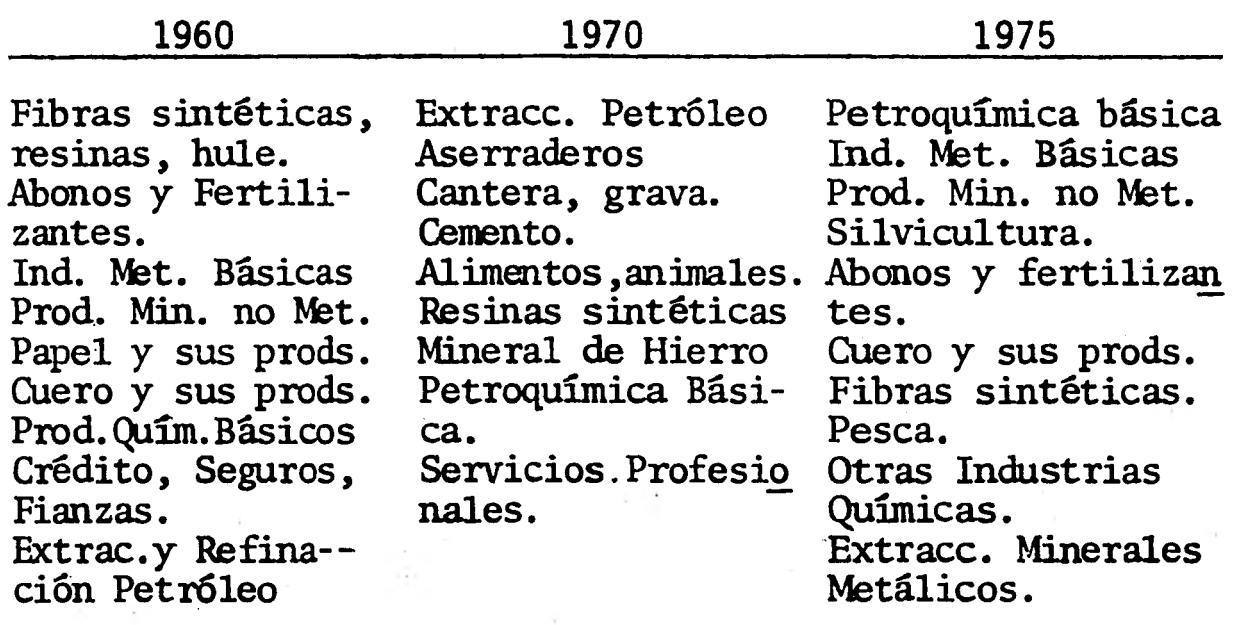

## **4. 4. 3 METODO RASMUSSEN**

**El objeto de este método consiste en conocer el impacto que de una manera directa e indirecta ejerce un incremento unitario en la demanda final de cada sector.** 

**Ec. No. 10** 

$$
IPR_{i} = \frac{\frac{\sum r_{ij}}{n}}{\frac{\sum \sum r_{ij}}{N}}
$$

**de donde:** 

**LFR.1 = indicador de proenlace.** 

- $\Sigma$ r<sub>i</sub> = total de requerimientos directos e indi-**rectos de producción del sector por uni- dad de demanda final de cada sector.** 
	- n **= número de sectores del sistema.**
- **EErij = total de requerimientos directos e indi- rectos de producción del sistema por unidad de demanda final de cada sector.** 
	- N **= número de casilleros de la matriz inver sa.**

#### CUADRO No. 3

## SENSIBILIDAD SECTORIAL A LOS EFECTOS DIRECTOS EN RELACION A CAMBIOS EN LA DEMANDA FINAL

**(1960** - 1975)

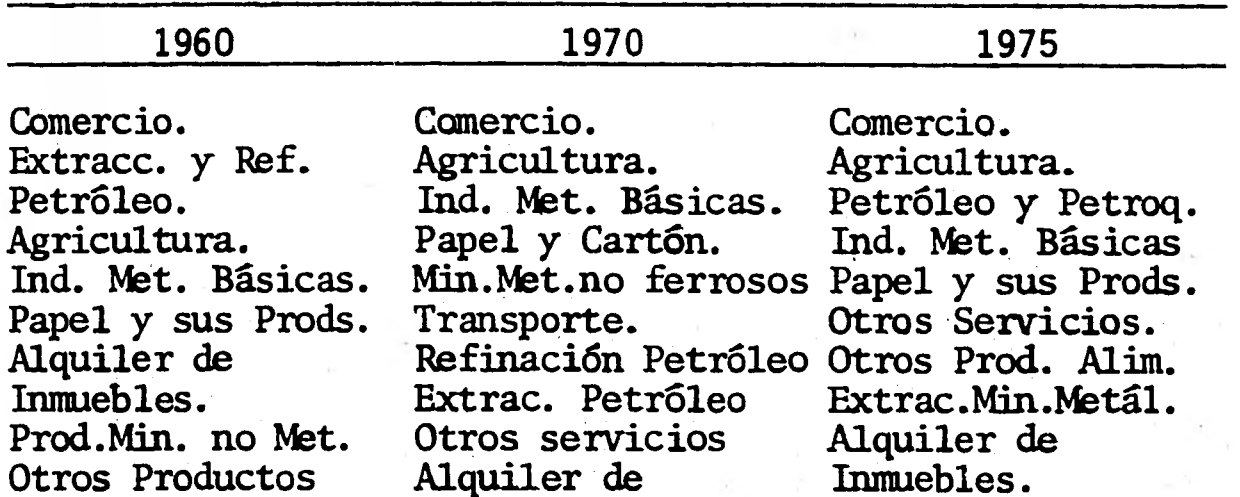

## **4.4.4 METODO VON GUNTER STRASSERT**

**Inmuebles.** 

**Alimenticios. Prod. Químicos** 

**Básicos. Ganadería.** 

**La utilidad de este método consiste en cono cer la relación entre el valor bruto de la pro ducción del sector considerado que no debería ge nerar si los demás desaparecieran, entre el va- lor de la producción bruta de los demás sectores que no tendría lugar si el sector no existiese.** 

**Construcción de Automóviles.** 

#### **Ec. No. 11**

$$
IPVG_{i} = \frac{X_{i} - Y_{i}}{(A^{-1} Y - A_{ri}^{-1} Y_{ri} - X_{i}) \cdot 1}
$$

## **de donde:**

**IPVG. = indicador de Proenlace.** 

**X.1 = valor de la producción bruta del sector. Y.1 = valor del producto neto del sector. A-1 inversa de la matriz de Loentief. = vector de demanda final del sistema. = inversa de la matriz de Leontief, calculada en base a la matriz de coeficientes técnicos en donde el vector y la columa i se ha sustituído por vectores nulos. Y ri = Vector de demanda final del sistema, en donde se ha anulado el valor correspon- diente al producto neto del sector en turno.**  X. **= Vector de componentes nulos, salvo el va lor de la producción del sector. 1 = Vector de componentes unitarios. Y -1 Ari**
# CUADRO No. 4

SENSIBILIDAD SECTORIAL A LOS EFECTOS DIRECTOS, INDIRECTOS E INDUCIDOS EN RELACION A LOS NIVELES DE PRODUCCION DEL RESTO DE LOS SECTORES

 $(1960 - 1975)$ 

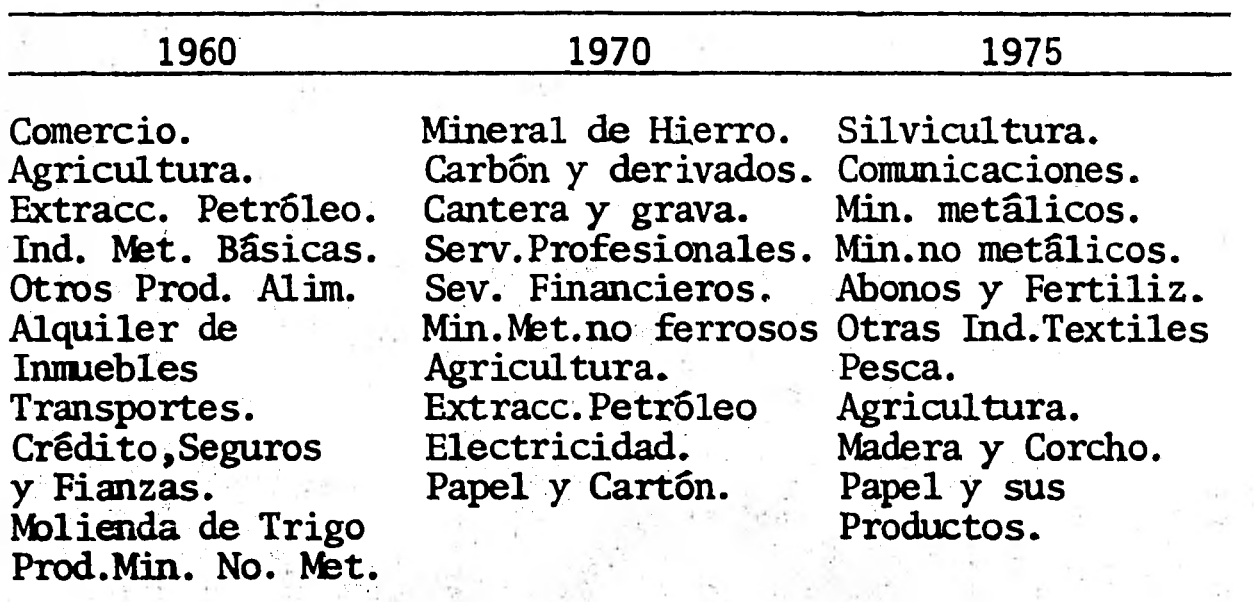

**Así mismo, es importante hacer constar que otra extensión del modelo insumo-producto que - contribuye significativamente para efectos del análisis interindustrial, es el modelo de Análisis de Actividades, en el cual el número de sectores compradores y vendedores no son necesariamente iguales; el modelo Insumo-Producto es en este planteamiento un caso particular del modelo referido. El modelo de Análisis de Actividades es de gran utilidad, ya que permite trabajar a un nivel mayor de desagregación, de tal modo que se puedan incorporar por sector varias alternati vas de producción: "El cambio principal es la** -

**la idea de industria, de Leontief, por la de actividad".\* La solución de modelos del tipo aquí referidos ha sido posible gracias a tres facto- res principales: disponibilidad de información, construcción de algoritmos y acceso a dispositivos de operación (computadora). Todo esto resul tados de la Cibernética aplicada.** 

**1------Ehenery y Clark; Op. cit, P. 100.** 

#### **CAPITULO 5**

# **LA ECONOMIA COMO UN JUEGO: EL MODELO IPGG**

**"La analogía entre los juegos de estrategia y el comportamiento social y económico es tan evidente, que encuentra amplia expresión en el**  pensamiento e incluso, en el lenguaje de los ne**gocios y de la política".\* Cuando esta cita, se examina a través de métodos matemáticos, se en- cuentra que los fenómenos sociales no son tan so lo análogos, sino estrictamente: idénticos a los juegos de estrategia, sólo que sumamente más com**  plejos. Por ejemplo, considérese el juego del = **ajedrez, se sabe que la cantidad de partidos diferentes que se pueden ejecutar, asciende a un número tan grande como 10120, lo que significa que si hubiese una máquina lo suficientemente ve loz como para jugar un millón de partidas por se gundo, requeriría ésta de 101 " años para consumar la totalidad.** 

**Pues bien, cualquier fenómeno sociológico será definitivamente más complejo, que el más complejo de los juegos de estrategia de mesa.** 

#### **5.1** EXPLICACION DEL MODELO

**Cabe destacar, que el fundamento teórico del Modelo IPGG se halla en la teoría de juegos; en los juegos bipersonales de suma cero.** 

**<del>\*</del>** Morgestern Oskar. "La Teoría del Juego"; tomado de **"Matemáticas en las ciencias del comportamiento", - P. 189.** 

#### **CUADRO No. 5**

#### **MATRIZ DE PAGOS**

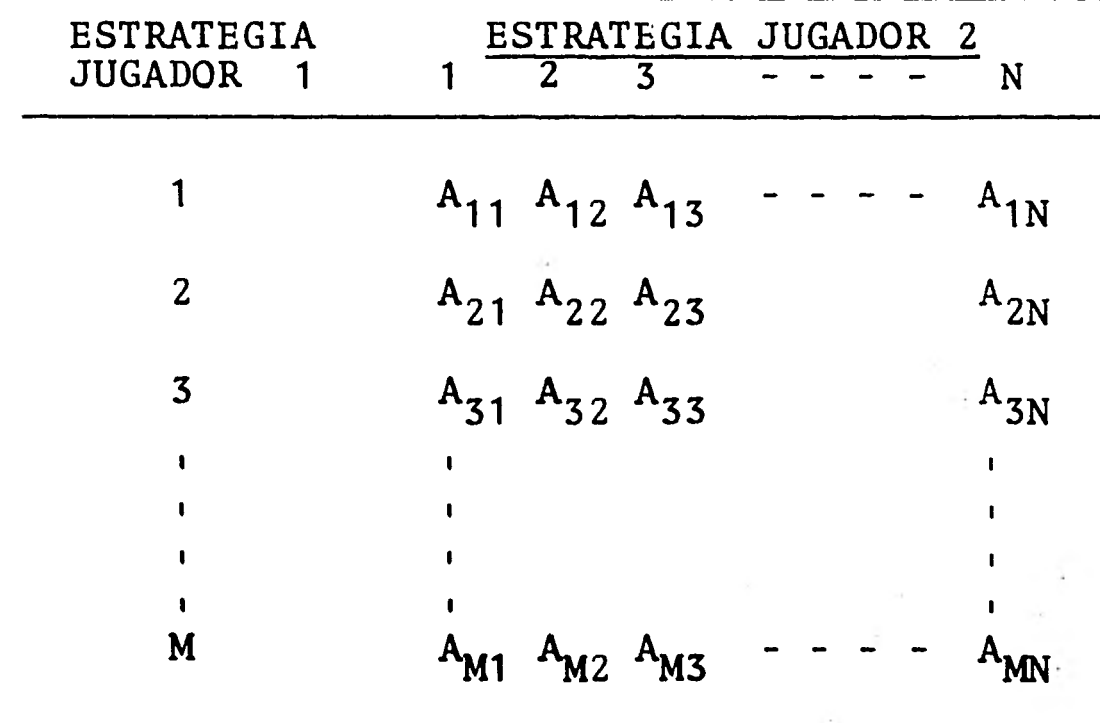

**Es decir, aquello que pierda uno de los jugadores, es ganancia para el contrario. Pero por otro lado, el modelo IPGG incorpora el azar como variable no controlada, además de que el número de jugadores no será restricción, pudiendo éstos ser 1, 2, 3, - - - N.** 

**Se puede decir, que el modelo IPGG es un juego que se ejecuta básicamente utilizando la matriz de Insumo-Producto, a través del cual, los jugadores (4 en este caso), encuentran que las variables exógenas, que constituyen el proto**  **colo de decisión de la estrategia ganadora\*, son: Inversión, propensión marginal social a consumir, subsidios, exportaciones, política comercial, po lítica fiscal, tasa media de ganancia, asigna--; ción, de la inversión y sectorialización de las decisiones.** 

**El restante conjunto de variables macroeconómicas del modelo, se generan de manera interna. Gráficamente, el Modelo IPGG tiene las siguien tes características:** 

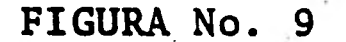

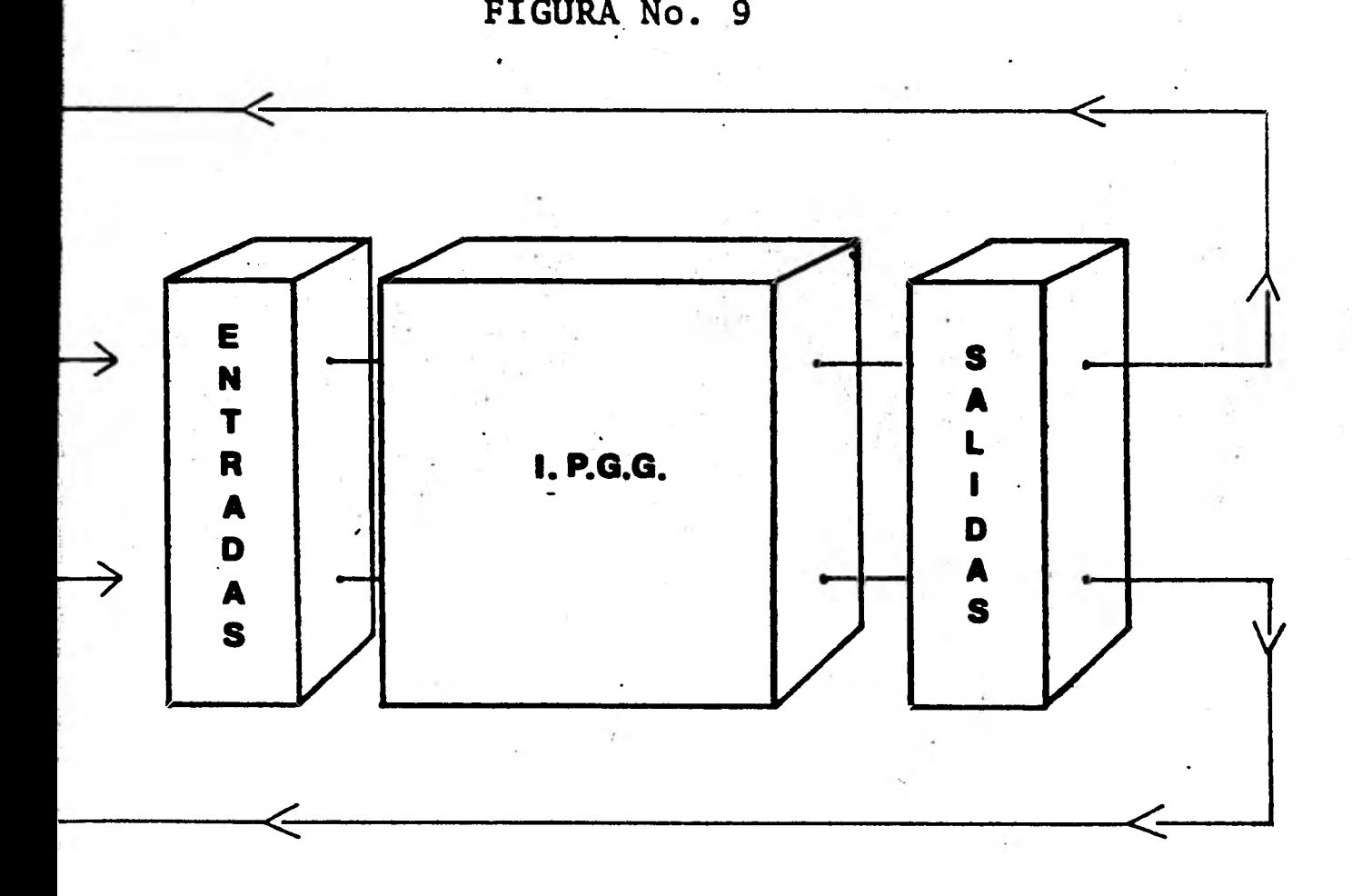

**1.--La acepción ganar, ésta en función de los objetivos que inicialmente se haya planteado cada jugador.** 

Inicialmente, el modelo contiene la misma información para todos los jugadores; la matriz de insumo-producto de México para el año 1970, agregada a 7 sectores.

# **CUADRO No. 6**

# **MATRIZ DE INSUMO PRODUCTO DE MEXICO DE 1970 AGREGADA A SIETE SECTORES INDUSTRIALES**

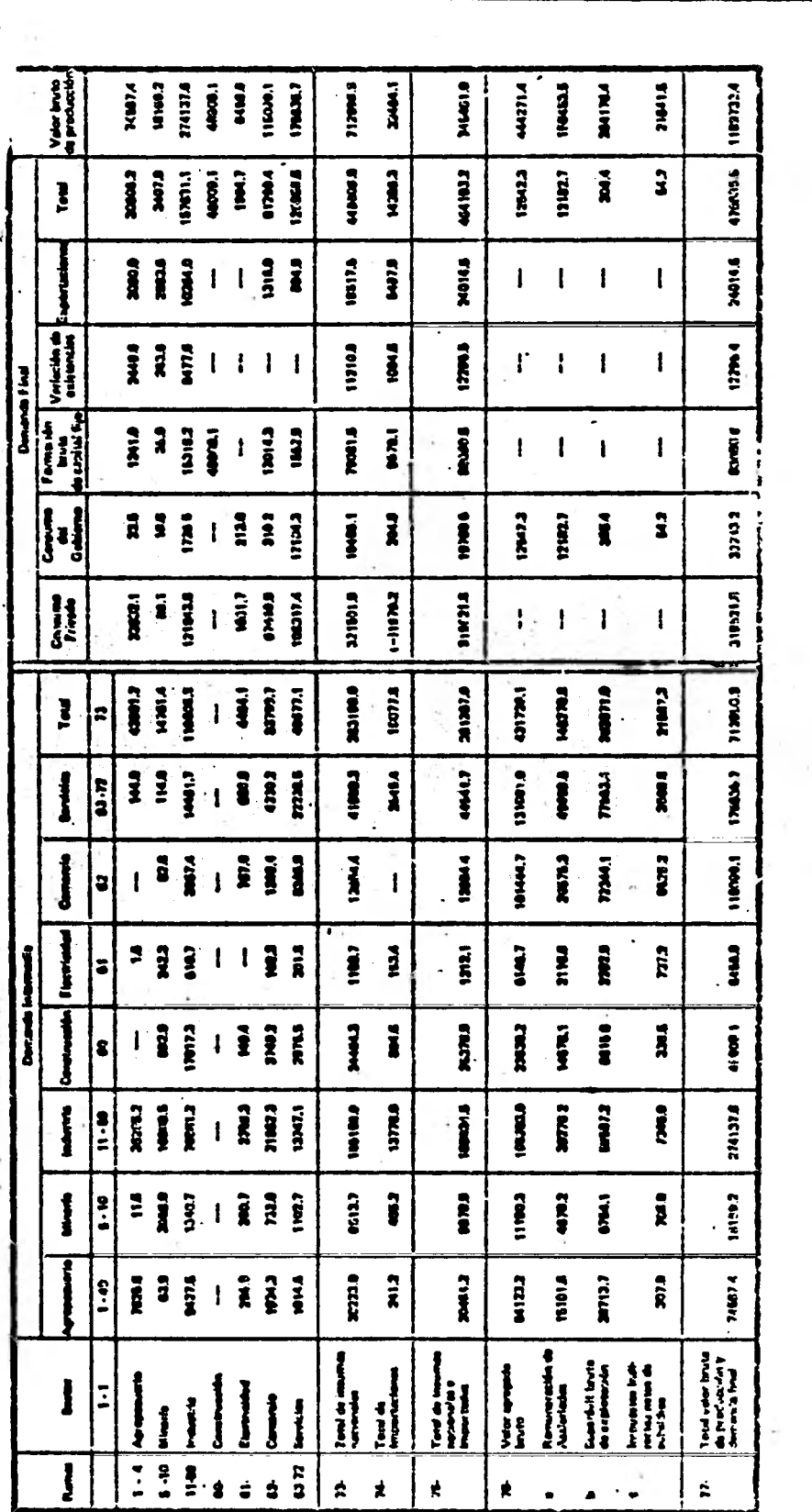

#### **5.2 RESTRICCIONES DEL MODELO**

**1. La suma de las ponderaciones que marcan la sectorialización de las decisiones, es igual a la unidad.** 

**Ec. No. 12** 

$$
\begin{array}{c}\n7 \\
\Sigma A_i = 1.0 \\
1 = 1\n\end{array}
$$

**2. La suma de la sectorialización de la inversión es igual a la unidad. Siendo el pri- mer porcentaje introducido, el que define la inversión en existencias, mientras que el resto se destina a formación de capital. Ninguno de los porcentajes puede ser igual a cero.** 

#### **Ec. No. 13**

$$
\sum_{i=1}^{2} B_i = 1.0
$$

**3. La restricción al coeficiente que define la propensión marginal a consumir, está dada por el cociente entre sueldos y salarios y consumo de las familias del periodo inmedia to anterior para cada jugador, todo esto 77 restado a la unidad. La importancia de esta decisión reside en los efectos que produ ce en el nivel de consumo privado, así como en los efectos multiplicadores de la inver-**  sión y su relación con el ahorro.

$$
Ec. No. 14
$$

$$
PMC \geq 1.0 - (SYS/CON)_{t-1}
$$

**La decisión de invertir presenta rangos de**  4. **variación definidos por la diferencia resul tante de tomar el total de utilidades (supe**. **rávit bruto de explotación), habiendo des- contado los impuestos directos y quitarle a este total las mismas utilidades afectadas por la propensión a consumir, recién defini da, las utilidades, así como los impuestos**  se refieren al período t-1. La inversión deberá ser menor o igual a la diferencia **calculada.** 

#### **Ec. No. 15**

 $(SBE-ID-IFB)_{+-1} - (PMC*SBE_+)$ INV<FBC.

**En esta restricción se presenta el efecto negativo provocado por una alta propensión a consumir, pues los recursos que se canali zan a la inversión se ven disminuídos cuando se consume gran parte del ingreso percibido.** 

**Conforme se vayan formulando las decisiones que pide el modelo, el programa va a gene- rar automáticamente la sectorialización de** 

las mismas de acuerdo a los porcentajes decididos en primera instancia.

Una vez determinada la aplicación de los re cursos a invertir, se genera el total por  $\overline{z}$ sector, mas en este caso —inversión— se modifica el resultado total luego de calcular el efecto multiplicador, el cual es derivación de la teoría keynesiana y que guar da estrecha relación con la propensión a consumir, siendo el multiplicador, el inver so de la diferencia resultante entre lo que. se consume y lo que se ahorra.

El multiplicador se aplica tanto a la forma ción de capital como a la inversión en exis tencia. La idea del multiplicador responde a las observaciones que se hicieron respecto a los efectos generados en un sector **por un monto dado de inversión. Dichos efectos tienen repercusiones multiplicativas en el**  resto de la economía y responden a una con-<br>cepción cibernética de la economía. Por úl cepción cibernética de la economía. **timo, se asignan los resultados finales a los sectores correspondientes.** 

**La división por sectores de las decisiones globales se hará extensiva tanto al consumo privado como al gobierno, las exportaciones, importaciones, etc.** 

- **La siguiente decisión solicitada por el modelo consiste en la determinación del nivel de subsidios que se concede a la economía en su totalidad. Este nivel no podrá exceder al 30%\* de la inversión total previamen**
- Ŧ El **porcentaje determinado se basa en la relación ob servada para México en 1970.**

**te determinada. Ambas decisiones se refieren al mismo período de tiempo.** 

# **Ec. No. 16**

# $SUB \leqslant 0.30 * INV$

б.

 $7.$ 

**El programa formulado tiene como siguiente conjunto de instrucciones, el generar el ni vel de consumo privado. Esta variable es totalmente endógena, siendo además mixta en su composición total, ya que parte del consumo se refiere al consumo autónomo, es decir un cierto nivel bajo el cual no existiría la vida humana por no cumplir los requi sitos mínimos de subsistencia; pero el ca- rácter de este componente del consumo total es aleatorio, siendo sus rangos de variabilidad el nivel de sueldos y salarios del pe riodo anterior; dividiendo por la mitad los sueldos 'y salarios, se tiene el límite infe rior, mientras que el total de la retribución al factor trabajo será el límite superior. Con respecto al consumo social, éste es el resultado de aplicar la propensión a consumir el total de sueldos y salarios más el superávit bruto de explotación del perío**  do anterior, el carácter de esta otra parte **del consumo es endógeno determinado.** 

**Un supuesto fuera de toda realidad, pero que de alguna manera trata de representar el comportamiento registrado por el gasto público en nuestro país, es lo que da origen al establecimiento de la séptima res tricción, la que se encarga de generar el nivel de gasto gubernamental. El carácter** 

**de esta variable es totalmente endógeno y aleatorio, es decir, su nivel lo condiciona a la situación interna y alcanza ésta de ma nera indeterminada. Por no ser más deta--7 llista no se quiso dar un carácter sexenal a esta variable, aunque tradicionalmente el patrón de comportamiento ha seguido esta pauta.** 

**8. El cálculo de las restricciones de capaci- dad para afrontar las ventas al exterior, se determina mediante el cálculo de un factor de expansión de las exportaciones. Dicho factor será el resultante de tomar la diferencia entre la inversión en capital**  después de calcular el multiplicador keyne**siano menos la inversión en capital de un período anterior, diferencia la cual se mul tiplica por 100 y se divide nuevamente en-7 tre la inversión en capital del período inmediato anterior; por último, se expresa en porciento.** 

> **Conseguido este factor, el elemento supe-- rior de las decisiones de exportar será el resultado de aplicar dicho factor a las exportaciones del período t-1.**

**Ec. No. 17** 

 $EXP \leq EXP_{t-1}^*$  (FBC-FBC<sub>t-1</sub>/FBC<sub>t-1</sub>) \* 100

**9. Tras la última decisión efectuada se han complementado los componentes macroeconómi. cos de la demanda final; sin embargo, antes de calcular la producción total a través de** 

**70** 

**la matriz inversa de Leontief, se debe confrontar la situación económica de cada juga dor con los demás.** 

**El primer paso para este efecto, es decidir qué tipo de política comercial con el exterior se piensa seguir; sustitución de impor**  taciones o sustitución de exportaciones.

**Mediante la determinación de la orientación comercial, se calcula el nivel requerido de productos provenientes del exterior, es decir las importaciones.** 

- **9.1 Si es sustitución de importaciones, se hace necesario en el modelo calcular un coeficiente que mida el porcentaje de crecimiento de la formación bruta de capital, dicho coeficiente está en función del cociente que resulta entre la inversión en capital del año t y la inversión del año t-1, el cual es apli cable posteriormente al nivel de forma ción de capital de un período anterior.**
- **9.2 Si el modelo de desarrollo comercial adoptado consiste en proceder a sustituir exportaciones (hipotéticamente aquellas que no representan ventajas comparativas con respecto al resto de la economía), el nivel requerido de im portaciones está entonces en función del total importado el período ante-- rior.**

**Una vez efectuadas las decisiones anteriores, se lleva a cabo el cálculo de las transac- ciones internacionales, es decir, las transaccio nes entre las economías que conforman la simulación.** 

El proceso mediante el cual se ejecutan las<br>as y las ventas de país a país consiste en  $\overline{c}$  compras y las ventas de país a país consiste el establecimiento plenamente identificado dentro del mercado de las dos fuerzas típicas del mercado; la oferta y la demanda, esto es, el establecimiento de lo que realmente existe para ser vendido y lo que se pretende comprar.

Sólo que el **proceso no se reduce a la sim- pie compra-venta multilateral, de hecho el desarrollo de la producción de cada economía es lo que determina cuál de ellas compra y vende en primer lugar, y así sucesivamente hasta que re- suite que el no poder vender o comprar lo necesa rio repercute en los niveles de crecimiento de las variables ya determinadas. El proceso con- siste en seleccionar la producción más alta.** 

**Una vez efectuada la selección, confrontar sus requerimientos de exportación con las disponibilidades de importación de los rivales en tur no, viéndose afectado el vendedor si no encuen-**7 **tra mercado suficiente para su producción; en es te caso, se procede a transferir lo no realizado (la diferencia) a inversión en inventarios; respecto a las compras, el proceso es el mismo para cada jugador, confrontar ahora sus necesidades de importar con el mercado formado por lo exportable, resultando afectados en su tasa de crecimiento en caso de que el mercado internacional no satisfaga las necesidades de mercancías de ca da economía; la diferencia resultante se reduce de la inversión en inventarios.** 

**De esta manera, queda especificado que la carencia de mercado a las exportaciones desvir túa el crecimiento económico, mas no lo limita, por el contrario, el no encontrar oferta que sa tisfaga los requisitos de importación, incide en la formación del nivel de demanda final, el cual** 

será determinante al momento de calcular la producción bruta total a través del sistema Leon-- tief.

10. Al llegar a este punto se tiene completo el vector de demanda final, el cual ya no su- frirá alteraciones por lo que respecta al período en turno. Es posible ahora determi nar cuál será la producción bruta total ca $\overline{1}$ culando esto a través del despeje de un sis tema de ecuaciones arregladas matricialmen<sup>-</sup> te que recibe el nombre de sistema de ma-- triz inversa de Leontief.

> La desventaja, consiste en que se trabaja con una misma matriz de transacciones inter sectoriales, por lo que la estructura pro-ductiva no varía.

- 11. Dado que el modelo amarra **contablemente tan to en términos estrictamente matemáticos** co **mo en términos económicos, resta ahora ce= rrar todo mediante la determinación del valor agregado, cuyo total es equivalente al PIB, la única diferencia entre ambos cálculos consiste en que mientras la demanda final es el resultado de la corriente real dentro de la economía, es decir la corriente de compras de productos en términos físi cos, el valor agregado será la corriente fi nanciera.**
- **12. Entra la tasa de ganancias media social, con la cual se determina el nivel de superó vit bruto de explotación. Esta tasa debe**  oscilar entre los límites impuestos por:
	- 12.1 Limite inferior; proporción de crecí- miento expresado por la inversión fija bruta (formación de capital e inver---

73

**sión en existencia) respecto a la de- manda final.** 

**EC. No. 18** 

$$
1 - \left[\text{(PMC} * (\text{SYS+SBE})_{t-1}\right] > \text{UTL} \geq (\text{IFB/PIB})_{t-1}
$$

- **12.2 El límite superior viene dado por el producto entre la parte consumida por los asalariados más el superávit bruto de explotación de un período anterior y la propensión marginal a consu**  mir del período en turno, restados de **la unidad.**
- **13. El punto siguiente del modelo es la entrada a la decisión respecto a la política fiscal en materia de impuestos indirectos, debiendo decidirse si se opta por un impuesto al ingreso mercantil o uno que grave el valor agregado.** 
	- **13.1 Si se opta por agenciarse ingresos al gobierno mediante la afectación de las transacciones mercantiles, el impuesto entrante gravará la diferencia entre la producción total menos las importaciones (ya calculadas).**
	- **13.2 Si es el valor agregado, entonces se afecta la diferencia de la demanda fi nal menos importaciones, las cuales también ya fueron calculadas.**

**14. Por último, para la determinación de los** 

sueldos y salarios pagados, se efectúa un cálculo indirecto.

Primeramente, se tiene el total de compras intersectoriales por sector, también las im portaciones, el superávit de explotación los impuestos indirectos, descontando los subsidios. Si ese total se resta a la producción bruta del sector, la diferencia será la variable buscada.

De **hecho, ésta es la variable que amarra el modelo para así terminar con las dos si--- guientes igualdades contables por defini ción. •** 

#### **E . No. 19**

$$
PIB = Valor Agregado
$$

**Los totales de la demanda intermedia y las**  compras intermedias no tienen porqué ser **iguales sectorialmente, pero sí en el total.** 

#### **CAPITULO 6**

# **LA CIBERNETICA COMO INSTRUMENTO DE ANALISIS Y CONTROL DE SISTEMAS**

**A continuación, se presenta una síntesis con los resultados alcanzados capítulo por capítulo en esta investigación, y que demostrarán el objeto de estudio.** 

# **6.1** PRIMERA SECCION: LA TEORIA

**El análisis cibernético de los sistemas re**quiere ante todo, de la ejercitación mental **investigador ante un método que considera; por un lado, que existen similitudes entre sujetos tan aparentemente diferentes como por ejemplo; el sistema sanguíneo de los seres humanos y la circulación automotriz en las ciudades, o un régimen dietético y la asignación de recursos en la economía, etc.; en segundo lugar, la Cibernética se encuentra muy ligada a la construcción de modelos de tipo exacto o de simulación; final mente otro elemento indispensable en la mente ci bernética, es la importancia que representa la**  información como vínculo de interdependencia en**tre distintas máquinas determinadas. No hay que olvidar que el enfoque requerido siempre se diri ge al establecimiento de sistemas de control a través de la regulación mediante el error.** 

**Sin entrar en detalles, los dos primeros ca pítulos del trabajo hacen mención a las catego-17 rías más importantes del método, de manera que el lector se introduzca en el marco teórico en que se desenvuelve la exposición. Si bien el contenido de los capítulos es muy breve, se con-**  **sidera suficiente para los propósitos del trabajo.\*** 

**La segunda gran ventaja del método recomendado, consiste en que brinda al analista ciberné tico, el acceso a todo el caudal de dispositiv**os técnicos de corte cibernético creados desde **orígenes de esta ciencia; de todos éstos destaca la tecnología del microprocesados, el cual pre-** senta diferentes códigos de comunicación cuya **programación se vuelve más fácil al asumir una mentalidad de control.** 

**El tercer capítulo es inicialmente una expo sición del efecto directo que representa ya en los países desarrollados todo lo que se relacione con la revolución electrónica. Posteriormente, en el mismo capitulo se presenta un panorama histórico de la computación en México; distribución actual del mercado de computadoras y aplica ciones de éstos en la economía.** 

# 6.2 SEGUNDA SECCION: LA PRACTICA

**Las aplicaciones de la Cibernética en la Economía que se presentan en este trabajo, se re lacionan todas ellas con el modelo de insumo-pro ducto. Debido a esto, la mayor parte del capítií lo cuatro se dedica a señalar aquellos aspectos de mayor relevancia del modelo, así como aque-- llos que restringen su aplicabilidad.** 

**Las técnicas utilizadas para medir los efec tos de eslabonamientos al interior de la econo--** 

\* **Se recomienda especialmente la obra de P. Ashby para un tratamiento más completo.** 

mía, así como los impactos interindustriales y la orientación del aparato productor, ya fueron enunciados en la introducción por lo que se considera de mayor importancia remitir al lector al estudio de los resultados del modelo IPGG, quien además de simular el comportamiento estructural del sistema económico, incorpora la aplicación de todos los métodos explicados en los capítulos 4 y 5, con excepción del método RAS.

Los resultados del modelo IPGG se encuen-- tran al final del trabajo, en el anexo No. 1, el programa de computadora **en el anexo No. 2 y a - continuación, antes de proceder al análisis de los resultados del experimento de simulación - efectuado, se incorpora el diagrama de bloques con la explicación abreviada de la lógica del funcionamiento del modelo.** 

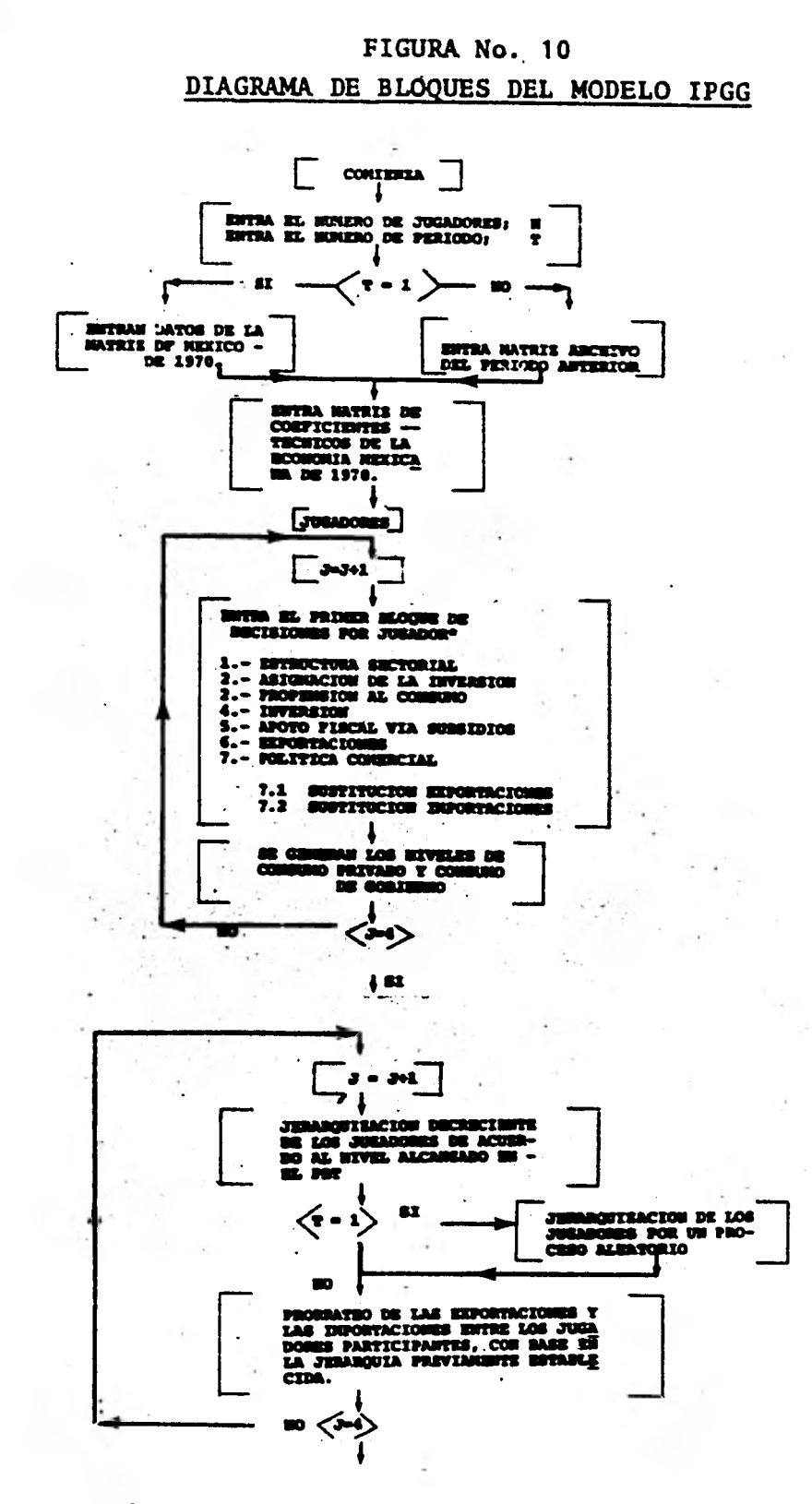

**Las especificaciones de las restricciones de cada decisión, aparecen en el capitulo S.** 

š

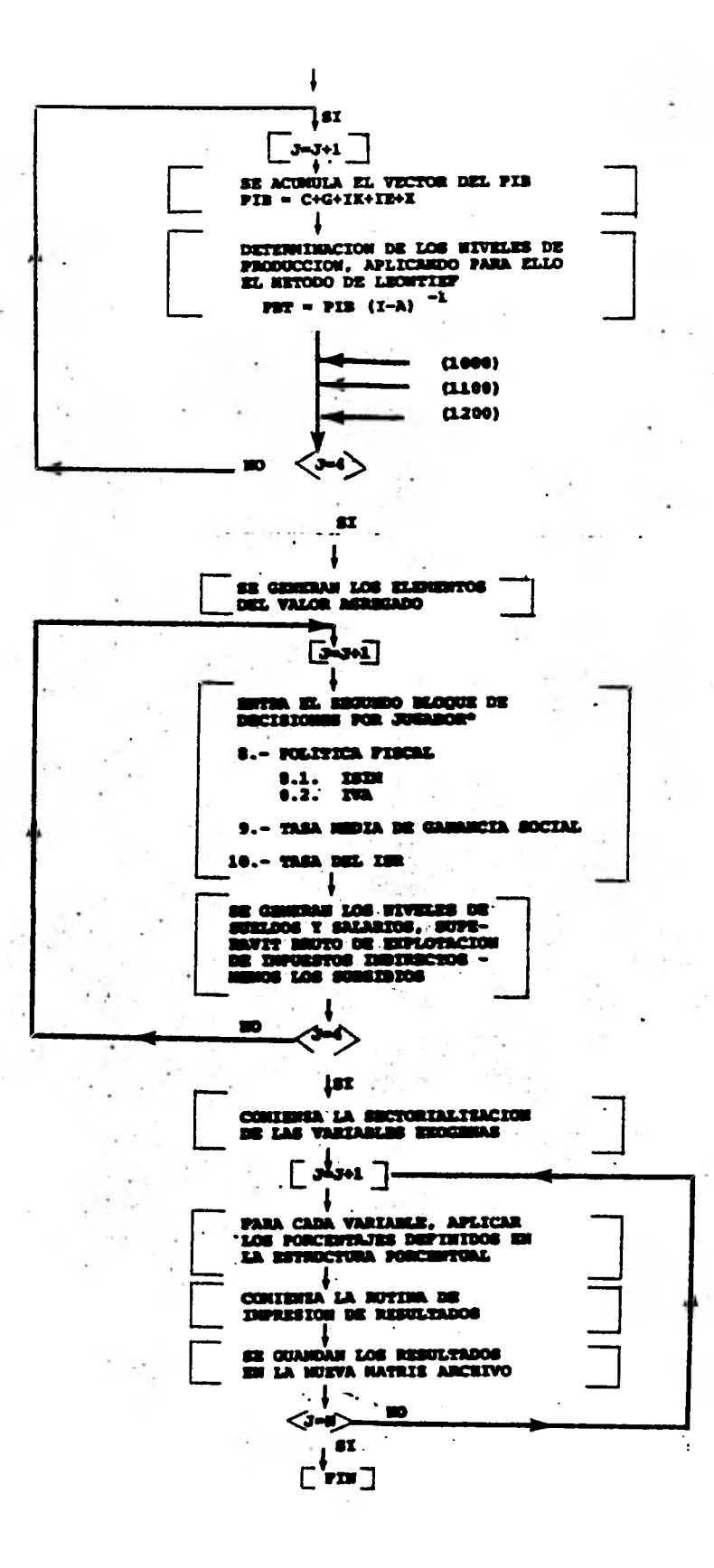

٠ Iden. **80** 

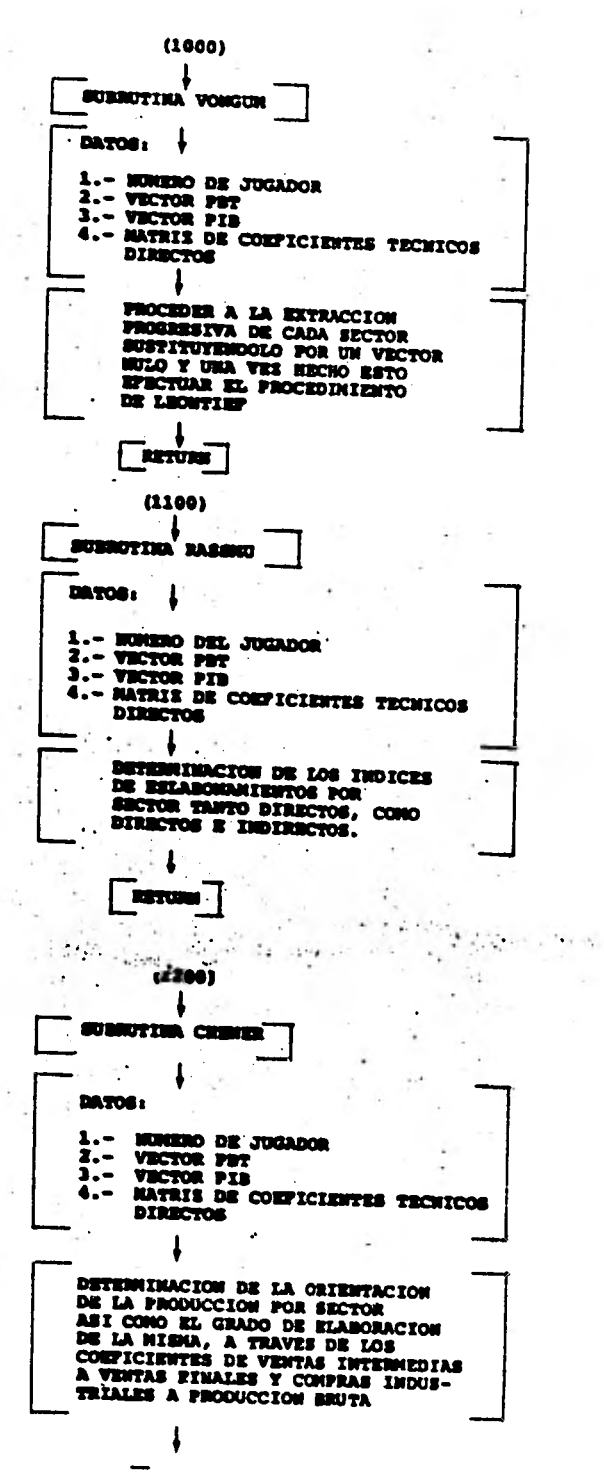

 $\mathcal{L}^{\mathcal{N}_1}$ 

**(RETOZO)** 

**81** 

Para una correcta interpretación de los resultados arrojados por el modelo IPGG,\* es sumamente importante conocer los objetivos de políti ca económica planteados inicialmente por cada ju gador; sin embargo, en este caso, el presente ejercicio tuvo características impersonales ya que se realizó únicamente con fines demostrati- vos,\*\* no existiendo de esta forma planteamien- tos de antemano sobre las metas concretas a al-canzar por jugador que definieran de esta forma el tipo de sociedad ideal a la que aspirarían **hi potéticamente.** 

**El conjunto de decisiones** efectuadas se encuentran contenidas en la "matriz archivo" de la cual destaca lo siguiente:

i) A excepción del primer **jugador que conservó la misma estructura sectorial que ha observado en la economía mexicana en 1970, las tres restantes la modificaron observándose que; el segundo jugador es el único que con fiere mayor importancia a la participación del sector industrial; por el contrario los jugadores 3 y 4 disminuyen esta participa ción; también es importante destacar que la proporción con que participan los sectores comercio y servicio en los jugadores 2, 3 y 4 es inversa a la que registró en realidad la economía y que como ya se dijo, presenta el primer jugador; finalmente, otro aspecto de interés es el que se relaciona con la ac**  tividad de la construcción, cuya participa-

 $\overline{x}$  Ver Anexo No. 1.<br> $\overline{x}$  Une de las dific Una de las dificultades del ejercicio, es contar con **el equipo técnico adecuado; en este caso sólo dispuso de tiempo-máquina** suficiente para una corrida, de modo que no fue posible ejecutar correctamente todo el experimento.

# **CUADRO No. 7**

# **"MATRIZ DE DATOS EXOGENOS"**

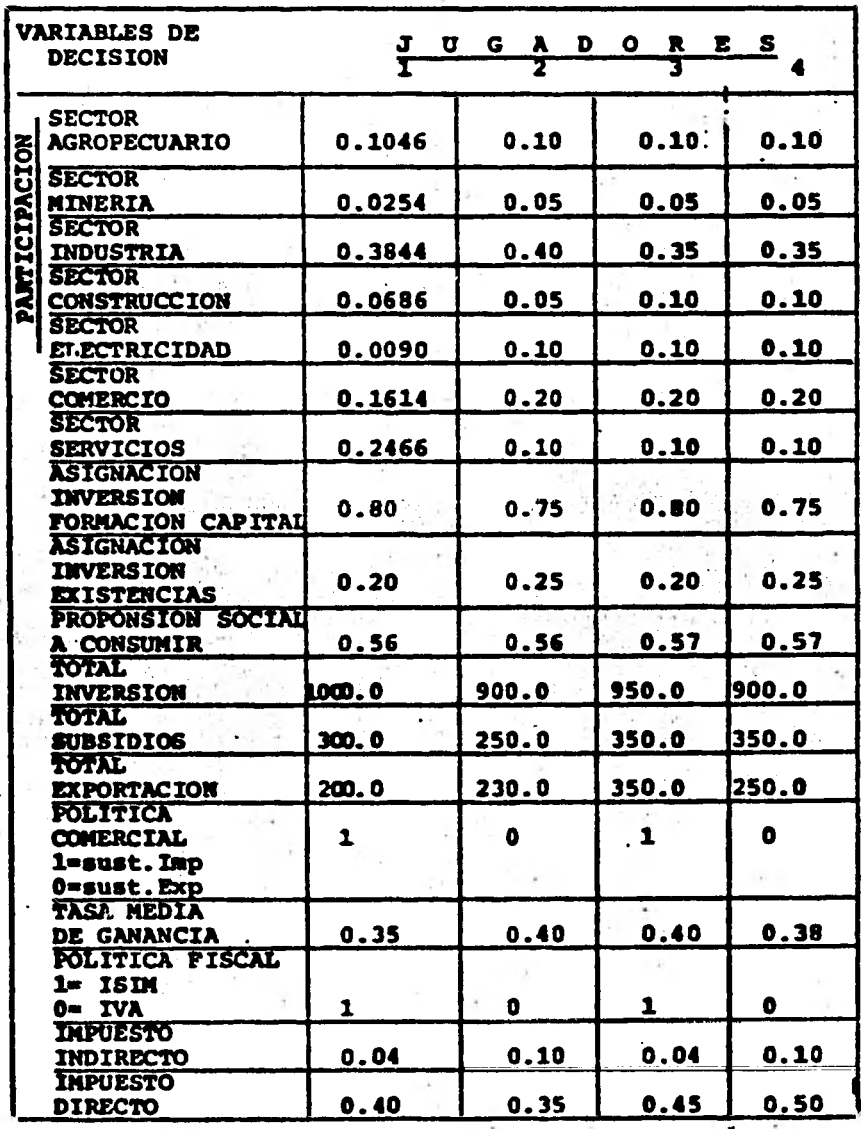

**ción se hace considerablemente más importan**  te para los jugadores 3 y 4, pero disminuye **en el jugador 2.** 

- **LO En materia de asignación de la inversión se tiene que hay dos planteamientos en el ejer cio, el primero asigna 80% a la inversión en capital y el resto a inversión en exis- tencias y que es el que adoptan los jugadores 1 y 3, mientras que los jugadores 3 y 4 destinan 3/4 partes de capitalización y el resto a existencias.**
- iii) **Finalmente, otro par de elementos de gran importancia económica es el relacionado con el monto total que se destina a la inver sión así como la suma que se asigna para ex portación. Para el primer punto, se tiene que es el primer jugador quien destina una mayor cantidad para invertir (aproximadamen te 11% más que los tres jugadores restan--**7 **tes); respecto a las exportaciones, quien destina el mayor volumen al exterior es el jugador 3, mientras que el jugador que presenta una economía más cerrada al sector ex terno es el primero.**

**Los resultados de la simulación se presentan en el anexo No. 1, limitándonos por el momen to a interpretar algunos de los aspectos de más importancia del proceso.** 

#### CUADRO No. 8

RESULTADOS SINTETICOS DEL EXPERIMENTO No. 1 EN EL MODELO IPGG SOBRE DECISIONES DE POLITICA ECO NOMICA

|            | J              | E<br>$\mathbf{R}$<br>$\mathbf{A}$<br>$\mathbf R$ | U<br>I<br>O     | $\mathbf{A}$   |
|------------|----------------|--------------------------------------------------|-----------------|----------------|
|            | 1 <sup>o</sup> | $2^{\circ}$                                      | $3^\circ$       | $4^{\circ}$    |
| <b>VBP</b> | J <sub>1</sub> | J3                                               | J <sub>2</sub>  | J <sub>4</sub> |
| PIB        | J <sub>3</sub> | J <sub>1</sub>                                   | J <sub>2</sub>  | J <sub>4</sub> |
| <b>FBC</b> | J <sub>1</sub> | J <sub>3</sub>                                   | J <sub>4</sub>  | J <sub>2</sub> |
| <b>SyS</b> | J1             | J3                                               | J <sub>4</sub>  | J <sub>2</sub> |
| <b>SBE</b> | J <sub>3</sub> | J <sub>2</sub>                                   | J <sub>4</sub>  | J <sub>1</sub> |
| <b>EXP</b> | J <sub>3</sub> | J <sub>4</sub>                                   | J2              | J <sub>1</sub> |
| IMP        | J <sub>2</sub> | J1                                               | $\overline{J}3$ | J <sub>4</sub> |
| CPRIV      | J <sub>3</sub> | J1                                               | J <sub>2</sub>  | J <sub>4</sub> |

Si bien es cierto **que la validación puramen te objetiva y sólo en un período de tiempo de los resultados no es suficiente para sacar conclusiones de gran importancia práctica, sí es po**  sible ya en el presente experimento ver comproba **do como los mayores niveles de crecimiento econó mico, tanto en el Valor Bruto de la Producción - (VBP) como en el Producto Interno Bruto (PIB) se asocia directamente con la Formación Bruta de Ca pital (FBC), y los niveles de consumo Privado -**7 **(CPRIV) que a su vez se correlacionan con el mon to total de ingreso por parte de los trabajado-**7 **res (SYS); el anterior cuadro muestra la posi ción resultante de los jugadores 1 y 3 en las va**  riables descritas con anterioridad; por otra par te, la dependencia del sector externo y sobre to do la participación mayoritaria de la retribu--7 ción al capital en los ingresos totales ocasionó que el jugador número 2 se ubicara hasta el tercer lugar en cuanto a crecimiento económico se refiere; es decir, la deficiente distribución del ingreso está en relación inversa con el crecimiento de la economía, lo cual se demuestra en el juego; por último, el cuarto jugador que se ubicó en el último lugar de crecimiento económico, en realidad se encuentra en mala posición en todas las variables analizadas, lo cual se puede explicar con otro **tipo de factores, como por ejemplo la estructura productiva.** 

**Por lo que se refiere a los métodos de análisis interindustrial, se tienen aspectos de con siderable interés:** 

**i) El método de Von Gunter Strassert, que mide los efectos directos, indirectos e induci dos por rama económica, muestra en los re- sultados que aparecen bajo la. columna "VGS",**  1as llamadas ramas promotoras, esto es, **aquellas ramas por cuya interrelación, la economía entera se ve mayormente afectada, ya sea favorable o desfavorablemente; en el caso del experimento, se observa obviamente una mayor importancia del sector industrial pero que varía ligeramente por cada jugador;**  para el primer jugador representa el 49**% del efecto promotor sobre el resto de. los sectores económicos en su totalidad; para el segundo jugador, 50%, para el tercero 44% y para el cuarto también 44%; para el pri**mer jugador le siguen en importancia los **sectores servicios, construcción** y agrope- cuario que representa el 13%, 12% y 11% res pectivamente; para el segundo jugador los

sectores que figuran después de la indus--tria son: el sector agropecuario, la cons trucción y el comerio y que representan 12%, 9% y 8% en ese orden; el caso del jugador número tres es importante por la gran jerar quía de la actividad característica, 17%, seguido por agropecuario, 10% y comercio 8%; el cuarto jugador también presenta el orden del jugador número tres, construcción, agro pecuario y comercio con 17%, 10% y 8%.

Respecto a los indicadores **de Rasmusen y - "Z", su objetivo consiste en determinar las ra- mas económicas de acuerdo a la orientación que presenta por su producción, ya sea que ésta se oriente en dirección de las compras o en direc ción de las ventas. El método de Rasmusen considera tanto los efectos directos como los efectos indirectos; el método Z opera exclusivamente sobre las transacciones directas.** 

**De los resultados arrojados por estos índices, tal vez el de mayor importancia práctica es el que se relaciona con la actividad constructora, la que analizada a través de la matriz inver sa, o sea, cuantificando los efectos directos e indirectos en la economía presenta una fuerte orientación a compras, mientras que medida única**  mente de forma directa su impacto no es de rele**vancia, siendo superada como aparece en el índice "Z" por otras ramas. Con respecto a la orien tación hacia ventas, cabe destacar que las ramas que presentan mayor dependencia hacia la demanda son la industria y los servicios** y en **menor medi**  da el sector agropecuario. Debe destacarse que **los resultados en este caso para los jugadores son muy parecidos, lo cual se explica porque todos ellos parten de la misma estructura producti va.** 

Finalmente, el método Chenery-Watanabe es similar a los dos anteriores, ya que establece una jerarquía directa de las ramas según se -- orienten hacia compras o ventas\*, los resultados fueron bastante diferentes por jugador. Orienta<br>das a compras las dos ramas más importantes son das a compras las dos ramas más importantes para el jugador número uno comercio e industria, en cambio para el jugador dos, tres y cuatro son las **ramas de electricidad y servicios; con orlen tación a ventas, el jugador número uno presenta las ramas electricidad y minería, para el juga- dor número dos son minería y servicios y por último, en el caso de los jugadores tres y cuatro las ramas son servicios y minería en ese orden.** 

**Toda la anterior información, si es bien utilizada por cada jugador, será de gran auxilio para conocer el interior de la caja negra que es el modelo I-P y de esta forma coadyuvar al momen to de efectuar la siguiente toma de decisiones.**—

**Véase:** 

**Chenery y Clark, Op. cit, P. 180.** 

**Los resultados de este método no se hallan comple--**  $\star$ **tos, ya que falta un proceso que pretende arreglar triangularmente la matriz I-P de modo que se observe la interdependencia sectorial.** 

#### **RESUMEN Y CONCLUSIONES**

#### **RESUMEN**

**La presente tesis es un intento por aplicar la Cibernética para el manejo y control de los sistemas; en este caso el "sistema económico" y concretamente el de la economía mexicana.** 

**La primera parte del trabajo que abarca los dos primeros capítulos, comprende una breve descripción de las categorías principales de que se vale la Cibernética para el análisis del funcionamiento de los sistemas; en esta misma sección se incluye el capítulo de "La Simulación",-que es una instrumentación de los conceptos que previamente se describieron en el capítulo de los conceptos que previamente se describieron en el capitulo anterior, tales como la caja negra, la realimentación, etc., todo lo cual deriva en una técnica de gran ayuda para la experimentación.** 

**La segunda parte del trabajo que es la parte aplicada, se refiere al modelo de Insumo-Producto y su relación con la concepción cibernética de la economía; el capítulo número cuatro incluye algunos de los aspectos más generales del modelo** *y su* **aplicación en la economía de México. El punto más importante del capítulo cuatro, es la incorporación de los resultados de la aplicación de cuatro métodos de análisis interindus-- trial en la economía mexicana para el período -' 1960-1975. El capítulo quinto trata de una apli cación de los elementos cibernéticos de análisis**  de los sistemas, en un modelo construído para **ry aprender jugando" y para cuyo funcionamiento se torna indispensable la utilización de la computa dora.** 

89

**Del funcionamiento de este hipotético siste ma económico mundial (MODELO IPGG) compuesto por "4 países", se desprenden los siguientes resulta dos principales:** 

- **i) Los "países" que mayor crecimiento registra ron en el PBT y en el PIB fueron los que re gistraron los mayores niveles de inversión.**
- **Por otro lado, los "países" que menor creci**  miento registraron, se asociaron con una de **sigual distribución del ingreso, habiendo**  participado más ampliamente en el valor **agregado, el ingreso destinado al factor ca pital.**
- iii) **En el caso de los "países avanzados", cabe destacar la importancia que adquiere el sec**  tor industrial respecto a los "países menos **avanzados".**

# CONCLUSIONES

**Es relativamente escasa la bibliografía que hay sobre el análisis cibernético aplicada al sistema económico y menos aún en los llamados países subdesarrollados; más bien la Cibernética se asocia siempre con la computación y los li-- bros de Cibernética tratan de computadoras, o en su defecto se dedican a platicar sucesos graciosos o incidentales sobre la materia. De cual-- quier manera, si uno desea adoptar un enfoque ci**  bernético de los sistemas, además de un par de <sup>-</sup> **obras que se recomiendan al final del trabajo, en las cuales se le da a la Cibernética un trata miento similar a la matemática, ya que el método**  en sí es árido y llano, requiere de una disposi**ción mental diferente ante los sucesos que se su ceden diariamente.** 

**De aquí que el presente trabajo haya preten dido inicialmente incorporar más que todo, aspec tos de tipo práctico, tales como los métodos de análisis interindustrial, que son producto del enfoque recomendado, pero que difícilmente se lo graría si no se atiende a lo citado con anterioridad.** 

**Considero que la interpretación del modelo**  de Insumo-Producto y posteriormente el juego **IPGG planteado a través de la matriz de la econo**  mía mexicana de 1970, han sido demostraciones **más que suficientes de la aplicación del enfoque cibernético en la Ciencia Económica. Se puede concluir que la hipótesis planteada al principio del trabajo se cubrió en más de un 80%, ya que se ha demostrado; primero, que la economía es un sistema cibernético y segundo, que a través del enfoque cibernético, es posible llegar a compren der mejor la lógica de su funcionamiento, cuanti ficarlo y en un futuro no distante, controlarlo.** 

No obstante, queda aún mucho trabajo por realizar, la Cibernética aún no se encuentra cabalmente comprendida y el país apenas comienza a darse cuenta de la revolución que están creando los dispositivos de corte cibernético; hasta hace poco tiempo comenzaron a aparecer en los planes de estudio de las escuelas superiores, materias de metodología; en muchos casos, es común encontrar expresiones analíticas que van desde un positivismo declarado hasta una visión mate- rialista dialéctica dogmatizante, que sólo condu cen a interpretaciones confusas del sistema y permanentemente de orden cualitativa.

El modelo IPGG es una **sencilla muestra de lo que se puede realizar bajo el análisis cibernético; en lo personal debo admitir que no me de jaron del todo satisfecho**. **los resultados del pro grama, ya que por problemas temporales no se** incluyó **más de una simulación en** la tesis; así mis mo, inicialmente se planteó la incorporación **una subrutina de programa que fuera modificando la estructura productora industrial\* de tal modo**  que a cada nueva decisión la estructura tecnoló**gica por sector fuera diferente. Sin embargo es**  to no fue posible, como tampoco el haber incorpo **rado parámetros que resistieran las pruebas de identificación econométricas. Por ahora dejo - planteados estos posibles avances del trabajo, cuya implementación ya no es muy difícil, dado que en el anexo II se incorpora el programa de computadora del modelo.** 

1-----**Originalmente tenía la alternativa** del Método "RAS" **aunque también existió la posibilidad de adaptar** un modelo de programación lineal.

92

#### PERSPECTIVAS

La Cibernética es una ciencia "joven", no han pasado más de 30 años desde su "invención" y menos de 20 años desde que se comenzaron a reali zar aplicaciones de ésta en diversas áreas del conocimiento. Por su parte, la computadora y to dos los demás instrumentos cibernéticos creados para alcanzar siempre un mayor control sobre los distintos sistemas, apenas si están cumpliendo una década de vida. Consecuentemente, las aplicaciones conscientes de este enfoque en la Econo **mía son un hecho sumamente reciente, el cual sin embargo promete grandes ventajas sobre el resto de los enfoques de análisis; el economista no - puede ignorar los avances de esta ciencia tanto metodológica como aplicadamente; cada vez será mayor el número de instrumentos creados por la - Cibernética, cada vez será mayor su participa ción en las diversas actividades económicas y consecuentemente, cada vez se hará más indispensable encarar**, **el sistema económico con una menta lidad cibernética.** 

**Considero que este trabajo ha de contribuir, aunque sea mínimamente, para despertar el inge-** nio de todos aquellos investigadores, que se **preocupan por encontrar las respuestas a los pro**  blemas del mundo actual en campos nuevos del co**nocimiento humano.** 

**La tesis que aquí concluyo, es uno de los primeros trabajos que al respecto se han hecho en el país, esta idea la llevé conmigo durante el transcurso de toda la investigación y sincera mente espero que muy pronto se pueda contar con trabajos aún más completos sobre este tema.** 

# **BIBLIOGRAFIA**

- **1.- Ashby Ross 1977**
- **2 . Carnap R., Morgestern O., Wie ner N. y otros. 1974**
- **3 . Chenery H. y Clark P. 1 964**
- **4.- E.U.A., servicio de informa**  ción de la Em**bajada.**
- $5 -$ **Kleiman Ariel. 1980**
- **6.- Lange Oskar. 1977**
- **Introducción a la Ciberné tica. Editorial Nueva Visión, - Impulso Extensión.**
- **Matemáticas en las Cien- cias del Comportamiento. Editorial Alianza.**
- **Economía Interindustrial. Insumo-Producto y Programación Lineal. Editorial Fondo de Cultura Económica. Segunda edición en Español.**
- **Perspectivas Económicas. Núms. 7 y 15.**
- **Metodología para la deter minación de cuellos de 190**  tella a nivel macroeconó**mico. DGARE. Asesoría. Documento de circulación interna.**
- **Introducción a la Economía Cibernética. Editorial Siglo XXI. Segunda edición.**
7.- Marcos Patricio. 1970

- **8.- Naylor T., Ba- linfty J., Burdick D. y Chu K. 1977**
- 
- **10.- Powelson J. 1976**
- **11.- Secretaria de Programación y Presupuesto. 1979**
- **12.- Solis Valentin. 1980**
- **13.- Wallis Kenneth E. 1976**
- **14.- Zurita C. Jaime. 1980**

Estrategia de inversio- nes: Una aplicación de la técnica insumo-produc to para la determinación de sectores estratégicos en el caso de **México en 1960. Tesis. ITESM.** 

**Técnicas de simulación en. computadora. Editorial Limusa, S.A. Tercera reimpresión.** 

**9.- Pekelis K. Mezcla Cibernética.**  Editorial Mir. Moscú.

> **Contabilidad Económica. Editorial Fondo de Cultu**  ra Económica. Segunda -**Reimpresión.**

> **Política Informática gubernamental. Coordina ción del Sistema Nacio- nal de Información.**

**Metodología de vincula**ción de un esquema de in sumo-producto con un mo-<br>delo macroeconómico. Re delo macroeconómico. **vista Política Económica, órgano del IMEA, A.C.** 

**Introducción a la Econometría. Editorial Alian za. Madrid.** 

**El Método RAS:80, un modo de conducir una inves tigación. F.E. UNAM. Depto. de Publicaciones.** 

# ANEXO No.

# RESULTADOS DEL MODELO DE SIMULACION IPGG

 $\mathbf{1}$ 

U.M.A.M. FACILITAD DE FCONOMIA MODELO I.P.G.G. REBIILTADOS FINALES SIMILACION NO. 2

#### MATRIZ OF INSUMB-PRODUCTO DEL JUGADOR NO. 1

 $\label{thm:main} \begin{minipage}[b]{0} \begin{minipage}[b]{0} \begin{minipage}[b]{0} \end{minipage}[b]{0} \end{minipage}[b]{0} \end{minipage}[b]{\small{hage}[b]{0} \end{minipage}[b]{\small{hage}[b]{0} \end{minipage}[b]{\small{hage}[b]{0} \end{minipage}[b]{\small{hage}[b]{0} \end{minipage}[b]{\small{hage}[b]{0} \end{minipage}[b]{\small{hage}[b]{0} \end{minipage}[b]{\small{hage}[b]{0} \end{minipage}[b]{\small{hage}[b]{0} \end{minip$ - FLEC SERV DINT CRRIV COOR **FRC FEIST FIP NW PRT** Ann. **MEN** iwn.  $\sim$  come. **COM**  $\sim 100$  $-0.00$   $\frac{1}{2}$   $1.72$   $.637.05$   $-139.07$  $\bullet$  . <br> <br> <br> 08  $11.13 - 198.18$ **42.81** 20.92 624.71 1261.76 - 1  $127.31$  $\overline{\phantom{a}}$  1.02  $-1297.$   $P24.42.$   $P7.48$ 4.32 7.56 46.18 10.40 : S.OR 151.70 376.12  $\mathbf{z}_x$ **LABR Al.76 TAR.41** 4.97 98.60 2560.34 4899.23  $P7.75.987.38$ 142.55 18.89 10.72 173.17<sup>.</sup>1530.87 1471.83 114.41 696.91 185.41 Ð 159.4m  $\bullet\bullet\bullet\bullet$  $0.00$ 124.73 124.77  $P_0.06$  $\blacksquare$ **B.DD 124.73**  $.001$  $.00$  $.06$ **B.RS** 6,88 n , n n 53.75 116.53  $4.15$  $5.19$ **SKAPR**  $\ddot{\phantom{0}}$ . 38  $+ - +$ 9.45 Holm APoTA - 29.23 2.68 16.36 3.68  $1.80$ 963-95 1414-76  $32.72$ 15.57 122.42 **U.SA** 1.45 "lnang = 51ans = 458anz = 524a12" 48.84 293.45 AA.AN 32.ZM 73.39 448.36 100.43 49.32 1472.79 2099.08  $17.16$ 22.03 Poše5e 7,59 3.64 102.84 266.66 626.28 800.79  $\label{thm:main}$ CINT 342-18 134-P4 2286-78 165-85 Posta (167.44 (582.93 3540.22 3247.31 PTT.20 1618.18 499.29 200.00 5951.48 9492.20  $1.35 - 29.21 - 36.49$ . 159.00 THPS 15.69 1.81 57.66 10.29 V.A. 903.97 P37.47 IR34.87 -50.61 MALAG 1222LAT 1555LIA SHOILDA **STS** 635.11 172.19 MAG.91-226.92 21.13 - AG7.05 - 725.36 SP31.84 2P.46 402.77 AIS.39 2499.49 **RMT** 261.51 63.19 944.87 171.19 11MD .AT 12.05 IN.41 74.65 7.41 1.90 *2*0.79 5.12 PRT 1261.76 376.12 4090.23 124.73 116.53 1410.76 2099.08 9492.20

#### AHALLISIS ESTIHICTURAL DE LA ECONOMIA

#### **HFTOHOS APLICANOD**

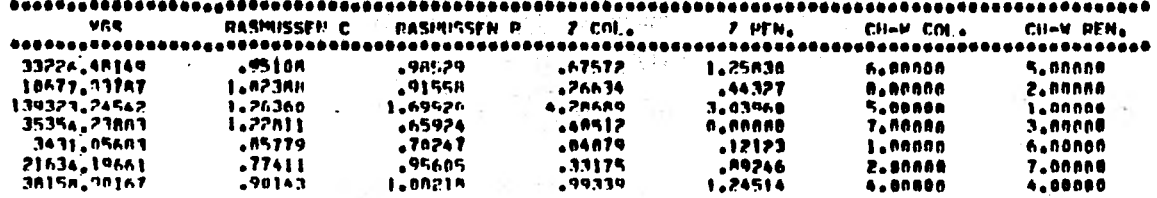

U.N.A.N.<br>FACILTAD DE ECONOMIA<br>MODELO T.P.G.A.<br>PFSULTADOS FINALES<br>SIMILACION - NO. 2

## HATRIZ DE INSUMO-PHODIICTO DEL JUGADOR NO. 2

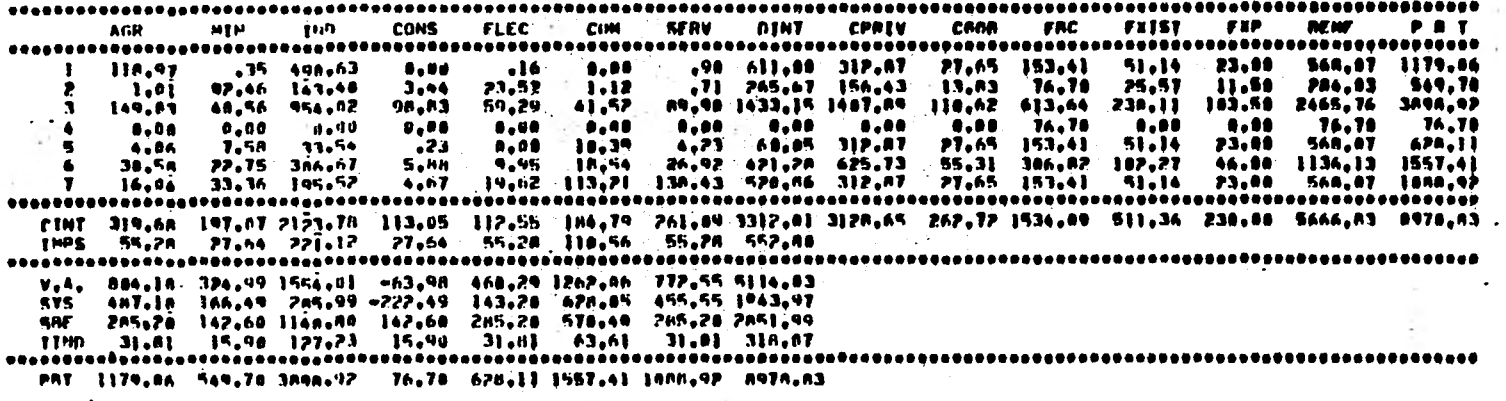

---------------

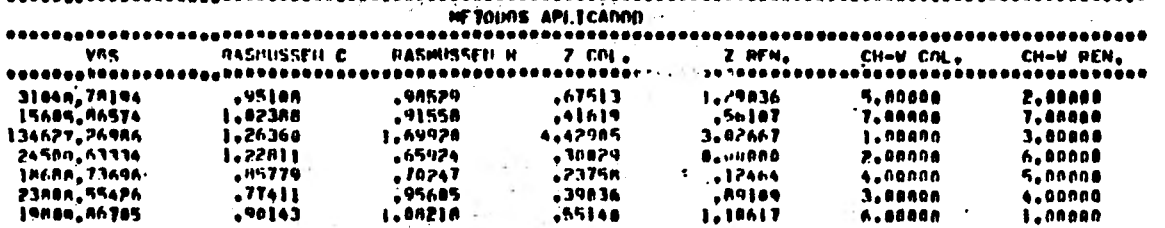

**U.M.A.M.** FACILTAD DE FCONONIA HONELO E.P.O.A. RESIN.TADOS FÍNALES **SIMILACION** ND.

#### HATRIZ DE INSIMO-PRODUCTO DEL JUBADOR NO. 3

FLEC COM SFRY DINT CPRIV COOR FRC EXIST EXP AGR **MTN** jun **CONS APMP**  $P$  a  $T$ 598.71 1202.87  $121.37$  $-36 - 48i - 32$ ...  $.16<sup>°</sup>$  $1.00$  $\mathcal{L}^{\mathcal{C}}_{\text{cav},\mathcal{C}}$  .  $-95 - 604 - 16 - 332 - 82$ 31.41 176.74 22.74 35.00  $1.93$ **96.05 140.08**  $7.76$ 24.73  $-1.18$  $-15$   $271.68$   $166.41$  $15.71 00.37$  $11.37$ 17.50 299.34 571.04 182.31 197.50 2486.84 4025.64  $\bullet$ 152.04  $47.14$   $935.91$ **Por.31** 62.34  $43.11$ 95.09 1539.68 1497.68 189,94 nin.sa 8.00 176.74 176.74  $0.06$  $0.00$ n.na  $\mathbf{u}$ . no  $0.00$  $n.00$  $0.00$   $0.00$ . . . . . **.**  $-0.00 - 176.74$ ... 4.14 7.MM  $74.61$  $.56$  $.40$  $10,96$ 4.48 62.63 332.82 31.41 176.74 22.74 35.00 598.71 661.34.  $31.10$ **23.63 316.54** 13.55 10.47 19.54 28.47 443.50 665.64 82.82 353.49 45.47 78.06 1197.42 1649.93 16.3A  $34.66 - 201.87$ 10.75 . Pojná zzáze zániaz ssoint nazíme. Aliaž vmíta *peit*á 35.88 59A.71 114A.72 CINY 326.14 200.72 2111.05 240.41 118.37 196.74 276.16 3471.99 3320.19 202.78 1767.44 227.37 358.00 5955.78 9427.29 1985 12.72 6.76 44.52 12.72 12.72 25.44 12.72 121.20 V.A. B64.02 359.06 1870.07 =76.30 530.25 1420.75 859.85 5828.50 · 575 576.47 216.19 863.65 -363.94 242.78 845.65 572.38 2953.83 585 285.20 142.68 998.20 265.20 285.28 578.40 265.20 2851.99

 $11M1 - 2.35$ 1.12 A.22 2.35 2.35 4.70 2.35 23.49

PRT 1202-87 571-04 4025-64 176-74 661-34 1640-93 1148-72 9427-29

AIJAI 1915 FSIMINTINAL OF LA FCOMONIA

| $\cdots$                    | <b>HETODOS API (CADOO</b> |                     |                      |                    |                                  |                           |
|-----------------------------|---------------------------|---------------------|----------------------|--------------------|----------------------------------|---------------------------|
| VGS                         | PASSUSSED C               | HASMISSEN N. Z COL. |                      | 7 RFN.             | CH-W COL.                        | CH-U REN.<br>. 4 <b>.</b> |
| 31675.762A3<br>16211.51271  | .2510A<br>1.023PB         | .78529<br>. 91554   | . 65654.<br>.41211   | 1.21623<br>.34692  | 5.00000<br>7.0000A               | 7.00000<br>2.00000        |
| 132072.15142<br>51661,71075 | 1.26360<br>1.22811        | 167920<br>-61:424   | 4.14178<br>.60336    | 3.89935<br>8.89688 | <b>L.BOANS</b><br><b>P.AAA08</b> | 3.00000<br>A.DOODD        |
| 19647.95H27<br>25090.01942  | .117779<br>.77411         | .76247<br>-95605    | .23884               | .12141             | $.$                              | SLARABO                   |
| 20051.10178                 | .90143                    | l.nn2]K             | . 34226<br>្នុងដូចមន | .99602<br>1.1195R  | 3.00000<br>6.00008               | 4.0000<br>1.000AO         |

H.N.A.N.<br>Facultan de Fconomia<br>Modelo T.P.G.G.<br>Resultanos Finales<br>Simh.Acion — No. - 2

÷.

 $-1$  $\sim$  $\frac{1}{2}$  .  $\ddot{\phantom{a}}$ 

٠

 $\overline{\phantom{a}}$ 

## **HATRIZ DE INSUMD-PRODUCTO DEL JUGADOR NO. 4**

 $\overline{ }$ 

 $\mathcal{L}$ 

 $\cdot$ 

 $\mu_{\rm e}$  ?

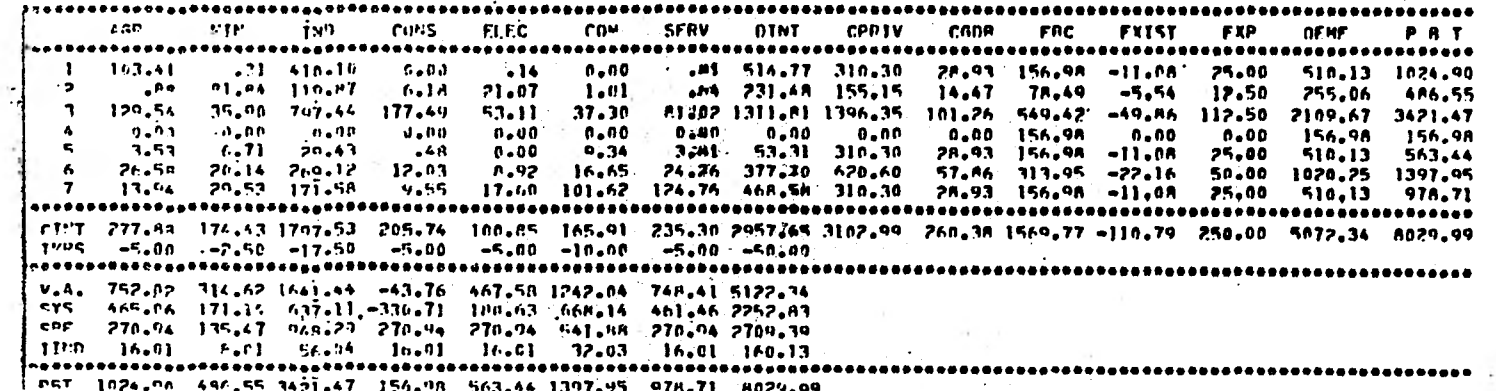

 $\sim$ 

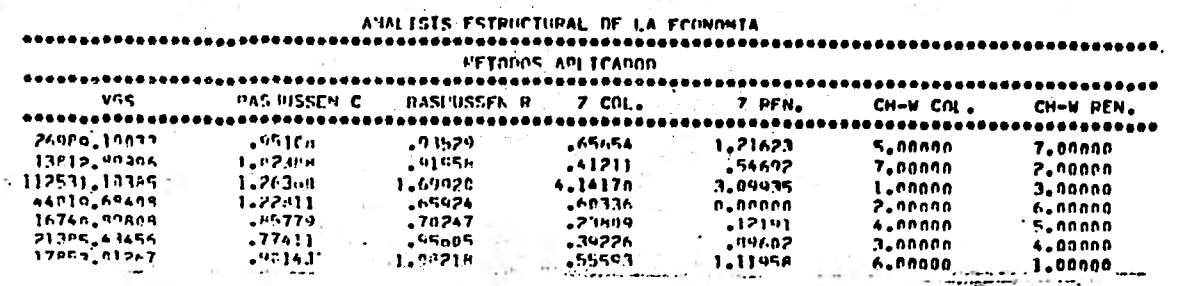

W.

 $\sim$  -  $\sim$ 

 $\frac{1}{2}$  ,  $\frac{1}{2}$  ,  $\frac{1}{2}$  ,

 $\tau \in \mathbb{R}^d$ 

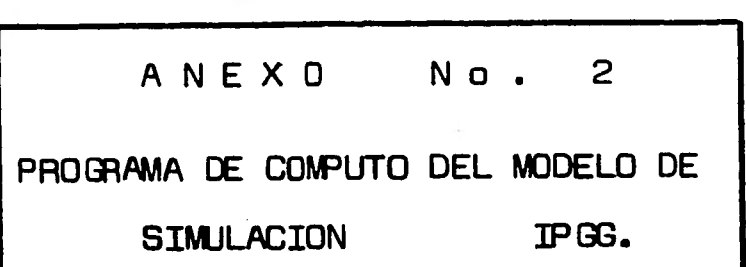

 $\mathbf{x}$  .

 $\mathbb{L}$ 

12. 5. 大地藏

attended the said first

**Contractor** 

 $\mathbb{R}^n$  ,  $\mathbb{R}^{\mathbb{N}^n}$  ,

 $-12 - 1$ 

 $\sim$ 

 $\sim$ 

 $\sim$   $-$ 

 $\sigma$  .

11.0 H

 $\sim$   $\sim$ 

 $\overline{1}$ **Contractor** 

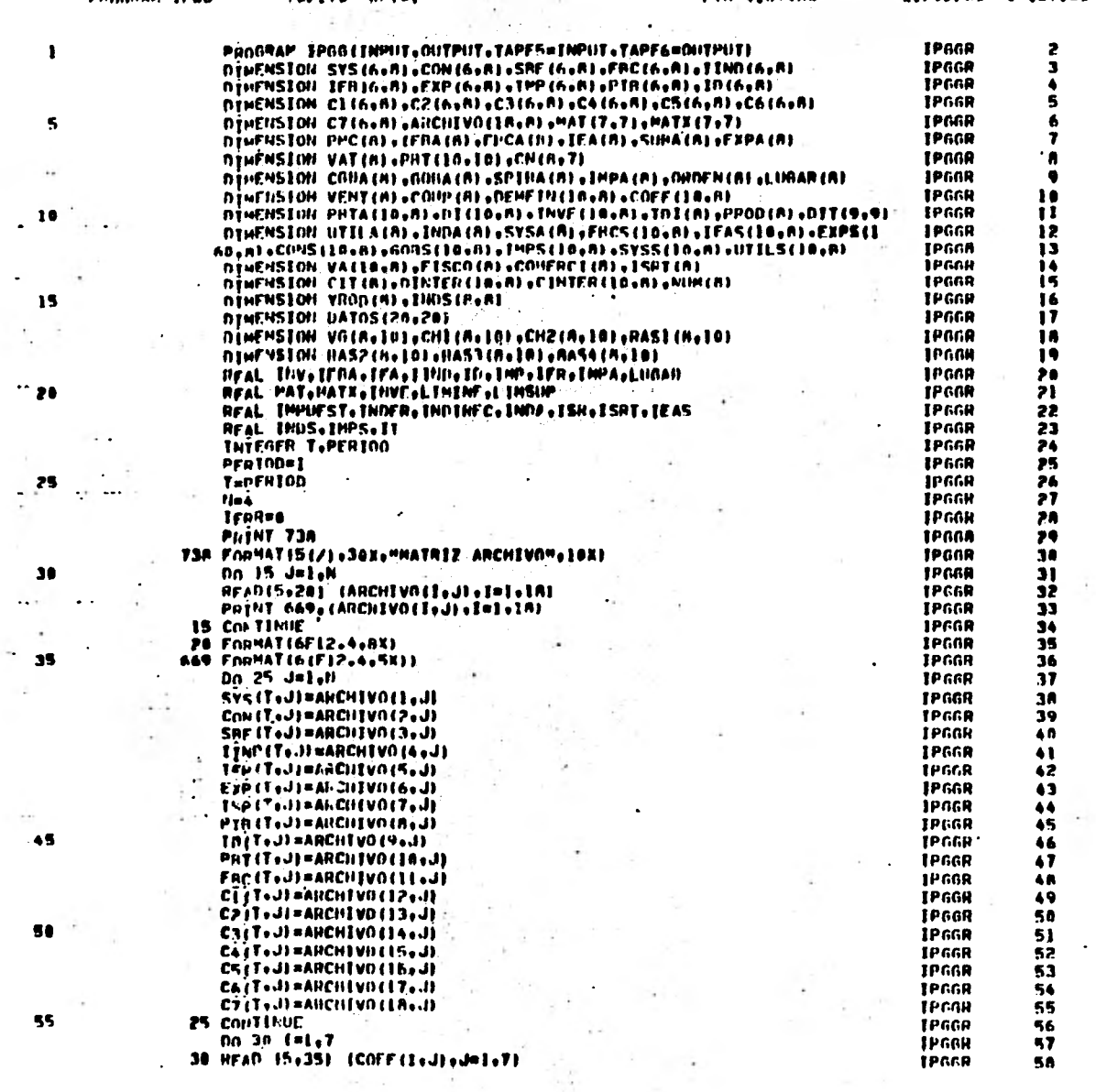

 $\sim$ 

 $-5$ 

 $\sim$ 

 $\bullet\bullet$ 

85

 $\bf 70$ 

75

 $\pmb{n}$ 

 $_{\bullet 5}$ 

 $\bullet\bullet$ 

95

 $100$ 

105

 $110$ 

 $\bullet$ 

SIET#SIFIL=SFRCT

 $\bullet$ 

 $\overline{L}_\mathrm{c}$ 

 $\Lambda$ 

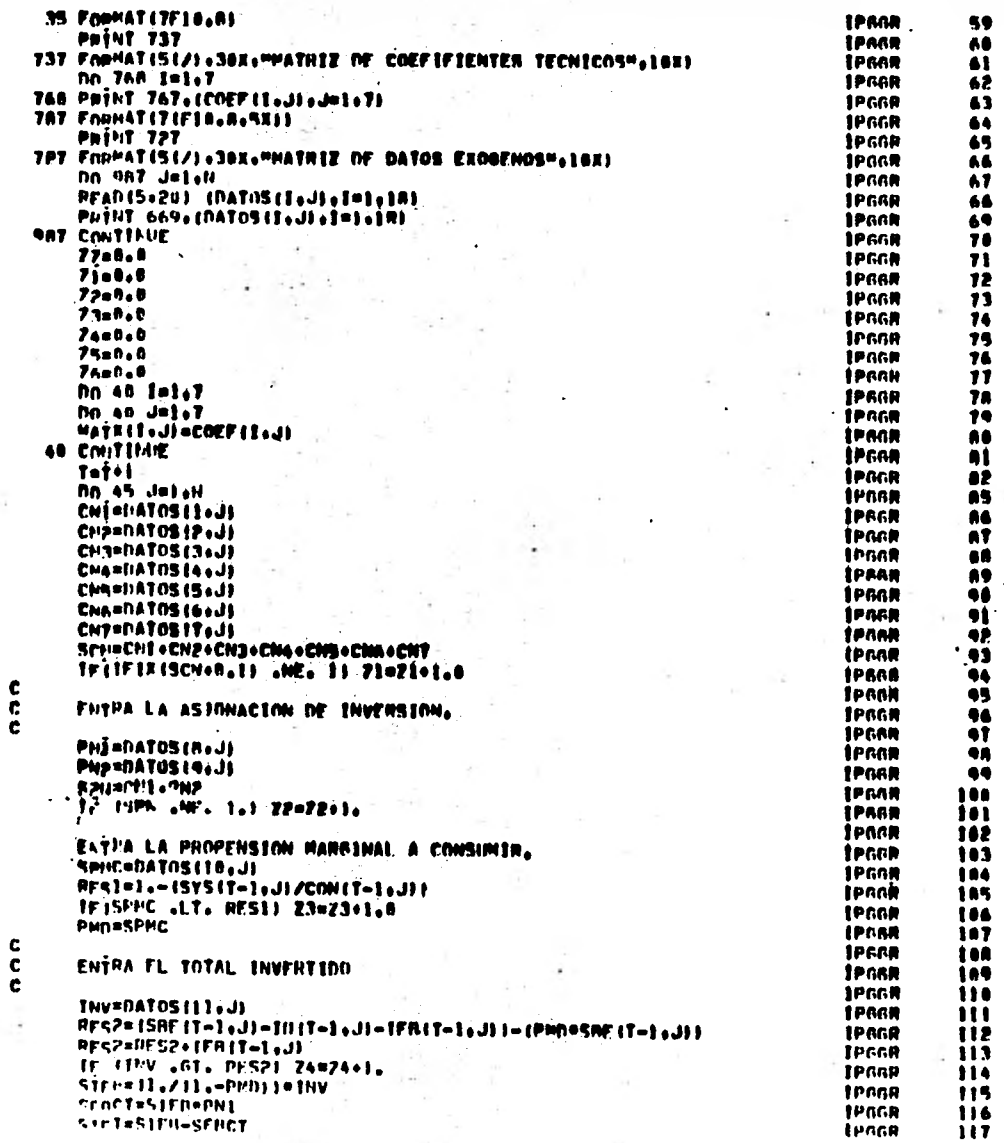

 $\ddot{\phantom{0}}$  $\ddot{\phantom{0}}$ 

**PAGE** 

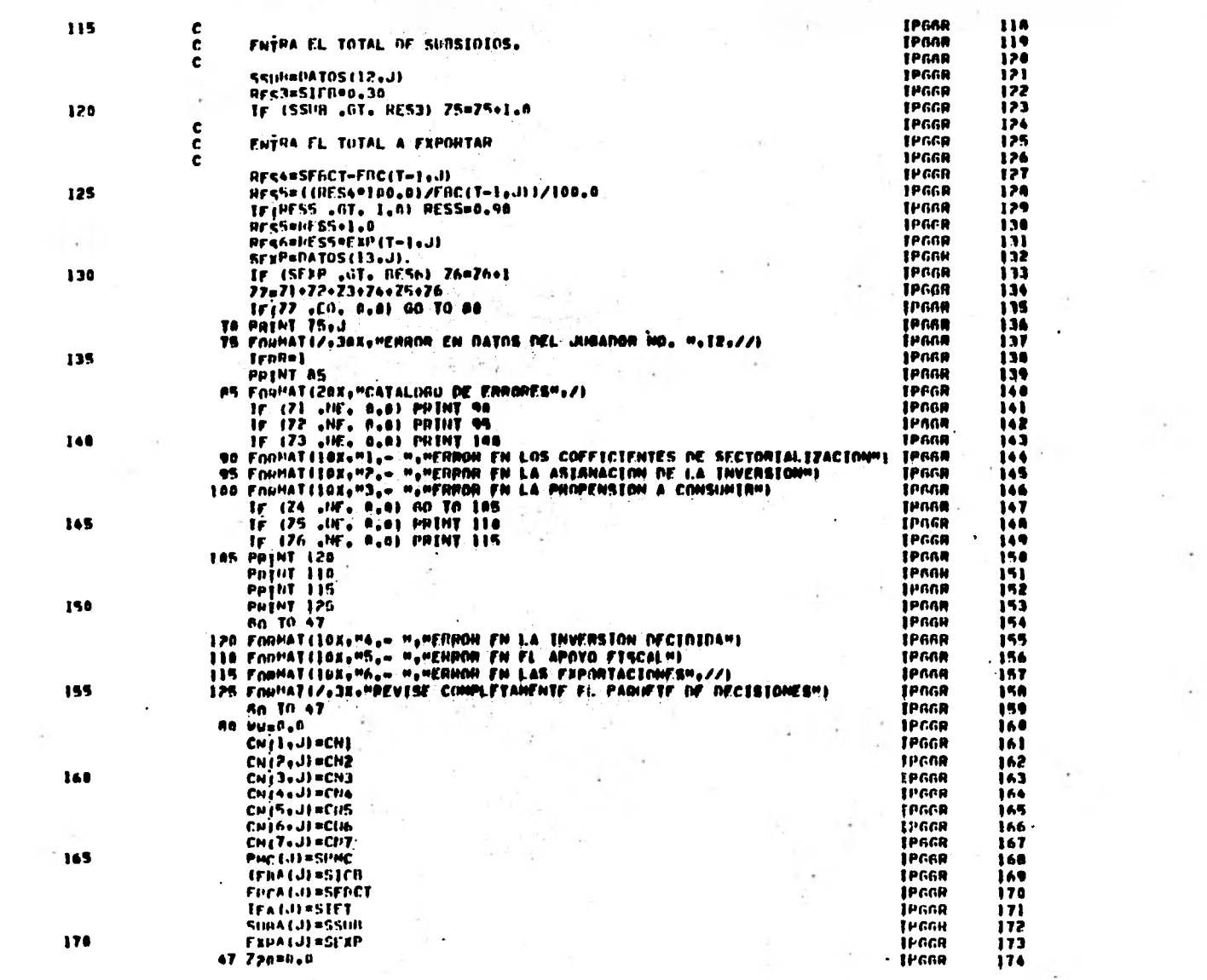

SAVA New

 $\omega_{\rm{eff}}=2.0$ 

 $\mathcal{M}(\mathcal{C})$ 

and the state of the

 $\sim$ 

**REGISTER** 

**CONTRACTOR** 

 $\sim$  1.4  $\pm$ 

 $\bullet$ 

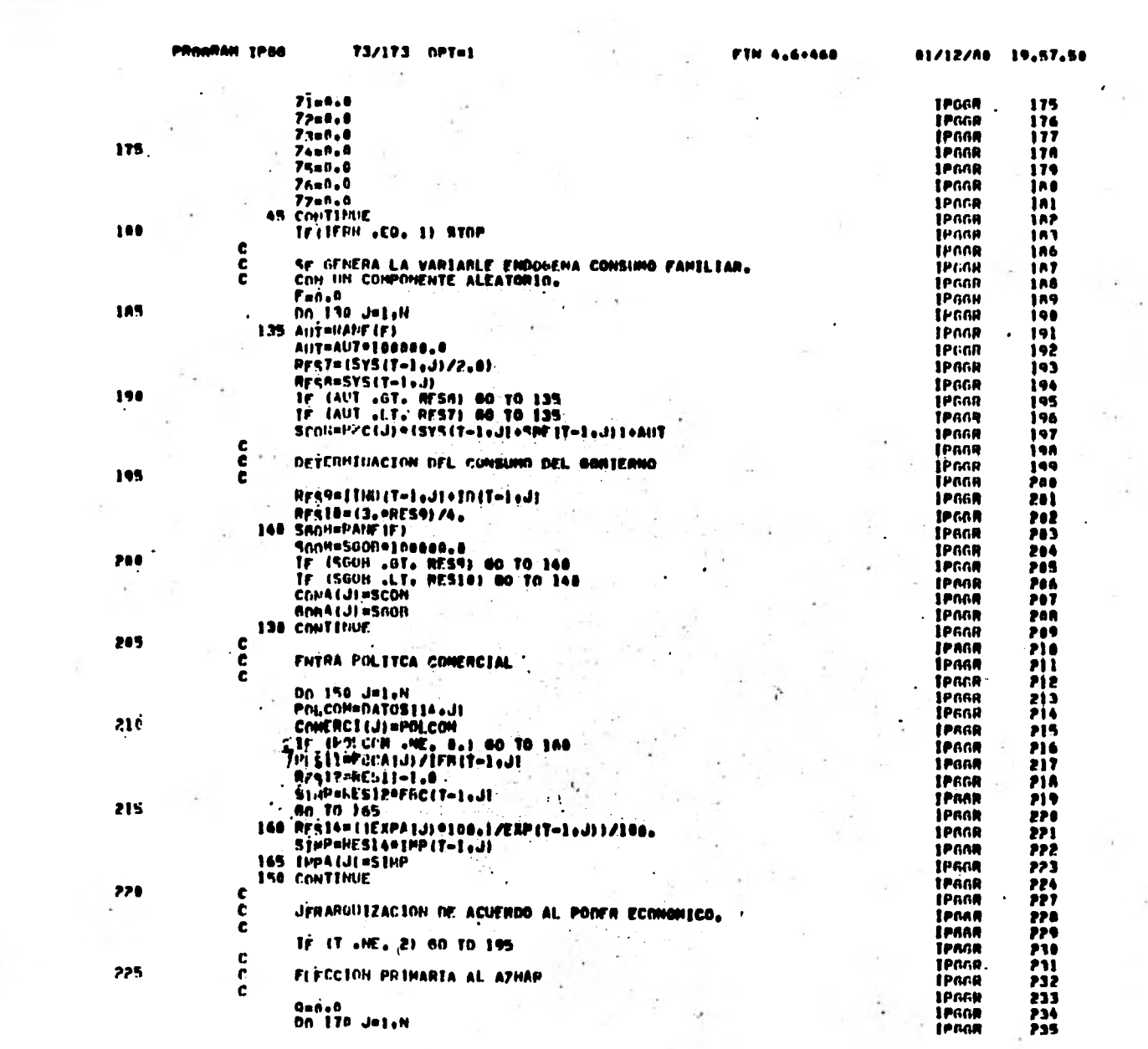

 $\ddot{\phantom{0}}$ 

 $\label{eq:4} \mathcal{L}(\mathcal{A})=\mathcal{L}(\mathcal{A})\otimes\mathcal{L}(\mathcal{A})$ 

**PAGE** 

 $\ddot{\phantom{a}}$ 

÷

 $\sim$ 

 $-1$ 

 $\epsilon$ 

 $\sim 10^{-11}$ 

肉豆

u.

 $\sim 1$ 

PAGE

 $\sim 2.1$ 

**CONTRACTOR** 

 $\sim$ 

٠.

 $\sim$  100

 $\cdot$ 

 $\sim$ 

 $\sim$ 

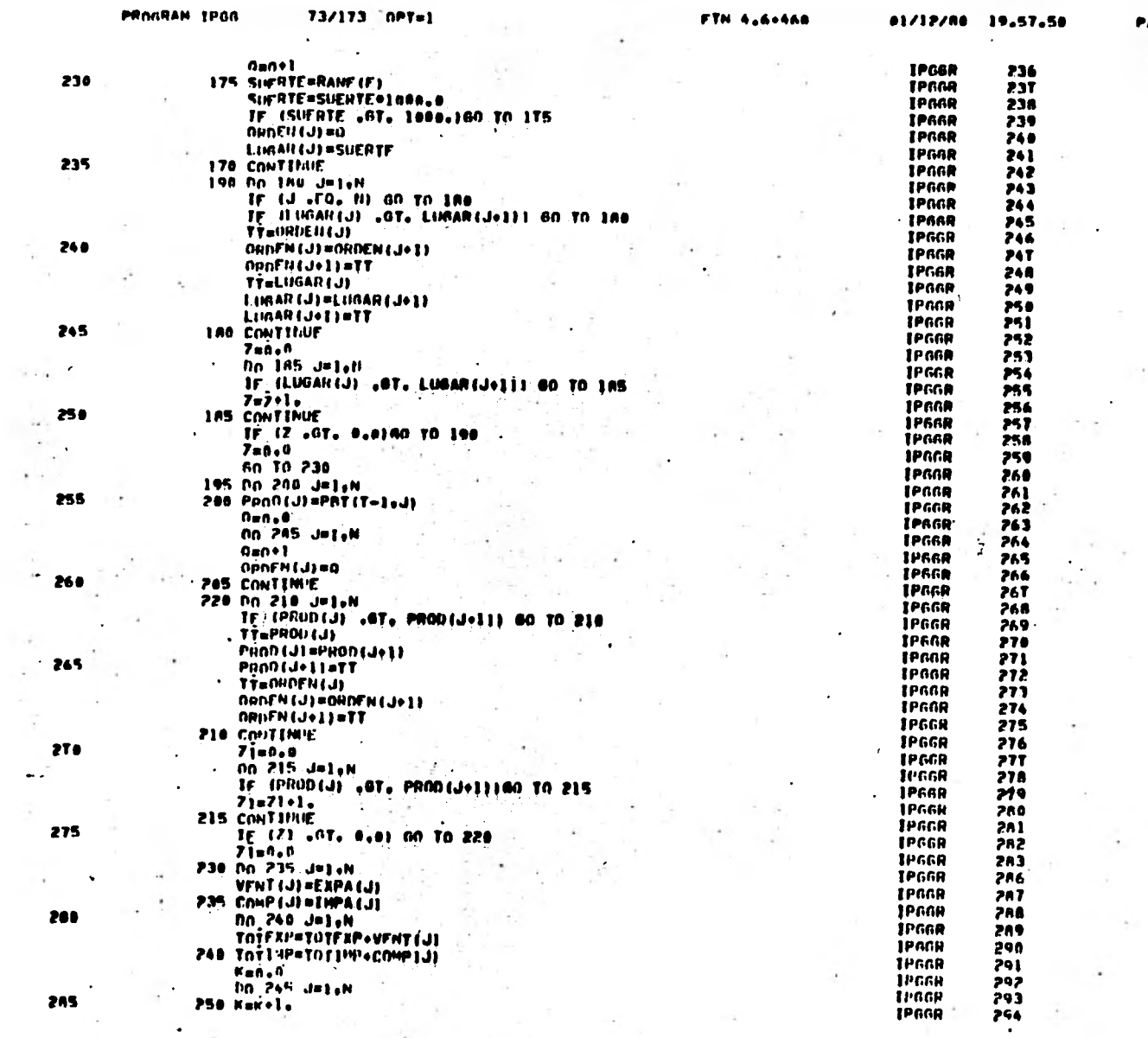

 $\sim$ 

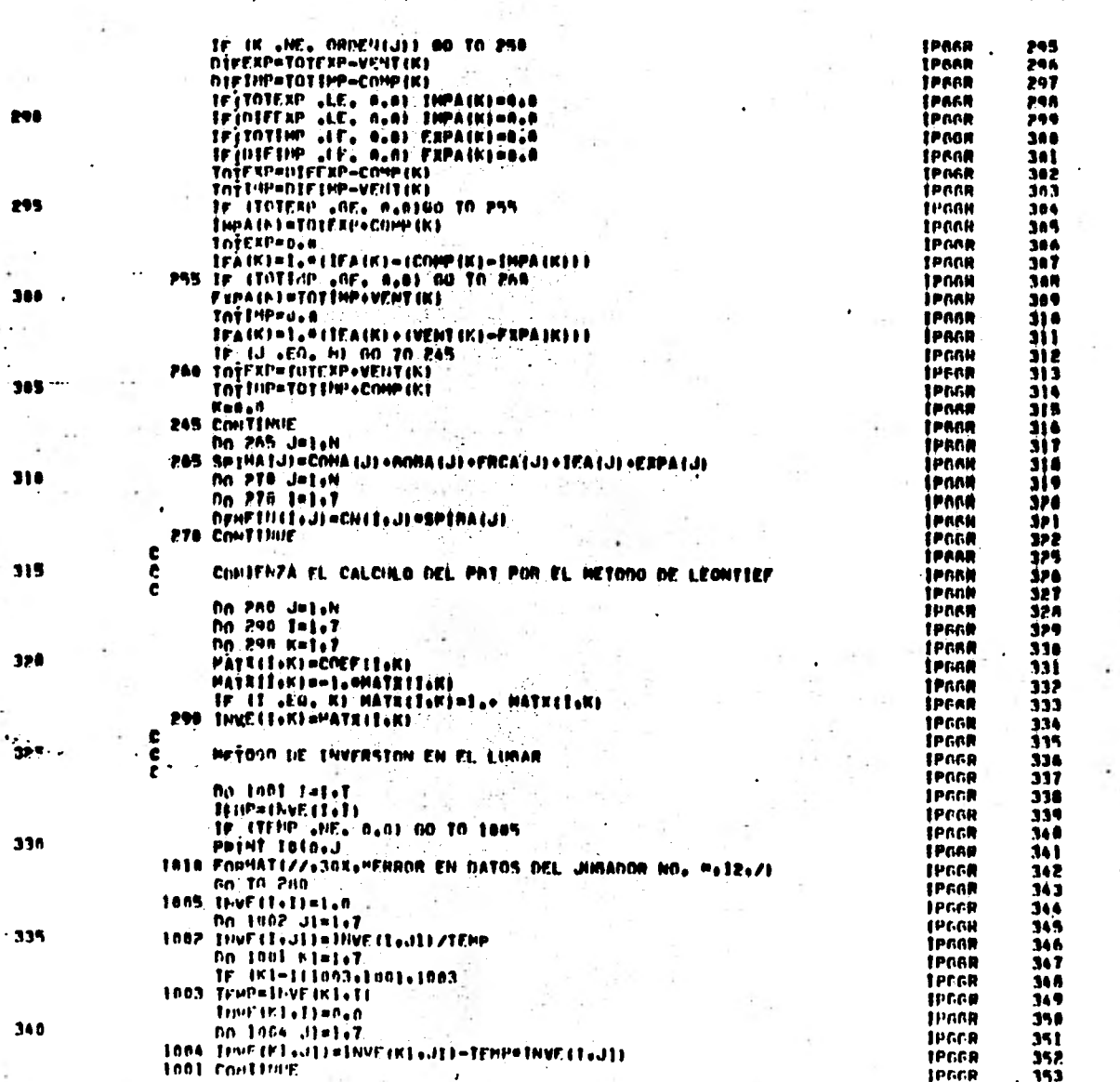

884

**TS/193 OPTAT** 

 $FTN$  4.4+444  $+$ 

01/12/08 19.57.58

 $\blacktriangle$ 

**PARE** 

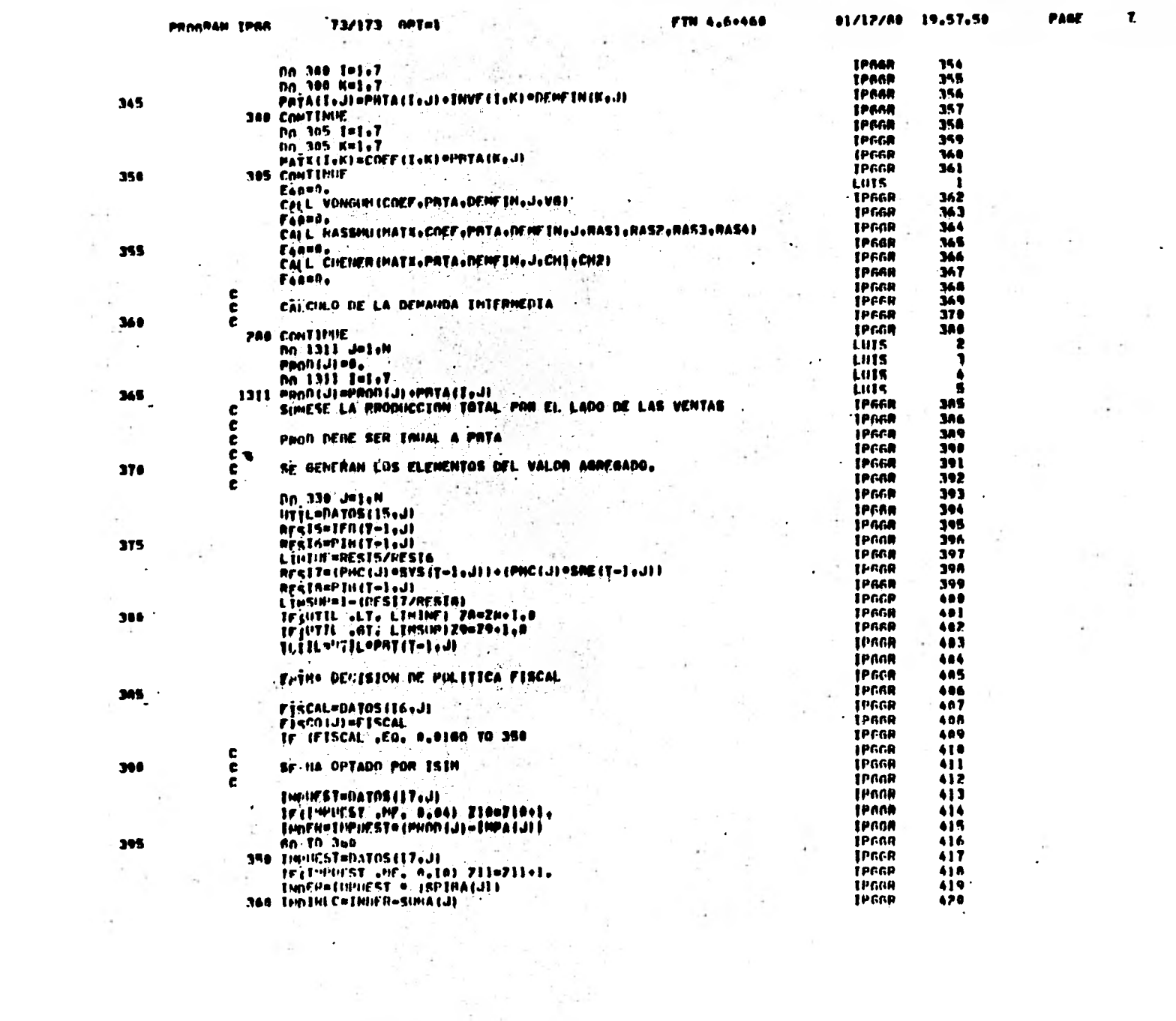

 $\mathcal{L}=\mathcal{L}$ 

The complete the second of the second the complete second

control of the con-

the state of the con- $\sim 10^{11}$ 

 $\sim 10^{-11}$ 

and other than the company

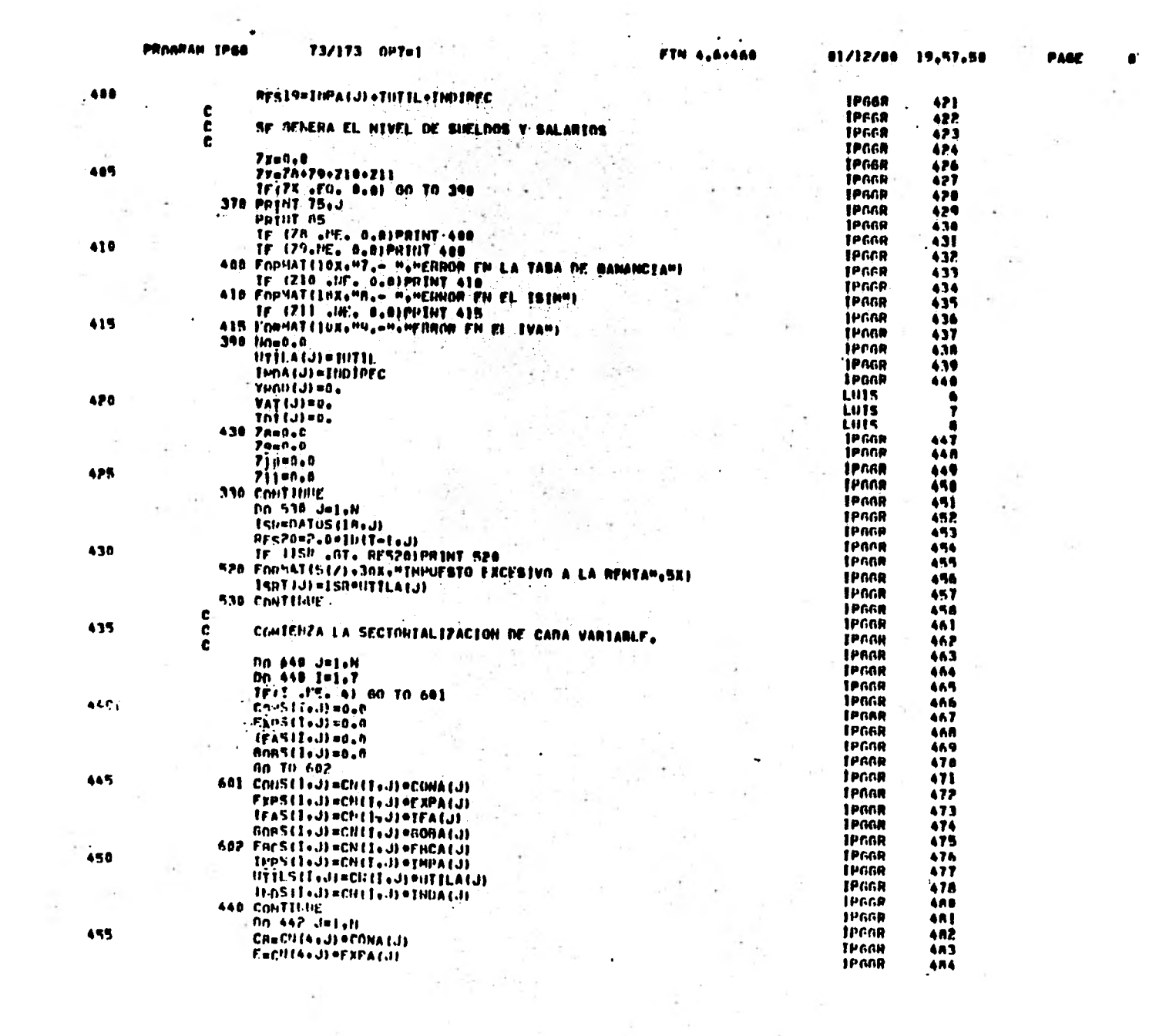

 $\mathbf{z}_i$ 

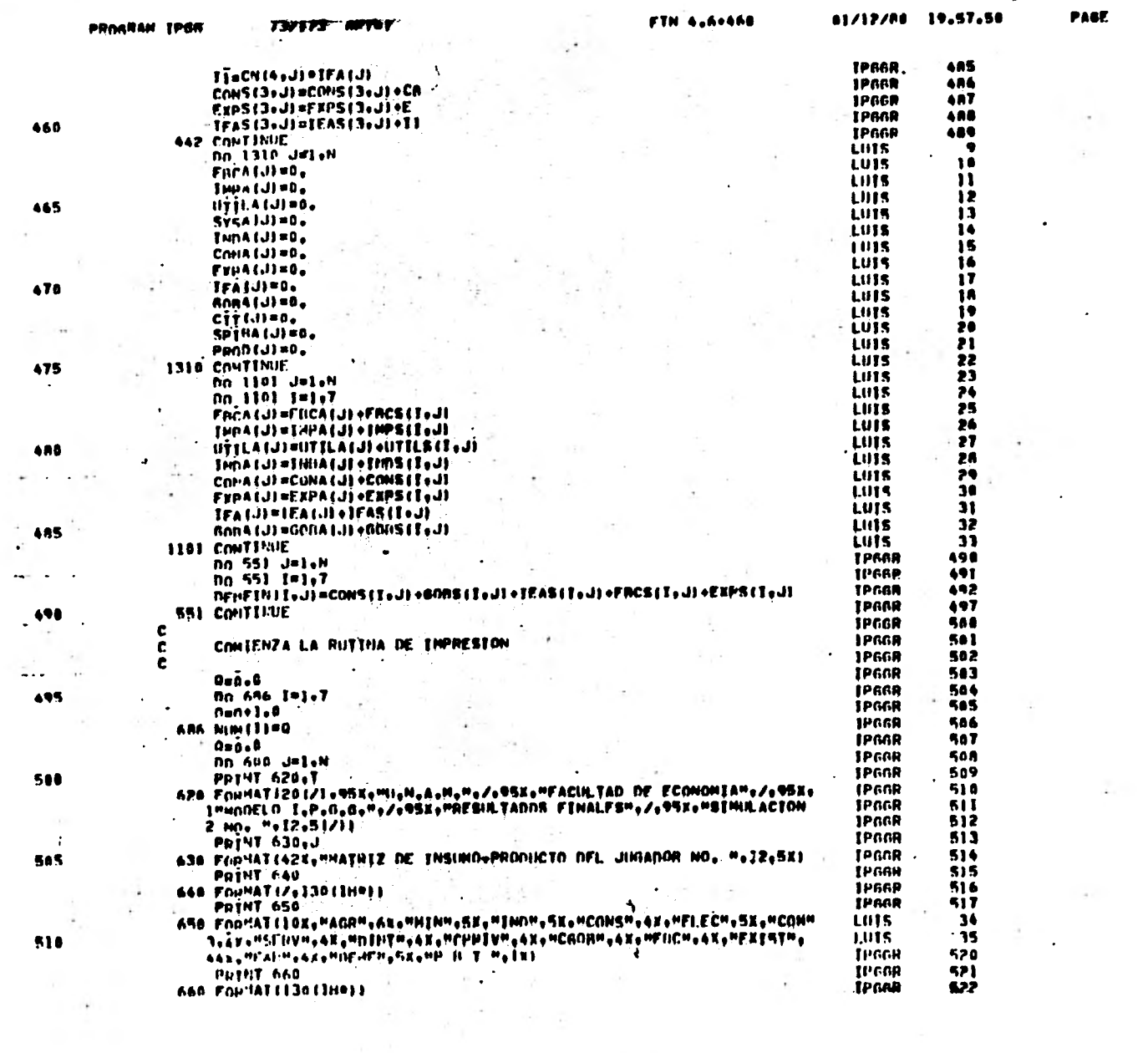

وموقيه والأثال

 $\overline{a}$ 

who entitless appeals on

 $\sim$  $\sim 100$ 

 $\mathbf{z}$  and  $\mathbf{z}$ 

 $\sim 100$  km s  $^{-1}$ 

 $\sim$ 

 $\omega$ 

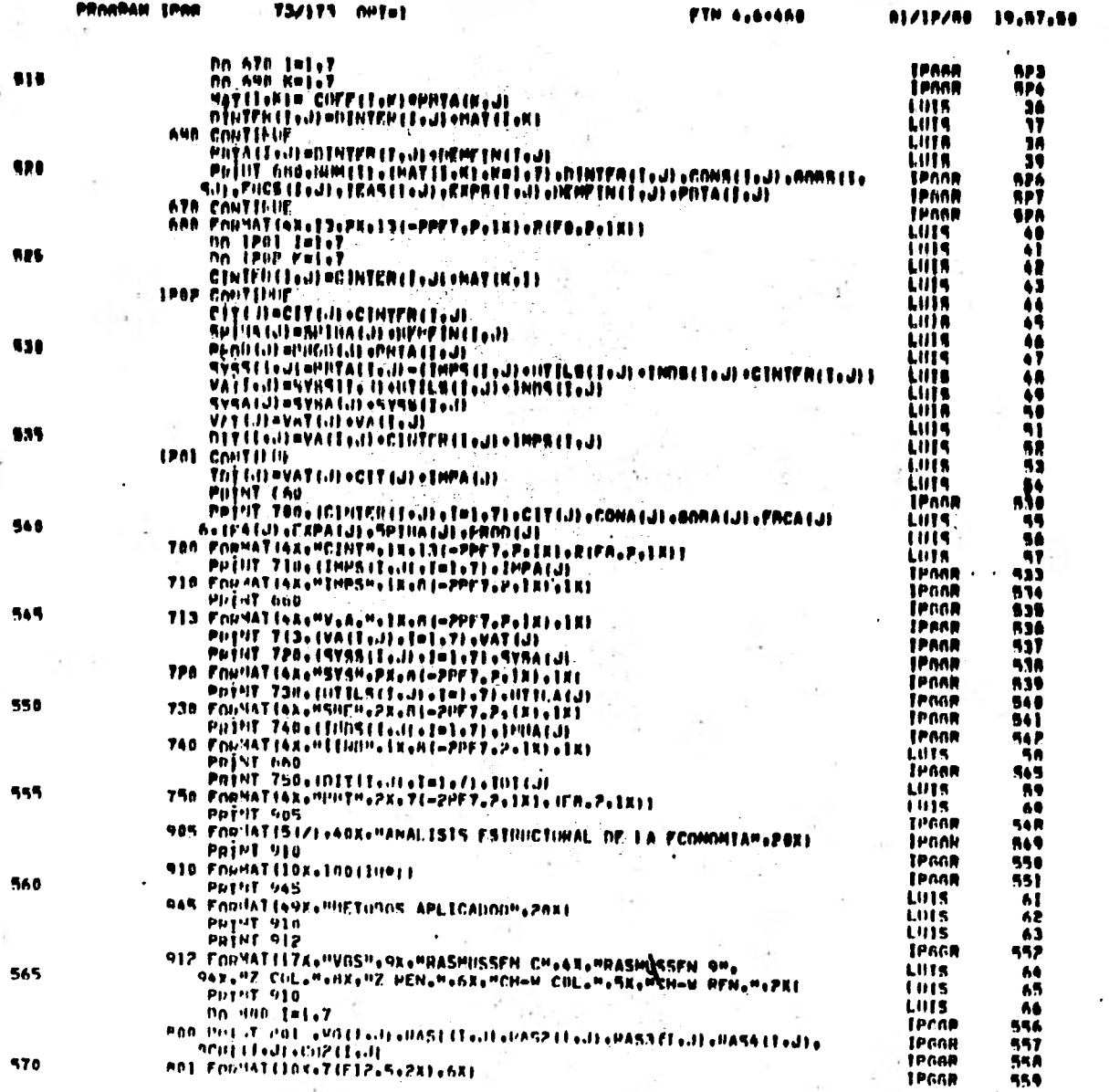

 $\cdot$ 

 $\lambda$ 

8444

 $\bullet$ 

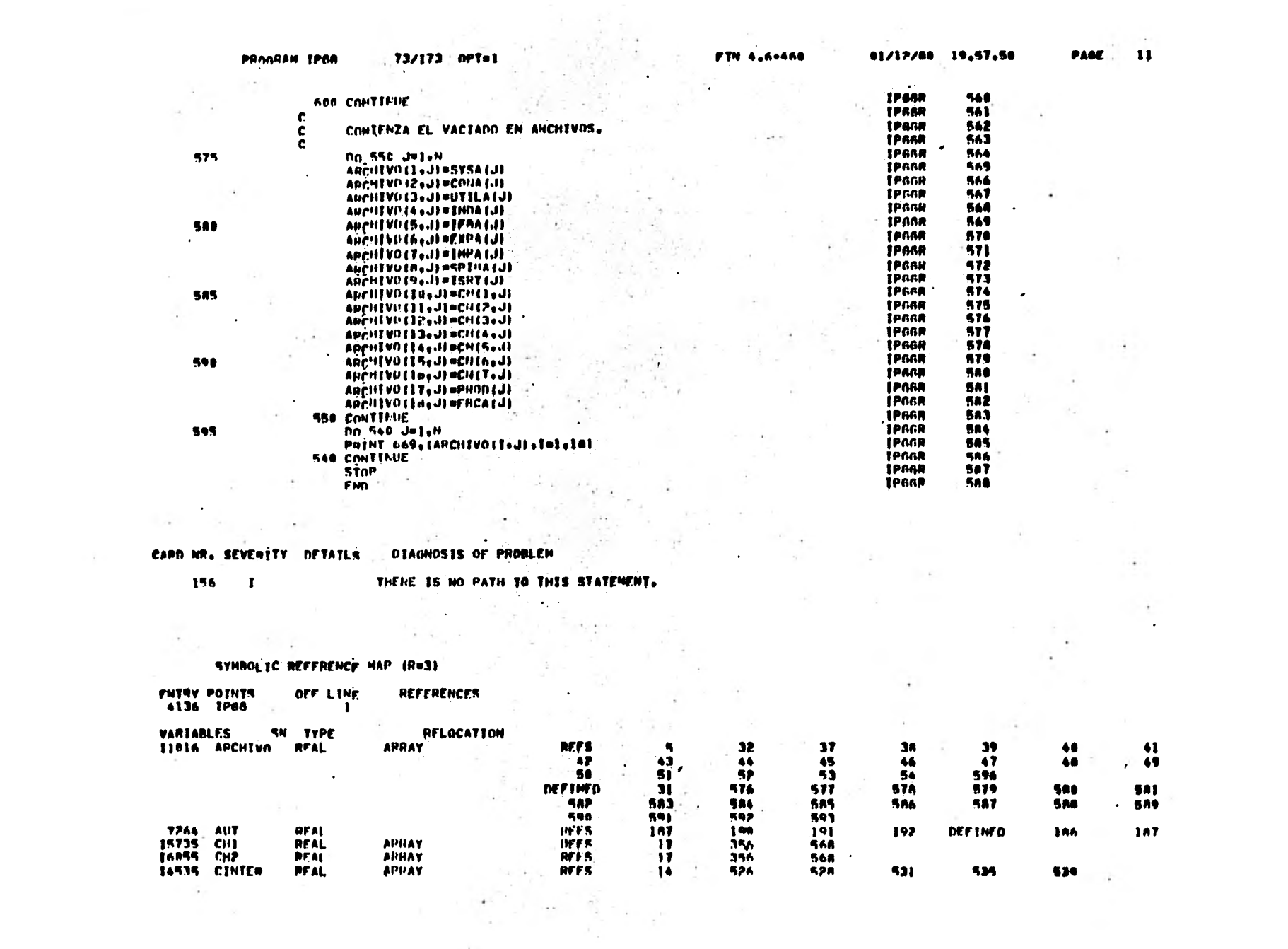

ر المستقل المعلوم المحكم العام المعامل التي تعلق المستقل المستقل المحكم المستقل المستقل المستقل المستقل المستق<br>المستقل المستقل المستقل المستقل المستقل المستقل المستقل المستقل المستقل المستقل المستقل المستقل المستقل المستق

the control of the

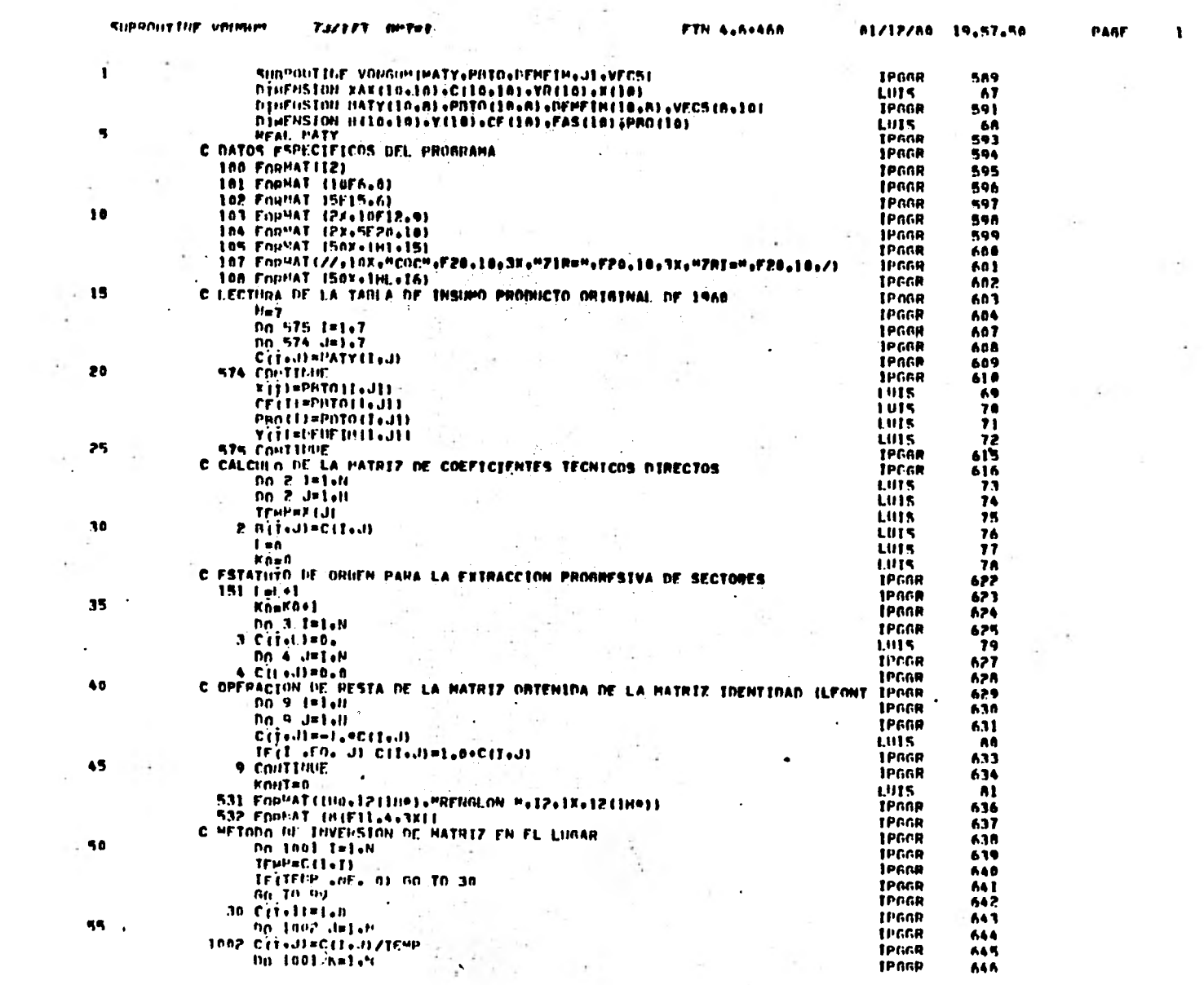

 $\label{eq:1} \frac{\partial}{\partial t_{\rm eff}}\frac{\partial}{\partial \theta} \frac{\partial}{\partial \theta} \frac{\partial}{\partial \theta}$ 

 $\sim$ 

 $\sim$ 

 $\sim$  eq. (

 $\bullet$ 

 $\sim$ 

PARE  $\mathcal{M}$  .

 $\sim 100$ 

 $\sim$ 

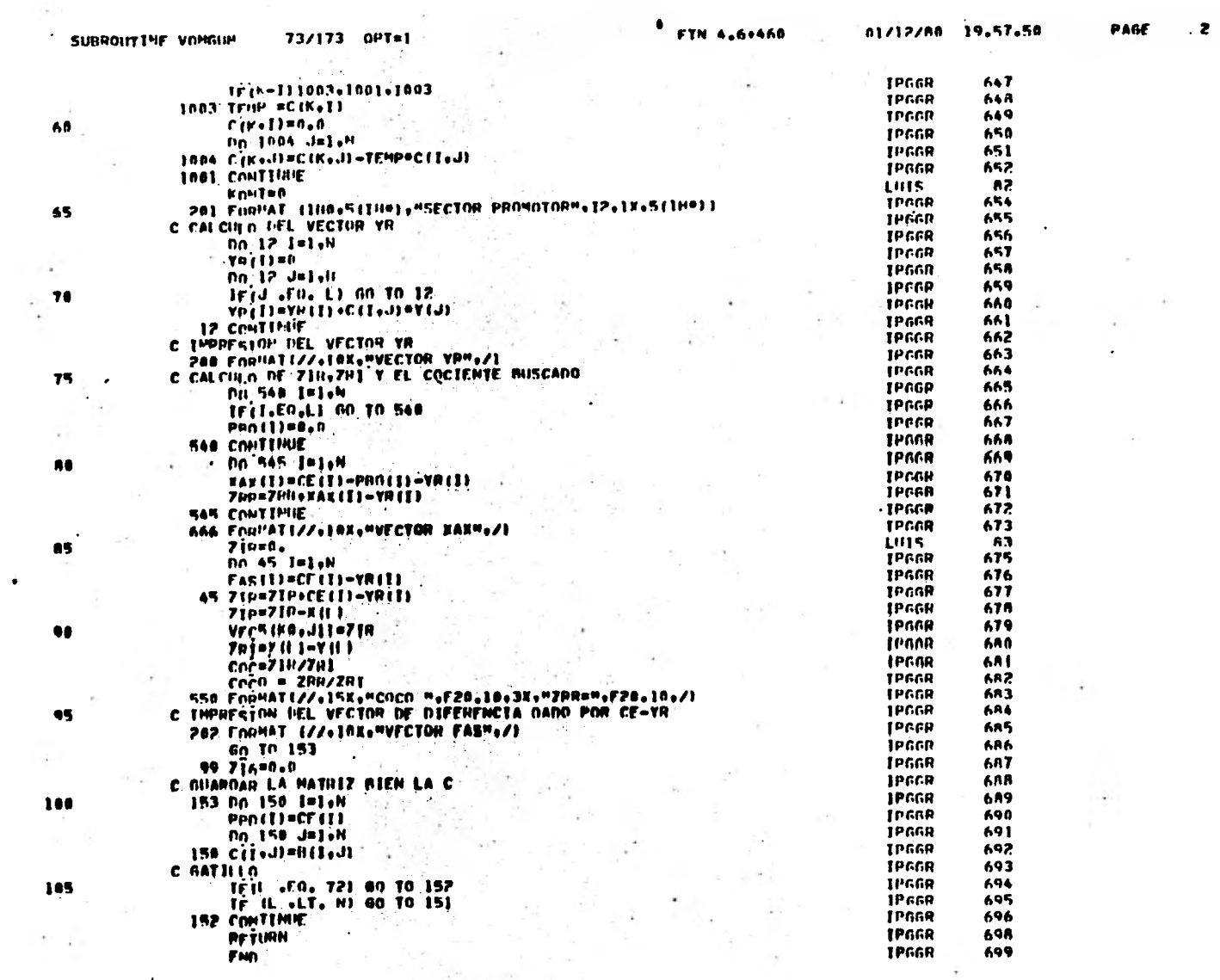

 $\sim 100$ 

 $\bullet$  .

 $\sim$ 

**Contractor** 

 $\sim 10$ 

 $\sim$ 

 $\bullet$ 

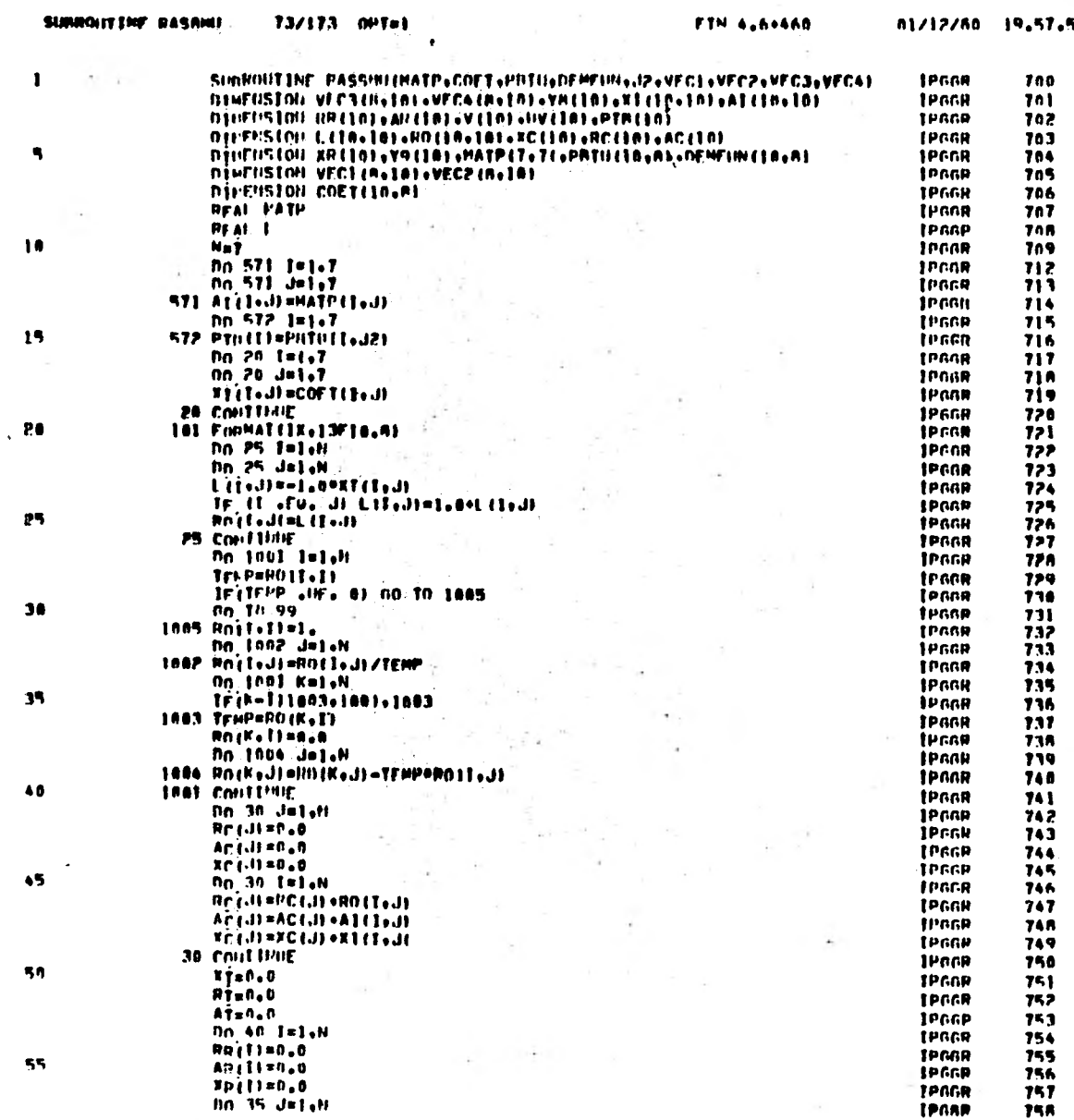

 $\sim$  10  $\pm$  10

- 2 i ki

 $\sim 10^{-1}$  $\sim$ 

 $\bullet$ 

 $\sim$   $\epsilon$ 

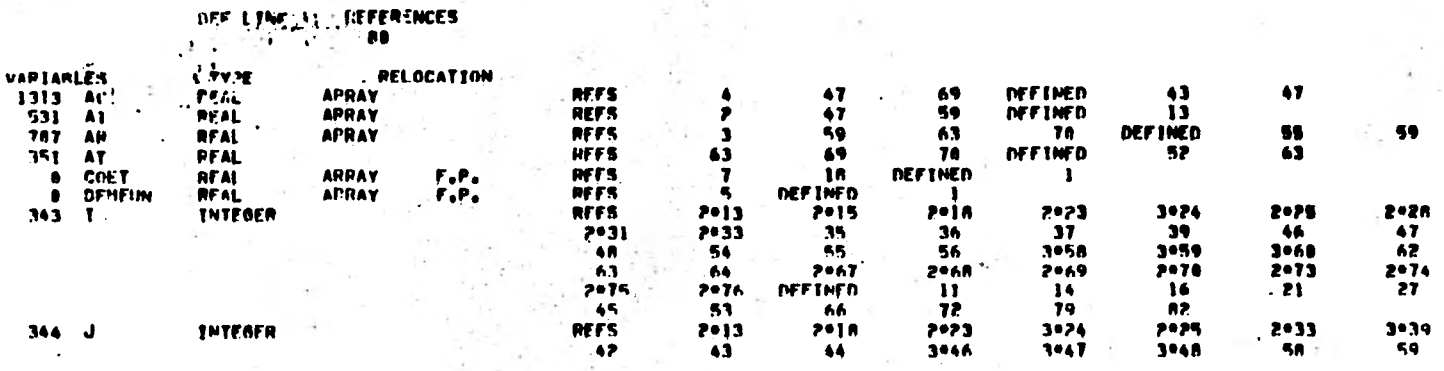

SYNRO'TC REFERENCE MAP (R=3)

 $\sim$  100  $\mu$ 

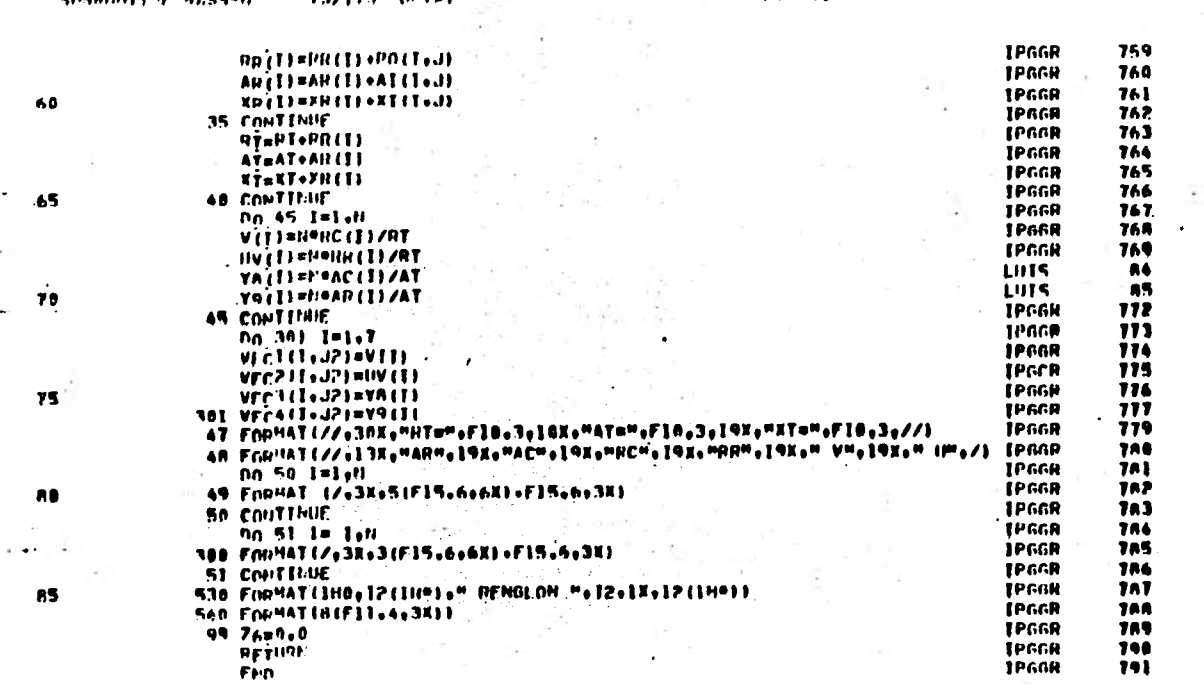

SUGHUITTYF HASSMI

73/173 0PT#1

 $\mathbf{F}$   $\mathbf{F}$   $\mathbf{F}$   $\mathbf{F}$   $\mathbf{F}$   $\mathbf{A}$   $\mathbf{A}$   $\mathbf{A}$   $\mathbf{A}$   $\mathbf{A}$   $\mathbf{B}$ 

 $\sim$ 

 $\overline{ }$ 

 $\bullet$ 

PAGF

 $\sim$ 

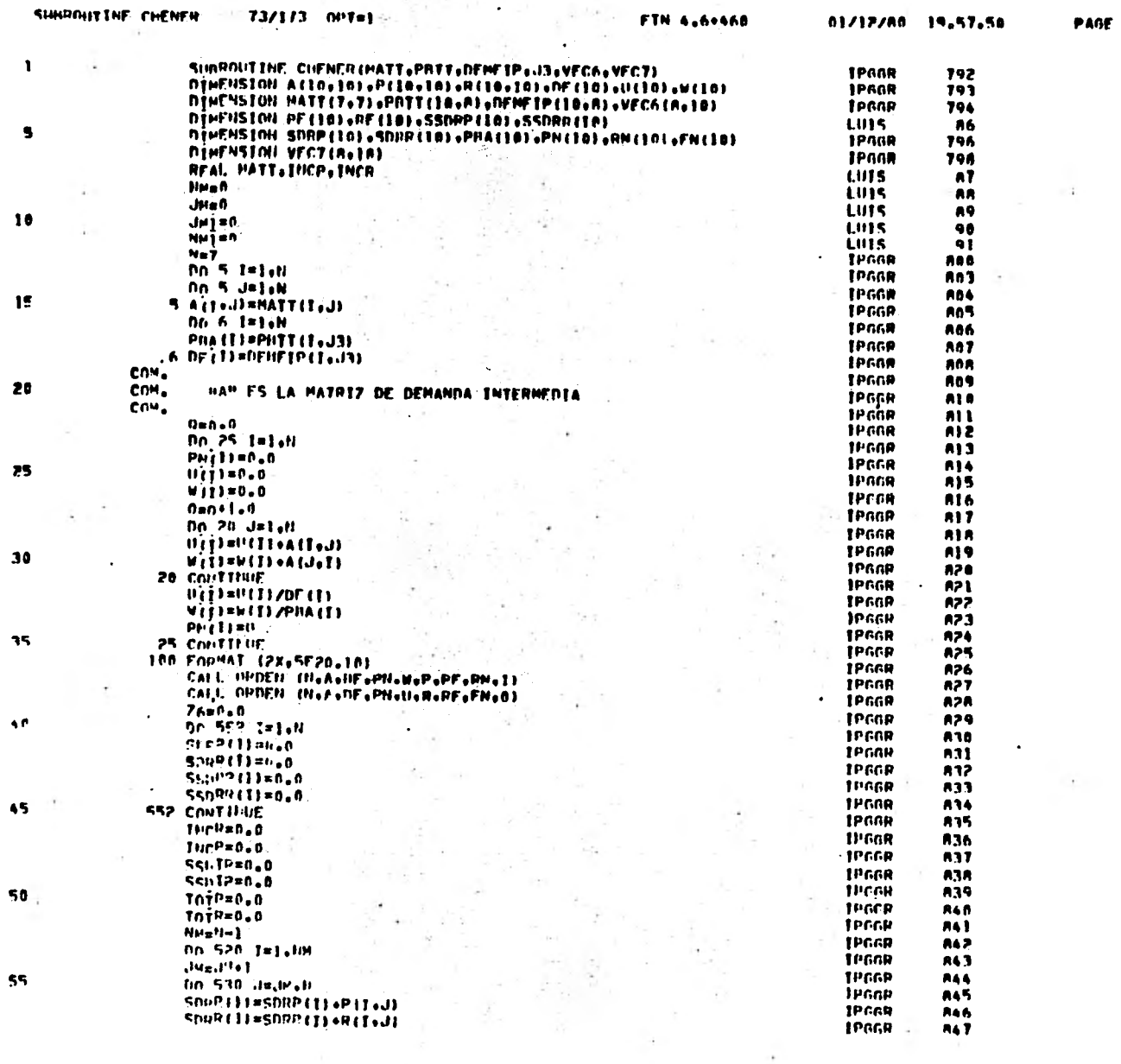

 $\sim$ 

 $\alpha=100$ 

 $\mathbf{r}$ 

 $\omega$  ,  $t$  ,  $\mu$ 

The property of the control of the

 $\mathcal{X}^{\mathcal{X}}=\mathcal{X}^{\mathcal{X}}$  , where

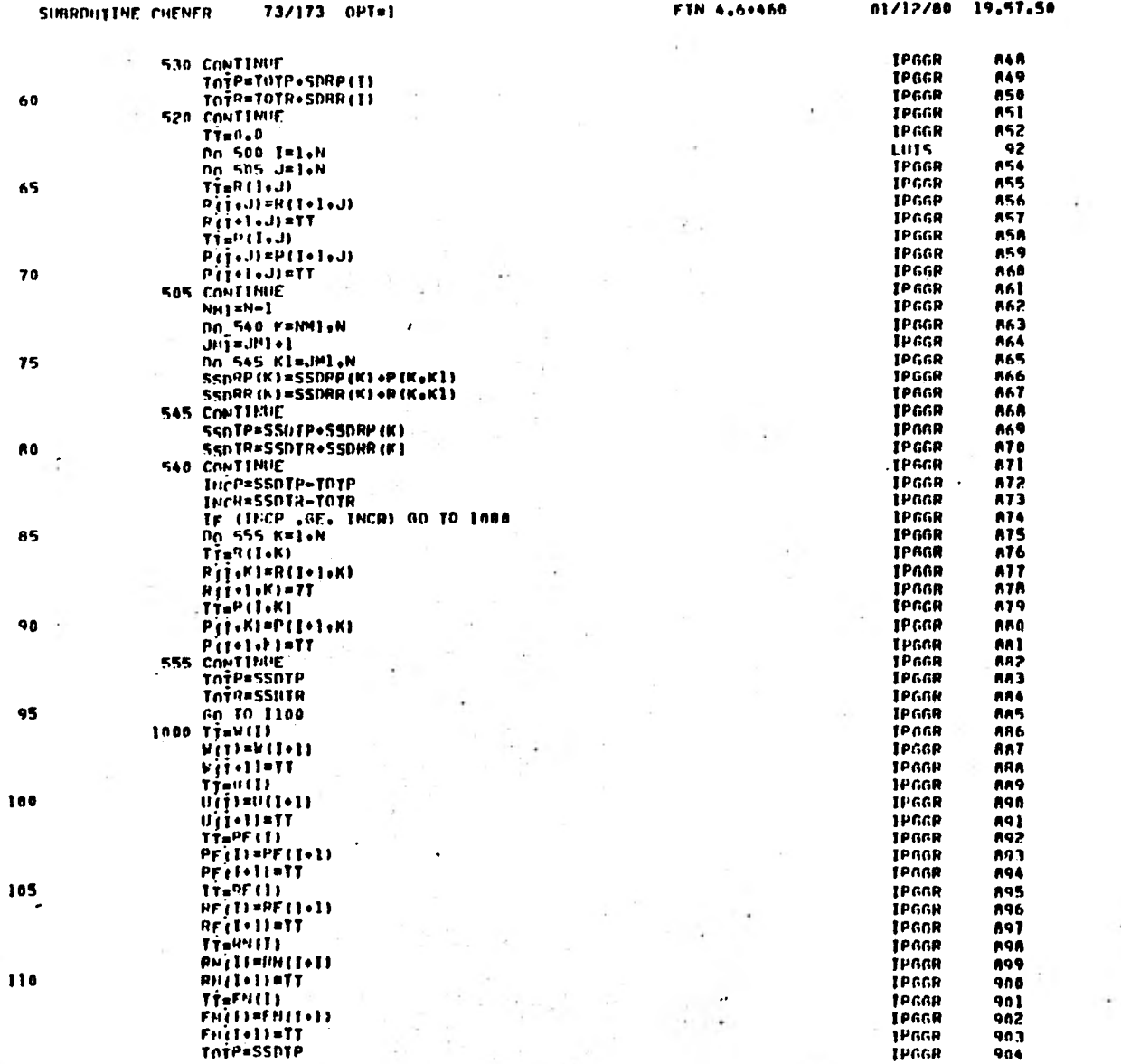

 $\sim$ 

÷.

PAGE  $\overline{z}$ 

 $\bar{L}$ 

 $\sim$ 

 $\sim$ 

 $\cdot$ 

 $\mathcal{L}_{\mathcal{A}}$ 

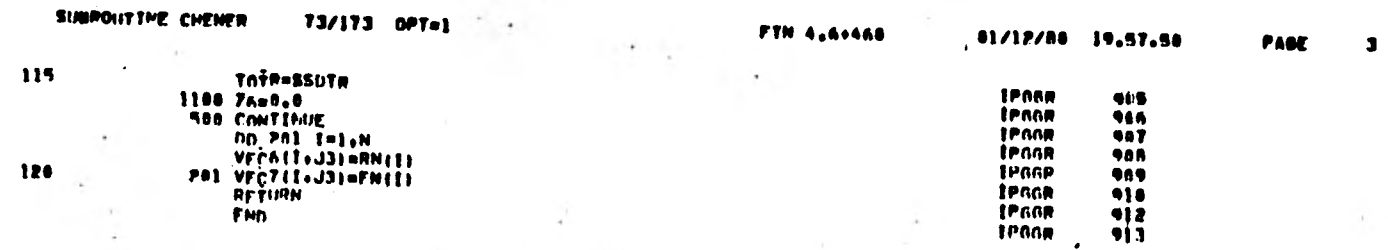

 $\sim 2^{\rm H}$ 

in given

SYMBOLTC REFFRENCE MAP (Re3)

Services of the Service

 $X = 1 - 1$ 

London Marian

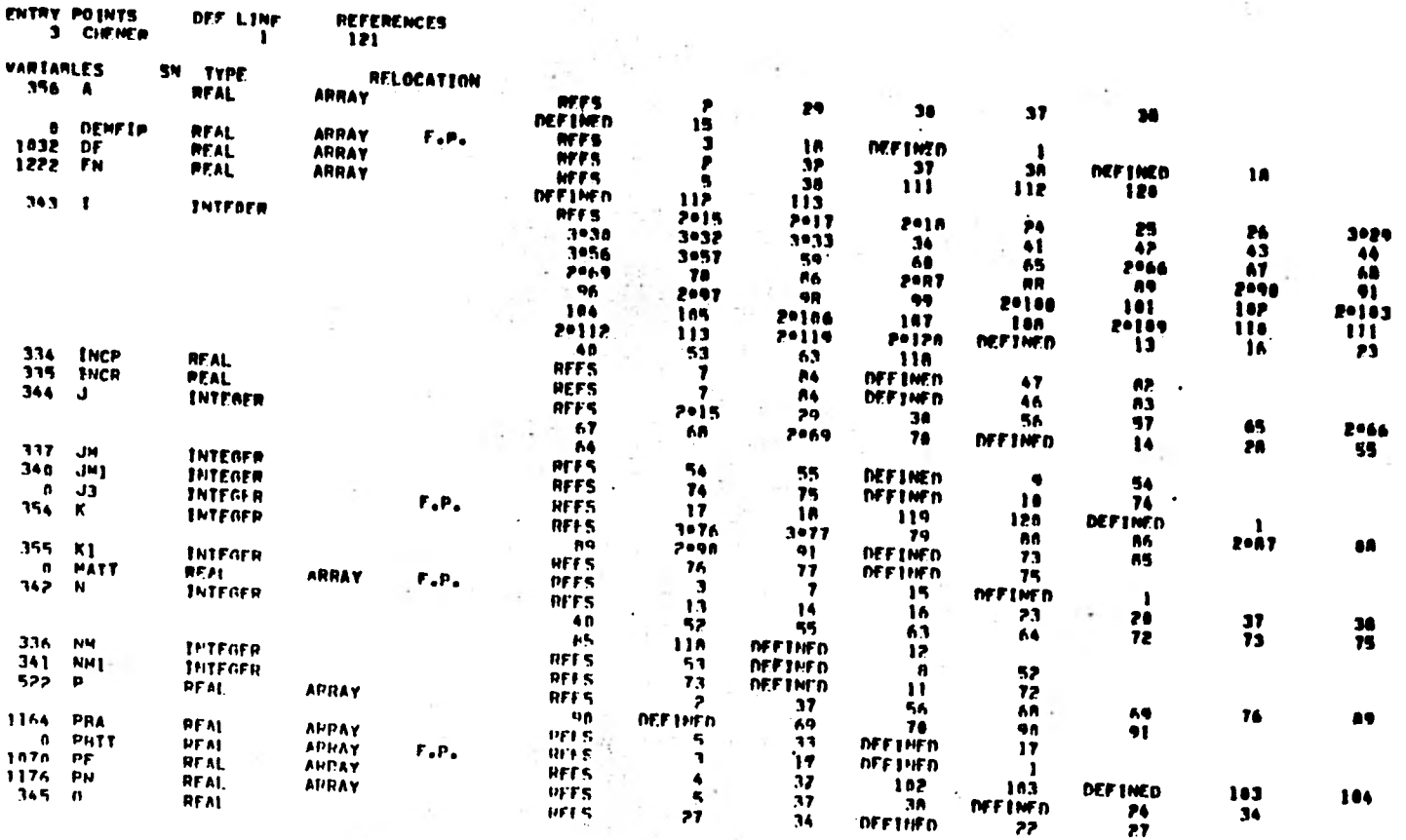

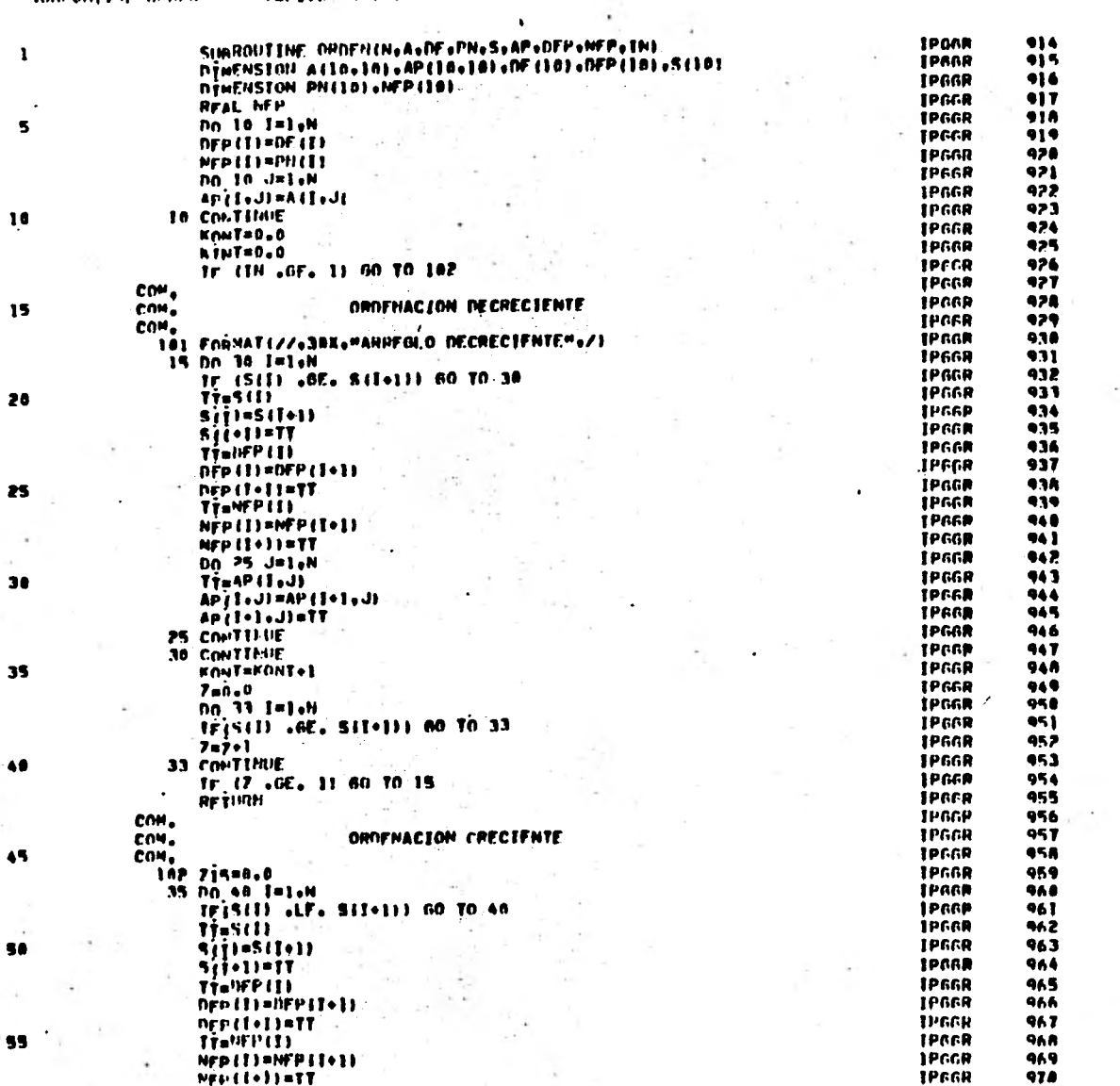

---

 $\bullet$ 

01/12/08 19.57.59

SUBPOUTINE OPDEN  $73/173 - 0P7 = 1$  FTN 4.6+460

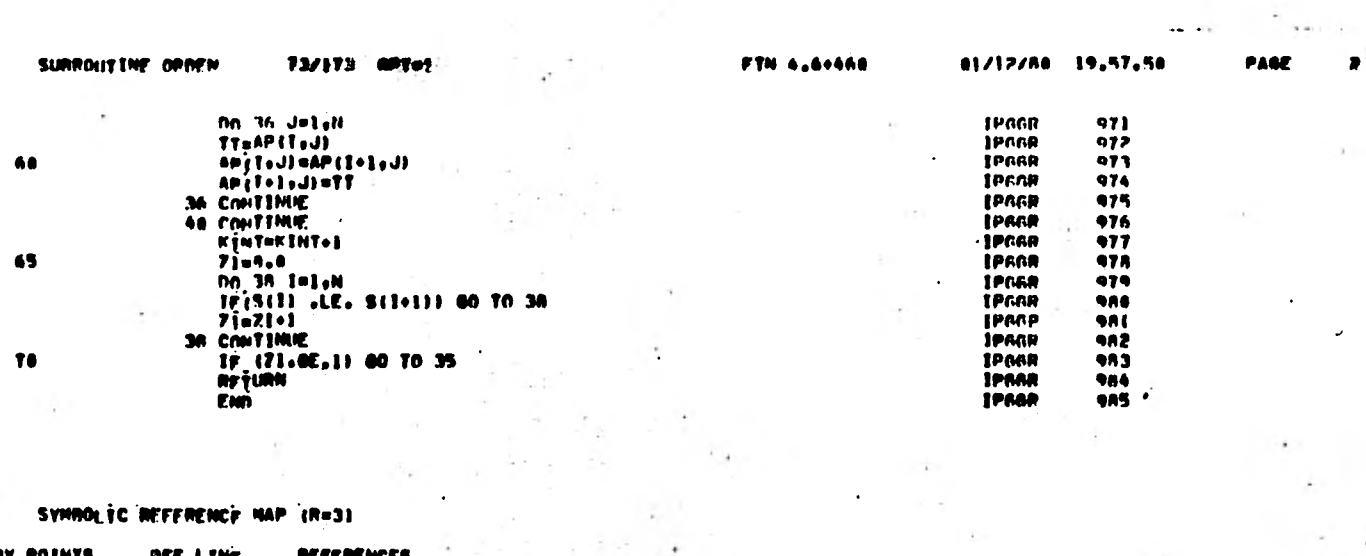

 $\overline{\phantom{a}}$ 

discovery with the first

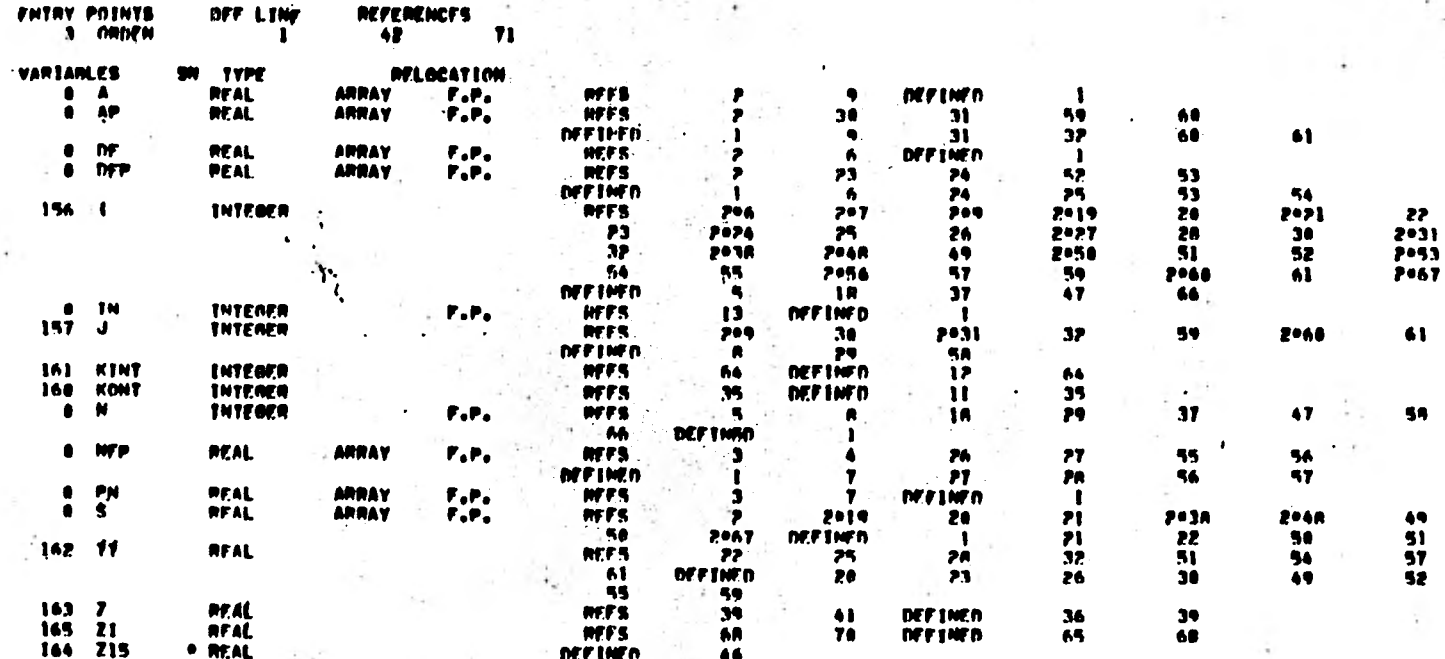

 $\alpha_{\rm{B}}$  .

 $\mathbf{z} = \mathbf{z}$ 

 $\label{eq:3.1} \mathcal{L}=\mathcal{L}=\mathcal{L}=\mathcal{L}=\mathcal{L}=\mathcal{L}=\mathcal{L}=\mathcal{L}$ 

 $\sim$ 

 $\mathbf{v}$